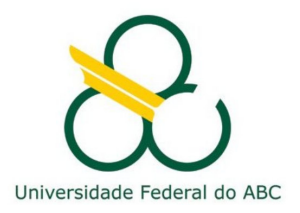

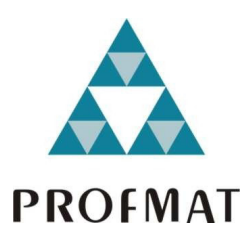

# DANIEL DE CARVALHO MENDES JUNIOR

# **UMA NOVA ABORDAGEM DOS COMPLEXOS PARA O ENSINO MÉDIO: O ESTUDO DOS FRACTAIS E DO CAOS NA COMPOSIÇÃO DO CONJUNTO PREENCHIDO DE JULIA E O CONJUNTO DE MANDELBROT**

**Santo André, 2017**

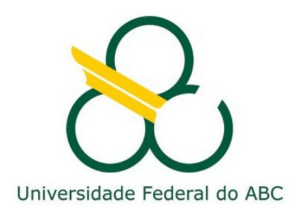

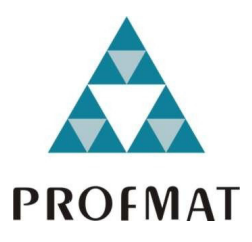

## **UNIVERSIDADE FEDERAL DO ABC**

## **CENTRO DE MATEMÁTICA, COMPUTAÇÃO E COGNIÇÃO**

**DANIEL DE CARVALHO MENDES JUNIOR**

# **UMA NOVA ABORDAGEM DOS COMPLEXOS PARA O ENSINO MÉDIO: O ESTUDO DOS FRACTAIS E DO CAOS NA COMPOSIÇÃO DO CONJUNTO PREENCHIDO DE JULIA E O CONJUNTO DE MANDELBROT**

**Orientador: Prof. Dr. Marcus Antônio Mendonça Marrocos**

Dissertação de mestrado apresentada ao Centro de Matemática, Computação e Cognição para obtenção do título de Mestre

ESTE EXEMPLAR CORRESPONDE A VERSÃO FINAL DA DISSERTAÇÃO DEFENDIDA PELO ALUNO DANIEL DE CARVALHO MENDES JUNIOR, E ORIENTADA PELO PROF. DR. MARCUS ANTÔNIO MENDONÇA MARROCOS.

**SANTO ANDRÉ, 2017**

#### Sistema de Bibliotecas da Universidade Federal do ABC Elaborada pelo Sistema de Geração de Ficha Catalográfica da UFABC com os dados fornecidos pelo(a) autor(a).

Mendes Junior, Daniel de Carvalho

 Uma nova abordagem dos Complexos para o Ensino Médio : O Estudo dos Fractais e do Caos na composição do Conjunto Preenchido de Julia e o Conjunto de Mandelbrot / Daniel de Carvalho Mendes Junior. — 2017.

109 fls. : il.

Orientador: Marcus Antônio Mendonça Marrocos

 Dissertação (Mestrado) — Universidade Federal do ABC, Mestrado Profissional em Matemática em Rede Nacional - PROFMAT, Santo André, 2017.

 1. Caos. 2. Fractais. 3. Números Complexos. 4. Conjunto de Mandelbrot. 5. Conjunto de Julia. I. Marrocos, Marcus Antônio Mendonça. II. Mestrado Profissional em Matemática em Rede Nacional - PROFMAT, 2017. III. Título.

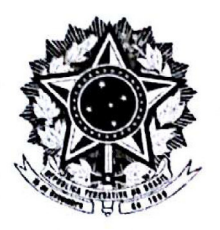

MINISTÉRIO DA EDUCAÇÃO Fundação Universidade Federal do ABC Programa de Pós-Graduação em Mestrado Profissional em Matemática em Rede Nacional Avenida dos Estados, 5001 - Bairro Santa Terezinha - Santo André - SP CEP 09210-580 · Fone: (11) 4996-0017 profmat@ufabc.edu.br

## **FOLHA DE ASSINATURAS**

Assinaturas dos membros da Banca Examinadora que avaliou e aprovou a Defesa de Dissertação de Mestrado do candidato Daniel de Carvalho Mendes Junior, realizada em 16 de dezembro de 2016:

Mário Faliano da Alva

Prof.(a) Dr.(a) Márcio Fabiano da Silva (UFABC) - Presidente

Wington V. Copmais<br>Prof.(a) Dr.(a) Welington Vieira Assunção (UFABC) - Membro Titular

Resorts - C Murtino

Prof.(a) Dr.(a) Renato Alessandro Martins (UNIFESP) - Membro Titular

Prof.(a) Dr.(a) Sinue Dayan Barbero Lodovici (UFABC) - Membro Suplente

Prof.(a) Dr.(a) Gleiciane da Silva Aragão (UNIFESP) - Membro Suplente

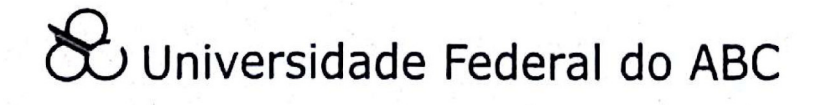

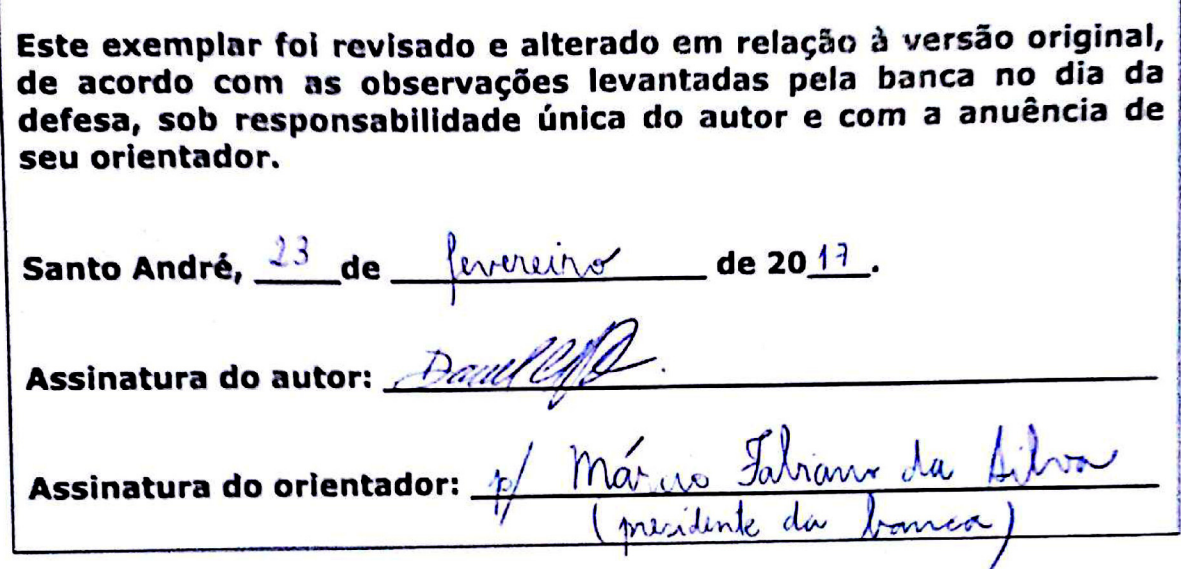

Dedico este trabalho à minha mãe Ana, ao meu amor Camilla e aos queridos alunos. Todos, de uma maneira especial, tornaram possível esse sonho.

## **A G R A D E C I M E N T O S**

Agradeço aos meus pais pelas oportunidades que alcancei na vida com o estudo, sem o seus esforços e vontade de lutar, eu não estaria aqui.

Ao meu irmão Leonardo, que com seu dom artístico, me ajudou na formatação das imagens.

À minha namorada Camilla, que me ajudou, sem medir esforços, em todos os momentos que precisei.

A todos os professores das disciplinas que cursei, cada um, na sua maneira, lapidaram um pouco mais o meu saber matemático.

Aos meus alunos, pelo incentivo e por acreditarem que eu poderiam chegar até o fim.

Aos meus colegas de sala, que proporcionaram trocas riquíssimas durante o curso. Foram essenciais para a caminhada nas disciplinas, em meio à tantas risadas e horas de estudo.

Ao coordenador do curso, professor Rafael Grisi, pela sua boa vontade e disposição em ajudar sempre seus alunos.

Ao meu professor orientador Marcus Marrocos, que me aceitou como seu orientando e pelas valiosas conversas que travamos sobre o tema.

Ao professor Marcio Fabiano da Silva, que através de seus conselhos e orientações, permitiram-me dar o laço final ao trabalho.

À CAPES pelo apoio e suporte financeiro.

*"Das leis mais simples nascem infinitas maravilhas que se repetem indefinidamente".*

(*Benoit Mandelbrot*)

## **R E S U M O**

**Palavras-chave**: Caos, Números Complexos, Fractais, Mandelbrot, Julia, TIC's

Nessa dissertação, os números complexos ganham uma nova maneira de ser explorados em sala de aula. Apropriando-se de teorias contemporâneas e do mais alto nível em Matemática, como Sistemas Dinâmicos e Fractais, foi possível investigar e explorar os Conjuntos de Mandelbrot e os Preenchidos de Julia.

Utilizando-se das TIC's (Tecnologias da Informação e Comunicação), o software Geogebra e aplicativos do celular somam forças para proporcionar ao aluno uma forma diferente de experimentar o Conjunto dos Números Complexos, usando-os, na contemplação dos Fractais de Julia e Mandelbrot.

## **A B S T R A C T**

**Keywords**: Chaos, Complex numbers, Fractals, Mandelbrot, Julia, ICT's

In this dissertation, complex numbers acquire a new form of explanation in the classroom. By using contemporary theories of the highest level in Mathematics, as Dynamical Systems and Fractals, it was possible to investigate and explore the Mandelbrot sets and the Filled Julia set.

By using ICT's (Information and Communication Technologies), the Geogebra software and mobile apps, provide the student with a new way to experience with the Set of Complex Numbers, using them, in the visualization, of Julia and Mandelbrot's Fractals.

# **C O N T E Ú D O**

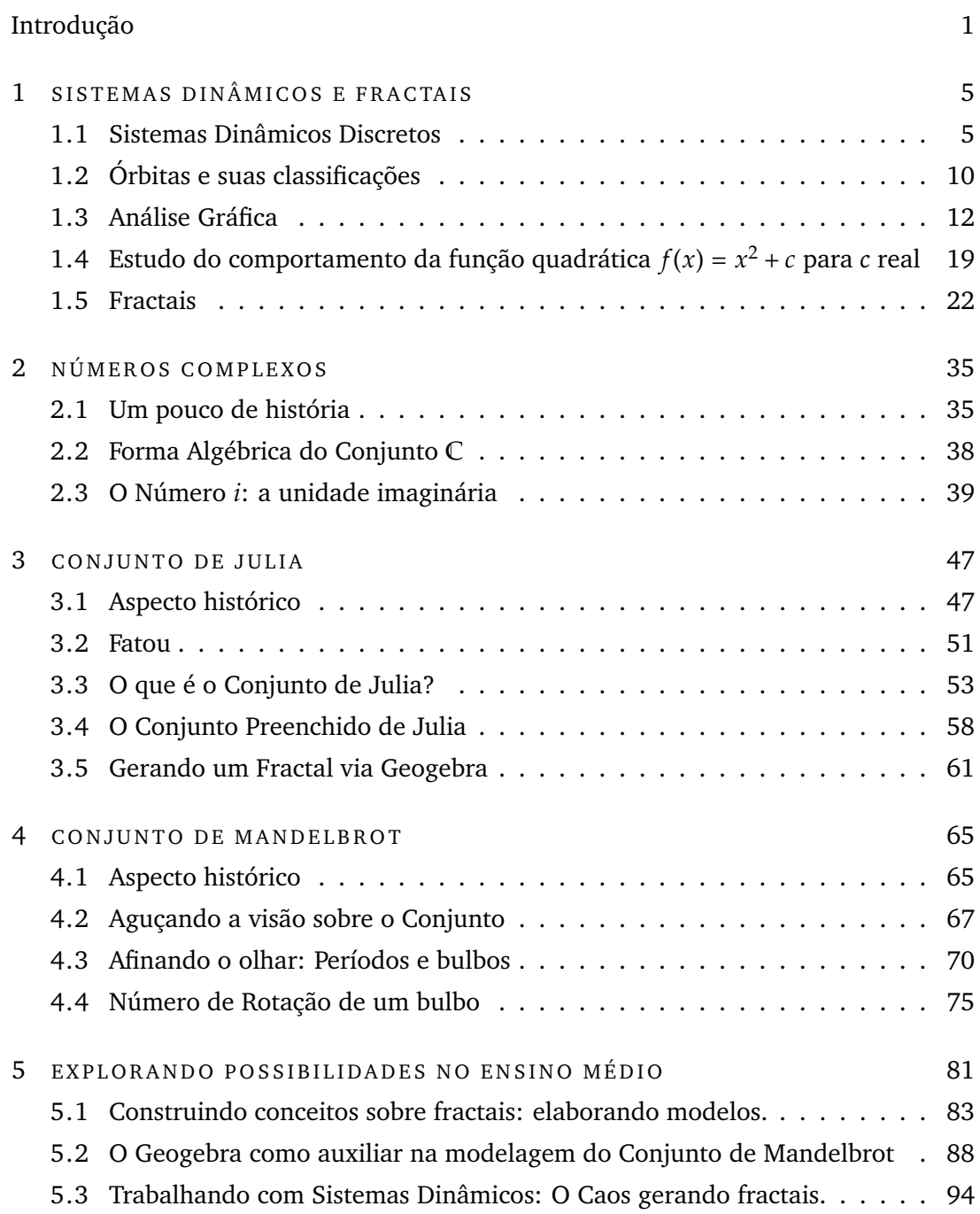

# CONTEÚDO

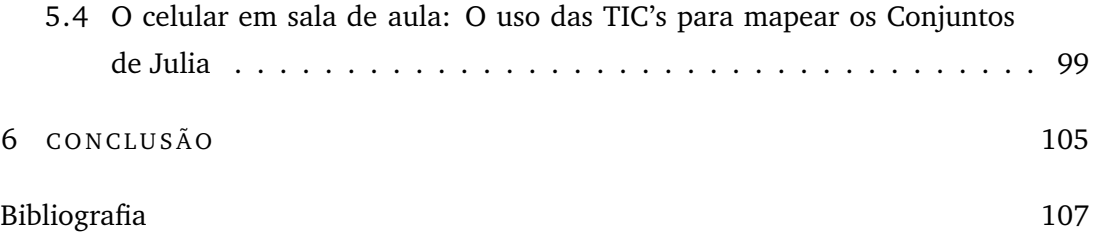

# <span id="page-18-0"></span>**I N T R O D U Ç Ã O**

A Matemática não é uma ciência estática, passam-se os anos e novas descobertas emergem dos centros de pesquisa das universidades do mundo todo e são divulgadas constantemente.

Mentes brilhantes, com suas mais variadas habilidades, correlacionam padrões nas mais diversas áreas matemáticas e incrementam cada vez mais o saber nessa preciosa ciência.

No âmbito da fase escolar, especificamente no ensino médio, um dos maiores desafios para o professor é transpor as barreiras recorrentes no ensino e buscar abordar a Matemática de forma mais atrativa, proporcionar ao aluno novas opções de aprendizagem sobre todos os assuntos e temas.

Pensando nessa proposta, um desafio dessa dissertação foi propor uma alternativa para o ensino dos números complexos, se apropriando de uma mescla de assuntos que, geralmente, são domínio de uma Matemática mais sofisticada, nova e contemporânea. Assuntos como sistemas dinâmicos, caos, fractais, Conjunto de Mandelbrot e Julia são tópicos delicados, pois se estruturam em uma gama de pré-requisitos adquiridos especialmente no mundo acadêmico, para sua total compreensão.

A motivação inicial do trabalho se deu com a contemplação do fractal de Mandelbrot, observar sua estrutura como um todo e notar que a imagem se dá através de iterações sucessivas da função *f*(*z*) = *z* <sup>2</sup> + *c*, sendo *z* e *c* parâmetros complexos. Foi uma surpresa imaginar que algo tão simples possa ser tão fascinante.

Pensando nisso e pesquisando tudo o que fosse possível para compreender a formação da imagem, foi estabelecendo-se uma maneira desafiadora de tornar acessível esse conhecimento. A estruturação dos capítulos foi pensada de modo a divulgar uma Matemática rebuscada, concebida por grandes nomes como Gaston Julia, Benoit Mandelbrot, Fatou, Devaney, Douady, entre outros.

Sem pretensões às demonstrações sofisticadas acerca do assunto, a intencionalidade foi proporcionar um estudo mais dinâmico dos números complexos, trazendo para o aluno ferramentas que permitam seu acesso a um saber que é recém-nascido de pesquisas e não somente aquele, consentido nos materiais didáticos, de centenas de anos atrás.

No capítulo 1, a apresentação dos sistemas dinâmicos discretos, foi pensada na maneira como o assunto se manifestava nos Conjuntos de Julia e Mandelbrot, definições como órbitas, ciclos de atração, periodicidade, caos e o comportamento da função quadrática emergem com seus respectivos conceitos, para compreensão desse novo tema.

Ainda no mesmo capítulo, o desenvolvimento seguinte foi na área dos fractais. A proposta é mostrar, superficialmente, parte da teoria no que remete à definição, dada por Mandelbrot e Falconner, a ideia da dimensão fractal e a compreensão de sua medida ser fracionária, a exibição de algumas estruturas como o Triângulo de Sierpinski, Curva de Koch e Conjunto de Cantor. É colocada, de maneira sucinta, o Jogo do Caos com sua abordagem aleatória, gerando padrões, evidenciando a verificação de padrões como um assunto a ser trabalhado no último capítulo.

No capítulo 2, a apresentação dos números complexos foi tida como canônica, uma vez que o conjunto é ferramenta de trabalho para o desenvolvimento do mesmo.

No capítulo 3, surge o Conjunto de Julia que foi colocado antes de Mandelbrot por uma questão histórica. Precursor da ideia que envolveu a função quadrática juntamente com outro grande matemático, Pierre Fatou, ambos estruturaram uma abordagem da dinâmica envolvendo os números complexos. A apresentação da função *z* <sup>2</sup> + *c* foi exposta de forma didática e enaltecendo, especialmente, os Conjuntos Preenchidos de Julia e, por meio do critério de convergência, possibilita, através do software Geogebra, a chance de reproduzir o Conjunto.

O Capítulo 4, assim como o anterior, iniciam-se com a parte histórica do matemático Mandelbrot e suas aptidões, uma vez associadas com o advento da computação, preconizaram fortemente os estudos de Julia e Fatou. Com um detalhe simples, uma sutileza de raciocínio, foi possível mapear os Conjuntos de Julia em conexos e desconexos. Ornamentos do conjunto, como bulbos, raios e antenas (encontrados nas bibliografias do professor Robert Devaney), são investigados, expositivamente, divulgando as maravilhas dos padrões matemáticos presentes no Conjunto. O desenvolvimento do capítulo foi em uma contraproposta da estabelecida por Devaney, que, a princípio, volta-se para uma matemática mais rebuscada. O trabalho traz também uma curiosidade sobre a Sequência de Farey e sua relação com o Conjunto de Mandelbrot.

No capítulo 5, a compilação do material é a mais desafiadora, no instante em que pretende-se colocar em prática, de maneira mais acessível, tais conhecimentos vistos.

INTRODUÇÃO

O desenvolvimento do material se dá na elaboração de quatro atividades que contemplam a essência do que foi estudado nos capítulos: uma versando sobre a construção de fractais e suas devidas observações matemáticas (pirâmide de Sierpinski e Pipa tetraédrica de Graham Bell); uma atividade explorando o software Geogebra, trazendo ao aluno a possibilidade de reproduzir, em caráter simplificado, o Conjunto de Mandelbrot; a terceira atividade traz para o aluno a questão da Dinâmica, através do Jogo do Caos, aplicada a um triângulo (o aluno é conduzido a refletir que a aleatoriedade pode levar ao determinístico); e, por fim, um tema bem polêmico em sala de aula entre profissionais da educação e os educandos quanto ao uso do celular. Na atividade, há referência às TIC's (Tecnologias da Informação e Comunicação) e, através dela, elabora-se uma abordagem aos Conjuntos Preenchidos de Julia, usando o Conjunto de Mandelbrot na função "touch"do celular.

O dinamismo que a tecnologia trouxe para o Caos, através dos computadores, possibilitou novos rumos de aprendizado para esta ciência na sociedade.

# 1

# <span id="page-22-0"></span>S I STEMAS DINÂMICOS E FRACTAIS

## <span id="page-22-1"></span>1.1 SISTEMAS DINÂMICOS DISCRETOS

O estudo sobre sistemas dinâmicos desenvolveu-se especialmente na segunda metade do século XX. Muitos dos teoremas e teses desenvolvidas acerca do assunto se deram nas últimas décadas, época em que muitos dos estudantes que se debruçam hoje sobre esse tema já eram nascidos.

O desenvolvimento dessa área se deu juntamente com o avanço dos computadores de grande porte, o que facilitou, de alguma maneira, a compreensão de certos fenômenos, que até então eram apenas concebidos e imaginados no papel e caneta.

O estudo do Caos e dos Sistemas Dinâmicos é bem amplo, e exige do interessado uma certa bagagem matemática que lhe oferece amparos para compreender, com mais detalhes, os desdobramentos da teoria como um todo e permite ampliar mais esse saber próprio da Matemática contemporânea.

O grande interesse pelos Sistemas Dinâmicos, nesta pesquisa, se desenvolve em torno do comportamento caótico, quando determinadas funções são iteradas. Neste trabalho há ênfase especial ao exemplo mais simples possível onde isso ocorre, ou seja, a iteração de polinômios quadráticos com uma variável real ou complexa. O objetivo do material é ensinar como se conjugam através de conhecimentos básicos, multiplicação de números complexos e composição de funções, as ideias em torno dos fractais de Julia e de Mandelbrot. No desenvolvimento mais a fundo da teoria é necessária uma bagagem de conhecimento maior voltada para o curso de Análise, Topologia, Equações Diferenciais e Funções de Variáveis Complexas.

Mas afinal, o que é o Caos? O que se estuda em Sistemas Dinâmicos?

Para responder a essa pergunta, tente se imaginar arremessando uma laranja de uma ponte e com isso pretenda calcular o tempo exato em que esta fruta atinge o solo. Se apropriando das Leis de Newton e das teorias da dinâmica, irá obter um resultado exato se levar todas as variáveis em consideração: altura, velocidade, resistência do ar, entre outros. Porém, um pequeno erro na aproximação das medidas iniciais pode levar a variações mínimas no cálculo final, em outras situações, um pequeno erro nas medidas iniciais pode levar a variações muito discrepantes nos cálculos finais. Esse fenômeno é conhecido popularmente como *Efeito Borboleta*. Sistemas sujeitos a esta sensibilidade com relação aos dados iniciais são estudados na Matemática pela Teoria do Caos.

Há até uma frase famosa que diz: "o bater de asas de uma borboleta de um lado do planeta pode gerar um tufão do outro lado". Se já passou por uma situação em que teve seus planos de passeio frustrados por conta do clima, não desanime ou culpe os meteorologistas, eles brigam constantemente com o Caos na tentativa de dar a precisão que tanto esperamos na previsão do tempo.

Os termos "iterada de uma função"e "iteração"serão usados frequentemente. Caso sejam desconhecidos esses termos para o leitor, segue uma breve explicação [\[6\]](#page-124-1):

Iteração significa um processo de repetição. Nos capítulos posteriores, a abordagem se dá sobre funções quadráticas da forma: *Qc*(*x*) = *x* <sup>2</sup> <sup>+</sup> *<sup>c</sup>*, onde *<sup>c</sup>* <sup>∈</sup> **<sup>R</sup>** é chamado de parâmetro, ou  $Q_c(z) = z^2 + c$ , onde  $c \in \mathbb{C}$ .

Iterar uma função significa avaliá-la mais de uma vez, compondo a função com ela mesma. Para a função *f* , *f* 2 (*x*) é a segunda iterada de *f* , *f* 3 (*x*) é a terceira iterada, em geral *f n* (*x*) seria a n-ésima iterada, ou seja, a n-ésima composição de *f* com ela mesma.

Como nessa dissertação o trabalho se dará com Sistemas Dinâmicos Discretos, observe o exemplo seguinte para entender de modo geral o raciocínio desenvolvido nos capítulos posteriores:

**Exemplo 1.1.** Uma pessoa aplica 30 mil reais num fundo que rende uma taxa fixa de 1% ao mês. Em cada mês, no dia em que entrarem os juros na conta, irá retirar 100 reais desta aplicação. No fim do primeiro mês haverá na conta os 30 mil, mais 300 reais de juros (1% de 30 mil), menos os 100 reais que você retira da conta, portanto, haverá 30.200 reais.

 $30.000 + 0.01 \cdot 30.000 - 100$ 

Portanto, a partir do valor conhecido no início do mês, pode-se calcular o valor obtido ao final dele, usando a função: *f*(*x*) = *x* + 0, 01*x* − 100, em que *x* denota o valor inicial aplicado. Observe que pode-se obter os valores ao final de cada mês, aplicando sucessivamente a função sobre os resultados obtidos no período anterior:

$$
Início: 30.000 Reais
$$
  

$$
1^{\circ} \text{ mês: } f(30.000) = 30.200
$$
  

$$
2^{\circ} \text{ mês: } f(30.200) = 30.402 = f(f(30.000))
$$
  

$$
3^{\circ} \text{ mês: } f(30.200) = 30.606, 02 = f(f(f(30.000)))
$$

Por questões práticas, podemos simplificar a notação envolvida na composição de funções, ao invés de colocar *f*(*f*(30.000)) sendo *f* 2 (30.000), *f*(*f*(*f*(30.000))) igual a *f* 3 (30.000) e assim por diante. Segue abaixo uma tabela com alguns resultados da aplicação mês a mês:

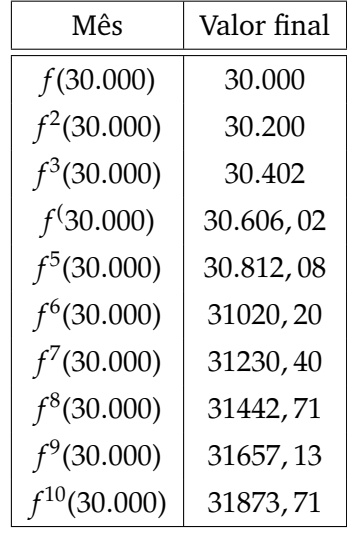

Uma outra forma para verificar a iteração de uma função e adequar esta explicação para o público em geral, é mostrar como se comporta uma conta em uma calculadora qualquer, verificar como se comportam os resultados após digitar repetidas vezes o botão de igual. Tome a seguinte operação:"2 · 5". A seguir digite a tecla igual da calculadora sucessivas vezes, sequencialmente iremos obter (10; 50; 250; 1250; ...), note que a calculadora monta os resultados recursivamente, essencialmente, a base de uma iteração de um sistema.

## CRIANDO UMA NOÇÃO SOBRE O SIGNIFICADO DO CAOS PARA SISTEMAS DINÂ-MICOS DISCRETOS

Uma pergunta que geralmente surge: como o caos se manifesta? Como identificá-lo? Alguns sistemas dinâmicos são muito sensíveis a variações partindo do ponto inicial do qual a função é iterada. Se tomarmos dois valores diferentes, porém, muito próximos um do outro, veremos que a diferença entre eles se torna grandiosa depois de algumas iterações.

Nos dois exemplos que seguem abaixo, observe o que ocorre com a função *f*(*x*) = *x* + 2 e com a função  $x^2 + 1$  e analise o módulo da diferença (|∆|)entre os dois resultados tomados iteração após iteração:

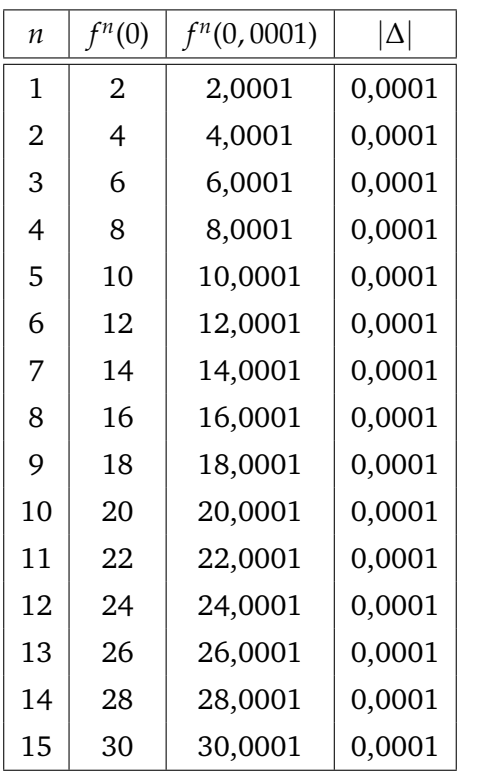

**Exemplo 1.2.** Valores calculados na função  $f(x) = x + 2$  para os valores iniciais 0 e 0,0001:

Note que, independentemente da quantidade de iterações, a variação entre os valores calculados para cada *n*, permanece o mesmo.

Algebricamente, pode-se notar que, após *n* iterações teremos  $f^{(n)}(x) = x + 2n$ . Considerando dois valores distintos, ou seja, *<sup>x</sup>*<sup>1</sup> <sup>e</sup> *<sup>x</sup>*<sup>2</sup> como <sup>|</sup>∆<sup>|</sup> após a *<sup>n</sup>* a iteração: <sup>|</sup>∆|<sup>=</sup>  $|f^{n}(x_1) - f^{n}(x_2)| = |x_1 + 2n - (x_2 + 2n)| = |x_1 - x_2|.$ 

Agora o que ocorre quando se altera esse sistema para um do tipo quadrático?

| n  | $f^n(0)$              | $f^n(0,0001)$         | $ \Delta $            |
|----|-----------------------|-----------------------|-----------------------|
| 1  | 1                     | 1,00000001            | 0,00000001            |
| 2  | $\overline{2}$        | 2,00000002            | 0,00000002            |
| 3  | 5                     | 5,00000008            | 0,00000008            |
| 4  | 26                    | 26,0000008            | 0,0000008             |
| 5  | 677                   | 677,0000416           | 0,0000416             |
| 6  | 458330                | 458330,0563           | 0,0563264027          |
| 7  | $2, 1 \cdot 10^{11}$  | $2, 1 \cdot 10^{11}$  | 5132, 16348           |
| 8  | $4,41 \cdot 10^{22}$  | $4,41 \cdot 10^{22}$  | $2, 17 \cdot 10^{16}$ |
| 9  | $1,94 \cdot 10^{45}$  | $1,94 \cdot 10^{45}$  | $1,91 \cdot 10^{39}$  |
| 10 | $3,79 \cdot 10^{90}$  | $3,79 \cdot 10^{90}$  | $7,46 \cdot 10^{84}$  |
| 11 | $1,44 \cdot 10^{181}$ | $1,44 \cdot 10^{181}$ | $5,65 \cdot 10^{175}$ |

**Exemplo 1.3.** Valores calculados na função  $g(x) = x^2 + 1$  para os valores iniciais 0 e 0,0001:

Como pode ser verificado, para esta função *g*, a diferença entre os resultados obtidos a partir do valor inicial 0 ou do valor inicial 0,0001 cresce rapidamente. Na oitava iteração já é da ordem de milhões. Isso significa que se você usar a função *g* para modelar algum fenômeno natural, erros ou aproximações da ordem de um milésimo, em seus dados iniciais, podem gerar diferenças gigantescas nos resultados obtidos após algumas iterações.

Um sistema dinâmico consiste em um conjunto de estados possíveis, que junto com uma determinada regra, calcula o estado do tempo presente em função do tempo passado.

Além dos exemplos mencionados anteriormente, há outros na Ecologia, na análise de controle populacional, no desenvolvimento de certas doenças, na oscilação da bolsa de valores, entre outros, diferenciados, apenas, pela modelagem do problema.

### <span id="page-27-0"></span>1.2 ÓRBITAS E SUAS CLASSIFICAÇÕES

**Definição 1.1.** Órbita de um sistema: Dado  $x_0 \in \mathbb{R}$ , definimos a órbita de  $x_0$  sobre *f* sendo a sequência de pontos: *x*0; *x*1; *x*2; ...; *xn*; ..., onde:

$$
x_1 = f(x_0)
$$
  
\n
$$
x_2 = f^2(x_0)
$$
  
\n
$$
\vdots
$$
  
\n
$$
x_n = f^n(x_0)
$$
  
\n
$$
\vdots
$$

sendo o ponto  $x_0$  a origem da órbita.

No *exemplo 1.1* , o valor inicial seria os 30.000 reais e as órbitas em torno da função *f*(*x*) = *x* + 0, 01*x* − 100 se dá por (30.000; 30.202; 30.402;...)

**Definição 1.2.** Um ponto fixo de um sistema é um ponto  $x_0$  que satisfaz  $f(x_0) = x_0$ ,  $f(f(x_0)) = f(x_0) = x_0, f(f(f(x_0))) = x_0, f^n(x_0) = x_0.$ 

### **Definição 1.3.** Órbita periódica.

O ponto  $x_0$  é periódico de período *n* para f, se  $f^n(x_0) = x_0$  para algum *n* positivo e  $f^m(x_0) \neq x_0$  para  $m < n$ . Se  $x_0$  é um ponto periódico de período *n*, então a órbita de *x*<sup>0</sup> é uma sequência de números que se repete a cada bloco de *n* elementos, ou seja,  $(x_0; f(x_0); f^2(x_0); \ldots; f^{n-1}(x_0); x_0; f(x_0); \ldots)$ 

Se  $x_0$  for um ponto periódico de período  $p$ , então  $x_0$  é ponto fixo para  $f^p$ , ou seja,

 $f^p(x_0) = x_0.$ 

Com isso os pontos periódicos de período *p* serão determinados resolvendo-se a equa- $\zeta$ ão  $f^p(x) = x$ .

**Exemplo 1.4.** No sistema  $f(x) = x^3$  temos três pontos fixos a saber que são  $x_1 = 0$ , *x*<sup>2</sup> = −1 e *x*<sup>3</sup> = 1. Com relação à existência de pontos periódicos, não há nenhum.

**Exemplo 1.5.** No sistema  $f(x) = x^2 - 1$  temos dois pontos fixos a saber que são  $x_1 =$  $1+\sqrt{5}$  $\frac{\sqrt{5}}{2}$  e  $x_2 = \frac{1-\sqrt{5}}{2}$  $\frac{1}{2}$ . Com relação a existência de pontos periódicos, temos os resultados 0 e -1, órbitas periódicas de período 2. Observe: para *x*<sup>0</sup> = 0, temos a órbita: (0; −1; 0; −1; ...) para *x*<sup>0</sup> = −1 temos a órbita: (−1; 0; −1; 0; ...) Essas duas órbitas periódicas são encontradas resolvendo-se:  $f^2(x) = f(f(x)) = (x^2 - 1)^2 - 1 = x^4 - 2x^2$  e igualando a *x*. Para  $x^4 - 2x^2 - x = 0$ obtém-se  $x_1 = \frac{1+\sqrt{5}}{2}$  $\frac{\sqrt{5}}{2}$ ,  $x_2 = \frac{1-\sqrt{5}}{2}$  $\frac{y}{2}$ ,  $x_3 = -1$ ,  $x_4 = 0$ 

**Definição 1.4.** Um ponto *x*<sup>0</sup> é considerado eventualmente fixo ou eventualmente periódico se *x*<sup>0</sup> não é um ponto fixo ou periódico, mas algum ponto da órbita de *x*<sup>0</sup> é fixo ou periódico.

**Exemplo 1.6.** Sejam  $f(x) = x^2$  e  $x_0 = 1$  um ponto fixo. Para  $x_0 = -1$  teremos a órbita:  $(-1; 1; 1; ...)$  que é eventualmente fixa. Seja *f*(*x*) =  $x^2 - 1$ , os pontos fixos a saber são:  $x_1 = \frac{1+\sqrt{5}}{2}$  $\frac{\sqrt{5}}{2}$  e  $x_2 = \frac{1-\sqrt{5}}{2}$  $\frac{1}{2}$ , Para  $x_0 = \sqrt{2}$  a órbita, ( √ 2; 1; 0; −1; 0; −1; ...) é eventualmente periódica.

## **Teorema 1.5.** *Teorema do Ponto Fixo*

*Suponha que*  $f : [a, b] \rightarrow [a, b]$  é contínua. Então existe um ponto fixo  $x_0 \in [a, b]$  tal que  $f(x_0) = x_0$  *para f em [a,b]*.

#### *Demonstração*:

Seja *<sup>h</sup>* : [*a*, *<sup>b</sup>*] <sup>→</sup> **<sup>R</sup>** uma função definida em [*a*, *<sup>b</sup>*] dada por *<sup>h</sup>*(*x*) = *<sup>f</sup>*(*x*) <sup>−</sup> *<sup>x</sup>*. Como *f* é contínua, temos que *h* também é contínua. Observe que *f*(*a*), *f*(*b*) ∈ [*a*, *b*] logo *f*(*a*) ≥ *a* assim como *f*(*b*) ≤ *b*, agora note que *f*(*a*) − *a* = *h*(*a*) ≥ 0 e *f*(*b*) − *b* = *h*(*b*) ≤ 0. Pelo Teorema do Valor Intermediário, sabe-se que existe um valor  $x_0 \in [a, b]$  tal que *h*(*x*<sub>0</sub>) = 0, em outras palavras, *h*(*x*<sub>0</sub>) = *f*(*x*<sub>0</sub>) – *x*<sub>0</sub> = 0 que equivale a dizer *f*(*x*<sub>0</sub>) = *x*<sub>0</sub>. Portanto, temos que  $x_0$  é um ponto fixo de  $f$  em  $[a, b]$ .

#### <span id="page-29-0"></span>1.3 ANÁLISE GRÁFICA

Nos Sistemas Discretos, o comportamento das órbitas pode ser melhor analisado utilizando-se uma ferramenta gráfica, um procedimento geométrico que ajudará a compreender o sistema dinâmico sob outra perspectiva.

Os exemplos seguintes foram produzidos utilizando o software *wxMaxima*.

**Exemplo 1.7.** Seja  $f(x) = \sqrt{x}$  e  $x_0 = 4$ . Temos,  $x_1 = f(x_0) = \sqrt{4} = 2$  $x_2 = f^2(x_0) = \sqrt{\sqrt{4}} = 1.414213...$ 

 $x_3 = f^3(x_0) = \sqrt{\sqrt{\sqrt{4}}}} = 1.1892069...$ 

Observe que, após repetirmos o processo iterativo um determinado número de vezes, observamos, graficamente, a convergência de *x*<sup>0</sup> para 1.

Considerações a serem feitas sobre este gráfico:

Ele é composto pela reta diagonal, *y* = *x* e pela função do sistema que se está estudando. A intersecção da diagonal com a função do sistema caracteriza os pontos fixos. No caso acima, temos que os pontos fixos são interpretados para *f*(*x*) = *x*, ou seja,  $\sqrt{x} = x$ .

**Exemplo 1.8.** Partindo de  $x_0 = 4$ , note como a convergência se dá pelo Diagrama de Evolução; cada ponto representa uma órbita adquirida via iteração.

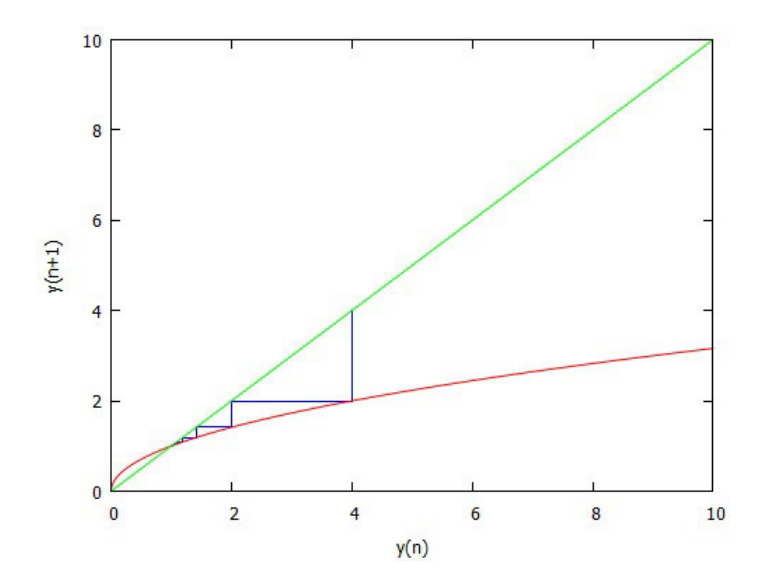

Figura 1: Diagrama de degraus para o sistema  $f(x) = \sqrt{x}$  com valor inicial  $x_0 = 4$ . Imagem construída pelo wxMaxima

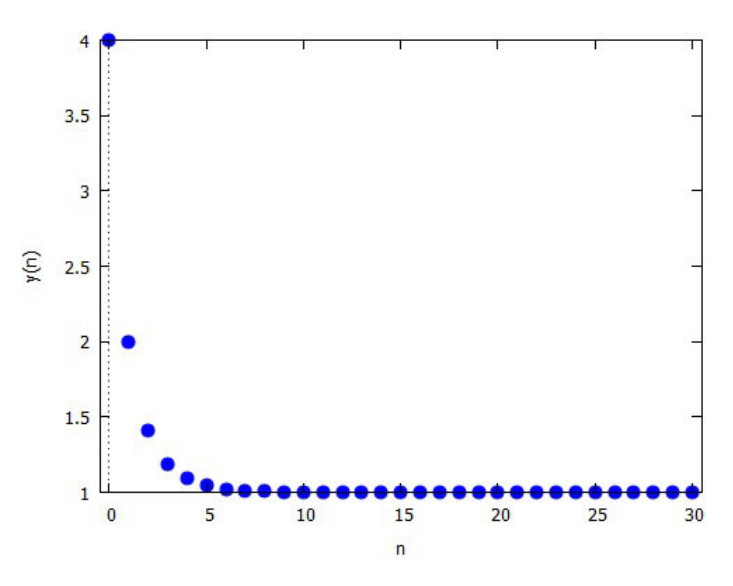

Figura 2: Diagrama de Evolução para o sistema  $f(x) = \sqrt{x}$  com valor inicial  $x_0 = 4$  e 30 iterações

Nos próximos dois exemplos, note como se dá graficamente, através dos *Diagrama de degraus*, o comportamento de um sistema que possui padrão eventualmente periódico e no outro, um sistema no qual o comportamento é caótico.

**Exemplo 1.9.** Abaixo segue um modelo logístico de crescimento populacional que dependendo de certas condições e parâmetros iniciais podem ter configurações bem distintas. O modelo em questão é da forma  $f(x) = \lambda x(1 - x)$  sendo  $\lambda$  uma constante que varia conforme as condições do meio ecológico na qual a população se desenvolve. Como não é finalidade do trabalho, assuma apenas que 0 < *λ* ≤ 4. No gráfico da esquerda o valor de  $\lambda = 2$  e  $x_0 = 0.1$  e no gráfico da direita o sistema assume  $\lambda = 4$  $e x_0 = 0.1$ , observe que uma pequena modificação nas condições iniciais propicia um comportamento caótico em que a função da direita passa muitas vezes entre 0 e 1 sem obedecer a nenhuma regra.

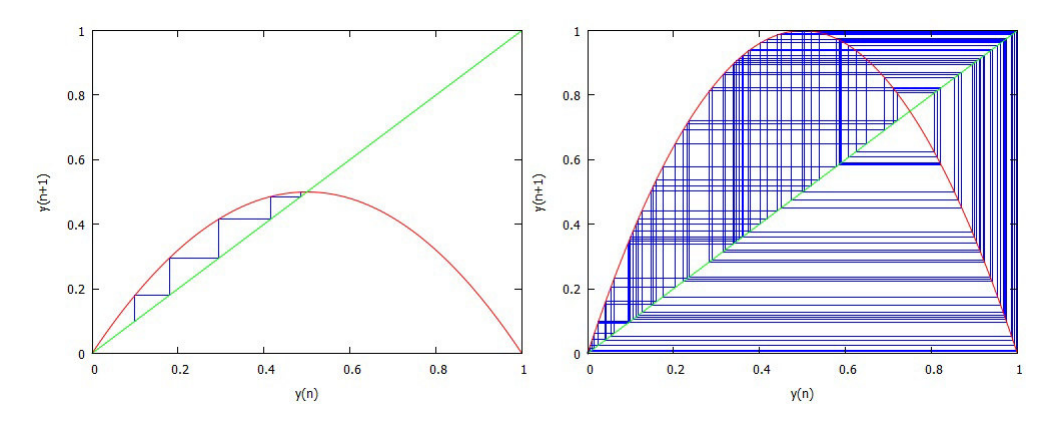

Figura 3: Diagrama de degraus para o sistema  $f(x) = \lambda x(1 - x)$  com valor inicial  $x_0 = 0.1$ , *λ* = 2 (esquerda) e *λ* = 4 (direita). Na primeira situação observa-se a convergência para 0.5 enquanto na segunda situação a instabilidade é instaurada pelo Caos.

**Exemplo 1.10.** No gráfico, a periodicidade assume o formato de um retângulo.

Outra maneira de analisar o comportamento das órbitas é através do *Retrato de Fase* que consiste em uma análise sobre o comportamento das órbitas de um sistema.

Por exemplo, considerando o sistema dado pela função *f*(*x*) = *x* <sup>3</sup> visto no exemplo 1.4, temos que os pontos fixos são: -1, 0 e 1. Por meio da análise gráfica de degraus pode-se notar que para |*x*0|< 1 há convergência no processo iterativo, enquanto que para  $|x_0|$ > 1 configura uma divergência e nota-se que a órbita de  $x_0$  tende para ±∞ conforme as figuras 5 e 6.

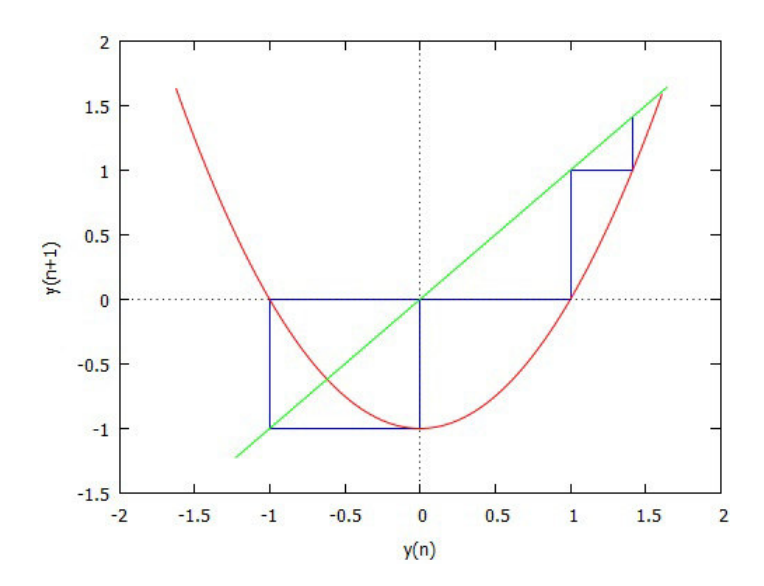

Figura 4: Diagrama de degraus para o sistema  $f(x) = x^2 - 1$  com valor inicial  $x_0 = \sqrt{2}$ .

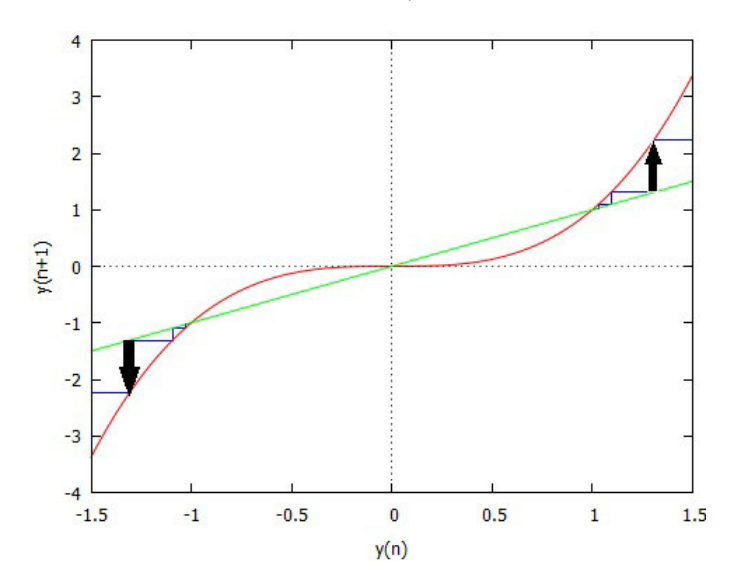

Figura 5: Análise da órbita para  $|x_0| > 1$ 

Na análise do comportamento das órbitas o Retrato de fase fornece mais informações do que o gráfico em si. A representação se dá por meio de uma reta (dimensão 1) contendo os pontos fixos marcados por uma cor sólida e o comportamento (ou dinâmica das órbitas) por meio de setas que direcionam para convergência ou divergência.

No exemplo do sistema *f*(*x*) = *x* <sup>3</sup> observe como fica o estudo das figuras 5 e 6 no Retrato de fase:

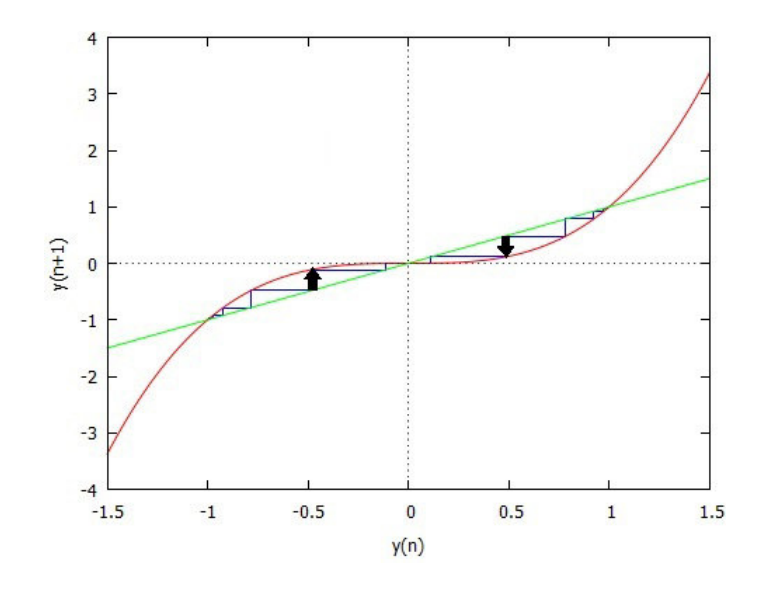

Figura 6: Análise da órbita para  $|x_0|$  < 1

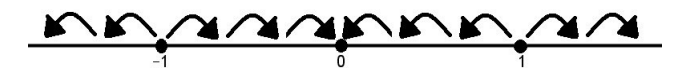

Figura 7: Retrato de Fase de *f*(*x*) = *x* 3

Outro detalhe importante na parte dos Sistemas Dinâmicos que irá contribuir para compreender um pouco melhor os Conjuntos de Mandelbrot e Julia é o conceito que envolve noções dos termos *atrator e repulsor*.

Logo abaixo, segue a definição e as devidas demonstrações dos teoremas destes dois conceitos importantes para analisar a função quadrática *f*(*x*) = *x* <sup>2</sup> + *c*.

**Definição 1.6.** Suponha que  $x_0$  seja um ponto fixo de  $f$  e  $f$  derivável em  $x_0$ . Então,  $x_0$  é um ponto fixo *atrator* se  $|f'(x_0)|$  < 1. Caso o ponto fixo  $x_0$  seja um *repulsor*, temos que | *f* ′ (*x*0)|> 1. Em último caso, se | *f* ′ (*x*0)|= 1, o ponto fixo é chamado de *neutro* ou *indiferente*.

## **Teorema 1.7.** *Ponto Fixo Atrator*

*Seja <sup>x</sup>*<sup>0</sup> *um ponto fixo atrator para <sup>f</sup> , sendo <sup>f</sup>* : [*a*, *<sup>b</sup>*] <sup>→</sup> **<sup>R</sup>** *contínua. Então existe um intervalo I que contém x*<sup>0</sup> *em seu interior e no qual a seguinte condição é satisfeita: se*  $x \in I$ , então  $f^n(x) \in I$  para todo *n* e  $f^n(x) \to x_0$  quando  $n \to \infty$ .

#### **Demonstração:**

Como *x*<sup>0</sup> é um ponto fixo atrator, considere então que exista um *λ* > 0, tal que  $|f'(x_0)| < \lambda < 1$ . Pode-se escolher um número  $\delta > 0$ , de modo que  $|f'(x)| < \lambda < 1$  para todo *x* ∈ *I* = [ $x_0$  −  $\delta$ ,  $x_0$  +  $\delta$ ]. Agora, tomando *p* ∈ *I* e aplicando o teorema do valor médio para um subintervalo  $[x_0, p]$  de *I*, temos que existe um número  $c \in ]x_0, p[$ , tal que  $f'(c) = \frac{f(p) - f(x_0)}{p - x_0}$ .

Como  $c \in I$  e para todo  $x \in I$  temos que  $|f'(x)| < \lambda$ , temos  $|f'(c)| < \lambda$ , ou seja,  $| f(p) - x_0 | < \lambda | p - x_0 |.$ 

Como *p* pertence ao intervalo  $[x_0 - \delta, x_0 + \delta]$ , temos que  $|p - x_0| < \delta$ . O fato de  $\lambda$ situar-se entre 0 e 1, faz com que  $\lambda |p - x_0| < \delta$ . Assim,  $|f(p) - x_0| < \lambda |p - x_0|$ , logo  $| f(p) - x_0 | < \delta$ , e portanto  $f(p) \in I$ .

Agora, aplicando o Teorema do Valor Médio para  $f^2(x) = f(f(x))$  no intervalo [*f*(*x*<sub>0</sub>), *f*(*p*)], temos que existe um *f*(*c*) ∈ [*f*(*x*<sub>0</sub>), *f*(*p*)] tal que: *f*'(*f*(*c*)) =  $\frac{f^2(p)-f^2(x_0)}{f(p)-f(x_0)}$  $\frac{(p)-f(x_0)}{f(p)-f(x_0)}$ . Logo,  $|f'(f(c))| = \frac{|f^2(p) - f^2(x_0)|}{|f(p) - f(x_0)|}$  $\frac{f(p)-f(x_0)|}{|f(p)-f(x_0)|}$ .

Temos que,  $[f(x_0), f(p)] \subset I$ , logo  $f(c) \in I$ . Como para todo  $x \in I$ , temos  $|f'(x)| < \lambda$ . Então, *f* ′ (*f*(*c*)) < *λ*.

$$
|f^{2}(p) - f^{2}(x_{0})| = |f'f(c)| \cdot |f(p) - f(x_{0})| \Rightarrow |f^{2}(p) - f^{2}(x_{0})| < \lambda |f(p) - f(x_{0})| \Rightarrow |f^{2}(p) - x_{0}| < \lambda |f(p) - x_{0}| \Rightarrow |f^{2}(p) - x_{0}| < \lambda \lambda |p - x_{0}| \Rightarrow |f^{2}(p) - x_{0}| < \lambda^{2} |p - x_{0}|.
$$

Temos  $λ^2|p - x_0|$  <  $|p - x_0|$  < δ.

$$
Logo, |f^2(p) - x_0| < \delta \Rightarrow f^2(p) \in I.
$$

#### **Generalizando**:

De modo indutivo, aplicando o Teorema do Valor Médio para *f n* (*x*) no intervalo  $[f^{n-1}(x_0), f^{n-1}(p)]$  obtemos  $|f'(f^{n-1}(c))| = \frac{|f^n(p) - f^n(x_0)|}{|f^{n-1}(p) - f^{n-1}(x_0)|}$  $\frac{|f''(p)-f''(x_0)|}{|f^{n-1}(p)-f^{n-1}(x_0)|} \Rightarrow |f^n(p)-f^n(x_0)|=$  $= |f'((f^{n-1}(c))||f^{n-1}(p) - f^{n-1}(x_0)| \Rightarrow |f^n(p) - x_0| < \lambda |f^{n-1}(p) - x_0|.$ 

Como  $|f^{n-1}(p) - x_0| < \lambda^{n-1}|p - x_0|$  pela indução, temos  $|f^n(p) - x_0| < \lambda \lambda^{n-1}|p - x_0|$  $|x_0| \Rightarrow |f^n(p) - x_0| < \lambda^n |p - x_0|.$ 

Sabemos que 
$$
\lambda^n |p - x_0| < |p - x_0| < \delta
$$
. Logo,  $|f^n(p) - x_0| < \delta \Rightarrow f^n(p) \in I$ .

Agora falta provar que  $f^n(p) \to x_0$  quando  $n \to +\infty$ , ou seja,  $\lim_{n \to +\infty} f^n(p) = x_0$ .

Temos,  $|f^n(p) - x_0| < \lambda^n |p - x_0|$ . Daí,  $lim_{n \to +\infty} |f^n(p) - x_0| \leq lim_{n \to +\infty} (\lambda^n |p - x_0|)$ e assim  $lim_{n\rightarrow+\infty}|f^n(p)-x_0|\leq 0$ , pois  $\lambda < 1$ . Então,  $lim_{n\rightarrow+\infty}|f(p)-x_0|=0$ , logo *f*<sup>*n*</sup>(*p*) → *x*<sub>0</sub> quando *n* → ∞.■

## **Teorema 1.8.** *Ponto Fixo Repulsor*

*Seja x*<sup>0</sup> *um ponto fixo repulsor para f . Então, existe um intervalo I que contém x*<sup>0</sup> *em seu interior e no qual a seguinte condição é satisfeita: se*  $x \in I$  *e*  $x \neq x_0$ *, então existe um inteiro n*, *n*  $> 0$ , *tal que*  $f^n(x) \notin I$ .

## **Demonstração:**

A demonstração do Teorema acima segue de maneira análoga ao Teorema do Ponto Fixo Atrator.
# 1.4 ESTUDO DO COMPORTAMENTO DA FUNÇÃO QUADRÁTICA  $f(x) = x^2 + c$ PA R A *c* R E A L

Os fractais de Julia e Mandelbrot, objetos principais desse trabalho, são descritos pela mesma função quadrática, porém, com uma ótica de parâmetro inicial diferentes. Mas antes de se aprofundar no tema, será feito nesta seção um estudo sobre o comportamento de *f* (*x*) = *x* <sup>2</sup> + *c* em relação às *bifurcações* que ocorrem em torno dos pontos fixos. Nessa pequena abordagem, o valor de *c* será dentro do conjunto dos números Reais **R**. Nos capítulos seguintes sobre os conjuntos de Julia e Mandelbrot será discutido o comportamento no caso de *c* ser complexo.

Por bifurcação entenda uma mudança qualitativa no comportamento de um sistema dinâmico. Através de mudanças no parâmetro de controle, pode-se alternar de uma região de atração para uma de repulsão, é um pulo qualitativo que se projeta para dinâmicas mais elaboradas.

Para compreender o comportamento da família quadrática em função do parâmetro *c*, deve-se encontrar primeiramente os pontos fixos, ou seja, quando  $f(x) = x$ .

Na resolução de  $x^2 + c = x$  obtemos os pontos fixos:  $\begin{cases} x_1 = \frac{1 + \sqrt{1 - 4c}}{2}$  $x_2 = \frac{1-\sqrt{1-4c}}{2}$ 

Note que para serem reais, a condição imposta à *x*<sup>1</sup> e *x*<sup>2</sup> é se somente se 1 − 4*c* ≥  $0 \Leftrightarrow c \leq \frac{1}{4}.$ 

Observe que:  $\sqrt{ }$  $\int$  $\overline{\mathcal{L}}$  $c > \frac{1}{4} \Rightarrow$  nenhum ponto fixo  $c = \frac{1}{4} \Rightarrow x_1 = x_2$  $c < \frac{1}{4} \Rightarrow x_1$  ,  $x_2$  *são reais e distintos* 

Nas próximas três figuras, segue o comportamento da função quadrática juntamente com a reta identidade.

Retomando a Definição 1.6, podemos verificar agora se os pontos fixos encontrados são atratores, repulsores ou neutros.

Uma vez que  $f'(x) = 2x$  temos que:

$$
f'(x_1) = 2\left(\frac{1+\sqrt{1-4c}}{2}\right) = 1 + \sqrt{1-4c}
$$
  

$$
f'(x_2) = 2\left(\frac{1-\sqrt{1-4c}}{2}\right) = 1 - \sqrt{1-4c}
$$

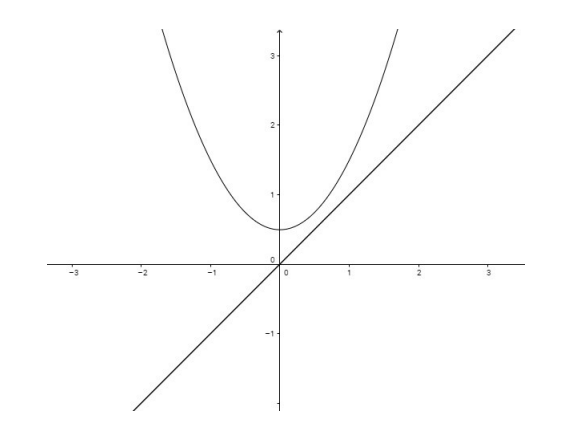

Figura 8:  $c > \frac{1}{4}$ . Estudo da função quadrática, caso em que a parábola não intersecta a reta identidade.

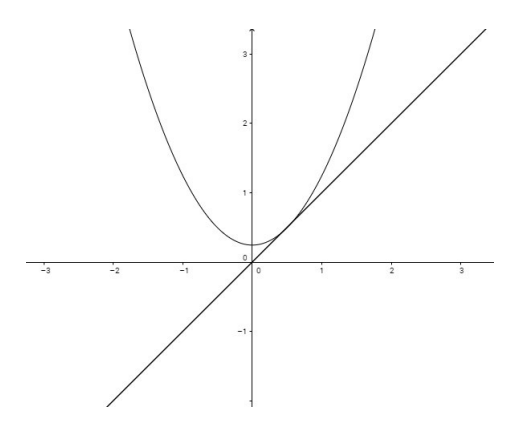

Figura 9: *c* = 1 4 . Estudo da função quadrática, caso em que se encontra-se a primeira *bifurcação*, como se fosse uma divisão na região. A intersecção caracteriza justamente o ponto fixo.

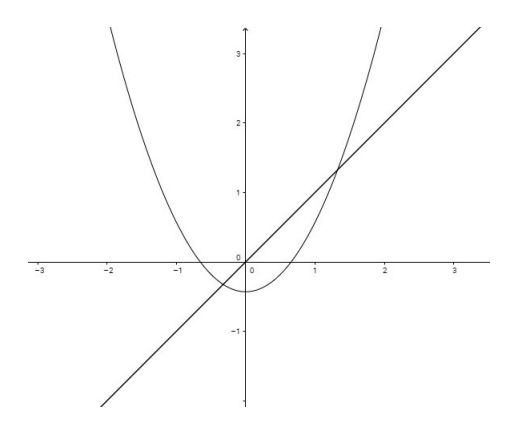

Figura 10:  $c < \frac{1}{4}$ . Estudo da função quadrática. Neste resultado, temos dois pontos fixos que dividem a região em uma bifurcação conhecida como *bifurcação sela-nó* ou *bifurcação tangente*.

Análise quanto ao valor de *c* para *x*1:

$$
\begin{cases} c = \frac{1}{4} \Rightarrow |f'(x_1)| = 1 \text{ ponto fixo neutro} \\ c < \frac{1}{4} \Rightarrow |f'(x_1)| > 1 \text{ ponto fixo repulsor} \end{cases}
$$

Análise quanto ao valor de *c* para *x*<sub>2</sub>:

 $\int c = \frac{1}{4} \Rightarrow |f'(x_2)| = 1$  *ponto fixo neutro*  $c < \frac{1}{4} \Rightarrow |f'(x_2)|$  $< 1$  ponto fixo atrator

Como  $f'(x_2) = 1 - \sqrt{1 - 4c}$  e no caso de ser atrator, temos que  $|1 - \sqrt{1 - 4c}| < 1$ . Por definição de módulo,

$$
|1 - \sqrt{1 - 4c}| < 1 \Leftrightarrow
$$
\n
$$
-1 < 1 - \sqrt{1 - 4c} < 1 \Leftrightarrow
$$
\n
$$
-2 < -\sqrt{1 - 4c} < 0 \Leftrightarrow
$$
\n
$$
4 > 1 - 4c > 0 \Leftrightarrow
$$
\n
$$
3 > -4c > -1 \Leftrightarrow
$$
\n
$$
-3 < 4c < 1 \Leftrightarrow
$$
\n
$$
\frac{-3}{4} < c < \frac{1}{4}.
$$

Reunindo todas essas informações, temos uma proposição importante:

**Proposição 1.9.** *(A 1<sup>a</sup> bifurcação para c real).*

*Para a família f*(*x*) = *x* <sup>2</sup> + *c:*

- *I) Todas as órbitas tendem para o infinito, se*  $c > \frac{1}{4}$ *;*
- *II) Para c* = 1  $\frac{1}{4}$ ,  $f(x)$  *tem um único ponto fixo, a saber:*  $x_1 = x_2 = \frac{1}{2}$ 2 *(neutro);*
- *III) Para*  $c < \frac{1}{4}$ *,*  $f(x)$  *tem 2 pontos fixos:*  $x_1$  *e*  $x_2$ *, com*  $x_1 > x_2$ *, sendo*  $x_1$  *sempre repulsor.*
- *a) Se*  $\frac{−3}{4} < c < \frac{1}{4}$ , temos que x<sub>2</sub> é atrator;
- *b) Se c* = −3 4 *, temos que x*<sup>2</sup> *é neutro;*
- *c*) *Se c* <  $\frac{-3}{4}$  *então, x*<sub>2</sub> *é repulsor.*

O aprofundamento e as curiosidades sobre o assunto, ainda mais com relação ao comportamento das bifurcações e suas nuances podem ser vistos com mais riqueza de detalhes em *A first course in chaotic dynamical systems: theory and experiments, Devaney, Robert L.,1948*.

#### 1.5 FRACTAIS

*"Uma razão reside na incapacidade da geometria descrever o formato das nuvens, uma montanha, uma linha costeira ou uma árvore. Nuvens não são esferas, montanhas não são cones, linhas costeiras não são circulares, cascas de árvores não são regulares e nem a trajetória dos raios são linhas retas.*"

### *Mandelbrot, 1977*

No início dos anos 80, os fractais adentraram o universo matemático por Benoit Mandelbrot para classificar certas estruturas geométricas que não eram definidas nas formas euclidianas.

As irregularidades por vezes entendidas como caóticas e desordenadas, antes até chamada de "monstros"ou patologias, por desafiar conceitos matemáticos consolidados e que aparentemente não teriam aplicações objetivas, passaram a ser vistas com mais cuidado e um olhar cuidadoso no intuito de verificar padrões e possíveis ordens nos mais variados modelos. Ao contrário das formas clássicas e suaves, os objetos fractais não possuem, em sua maioria, uma dimensão inteira e sim fracionária, eles nunca apresentam um padrão trivial para qualquer escala de tamanho, ou seja, os fractais apresentam um grau de irregularidade em qualquer escala.

Diversas definições surgiram com o desenvolvimento e aprimoramento de sua teoria, porém, sem rigor matemático, define-se fractal como sendo um objeto com autossemelhança, autossimilaridade, cuja geometria se repete infinitamente em porções menores, que são semelhantes ao objeto como um todo. A parte está no todo e o todo está na parte, constitui uma ideia simples do que vem a ser um fractal, entretanto, não formal.

O termo em questão surge do nome fractal, adjetivo *fractus*, do verbo *frangere* em Latim, significando partir em segmentos irregulares, mas no sentido em que as partições mantém um padrão presente que representa o todo.

Segundo Mandelbrot (1977) em Geometry of the Nature [\[4\]](#page-124-0):

**Definição 1.10.** Um fractal é definido como um conjunto para o qual a dimensão de Hausdorff Besicovitch excede estritamente a dimensão topológica.

Kenneth Falconer, em *Fractal Geometry, (1990)*, propõe uma definição para fractal não tão rigorosa quanto Maldelbrot, porém,com propriedades que permitem reconhecêlos.

**Definição 1.11.** (Segundo Falconer), *F* é fractal se ele apresentar todas ou a maioria das propriedades descritas abaixo:

- a) *F* tem *estrutura fina*, ou seja, apresenta detalhes em qualquer escala arbitrariamente pequena;
- b) *F* é localmente ou globalmente muito irregular para ser descrito em linguagem geométrica tradicional;
- c) *F* apresenta alguma forma de autossimilaridade, ou seja, cada parte de *F* é uma cópia reduzida do todo. Esta autossimilaridade, às vezes, é aproximada ou estatística;
- d) A *dimensão fractal* de *F*(definida de algum modo) é maior que a sua dimensão topológica;
- e) *F* é obtido por um processo recursivo simples.

Este trabalho não adentrará nas especificidades que delineiam a teoria. Aspectos topológicos, teoria da medida serão apenas citados como curiosidade, no intuito de provocar o senso investigativo dos leitores mais interessados.

Segundo Nussenzveig, H.M em Complexidade e Caos [\[14\]](#page-125-0), temos que os fractais reúnem certas características derivadas do estudo de matemáticos estudiosos no assunto, entre elas temos:

• Autossimilaridade - No fractal refere-se a autossemelhança existente entre suas partes com o todo, podendo ser vista como exata, estatísticamente ou aproximada, mas em todos esses casos percebe-se que a semelhança independe da escala que observamos o objeto. Entenda como autossemelhança a possibilidade de obter cópias idênticas dependendo do nível de ampliação ou redução da figura;

• Complexidade infinita - Não importa qual seja a ampliação do objeto fractal, podese ampliar a imagem quantas vezes for necessário sem ter sua finalização;

• Irregularidade - No sentido de rugosidade (não-suavidade) ou fragmentação;

• Dimensão fracionada - Grande parte dos objetos fractais possuem dimensão não inteira. Essa dimensão quantifica, de certo modo, o grau de irregularidade, fragmentação ou intensidade do conjunto em questão.

#### D I MENSÃO FRACTAL

Para o cálculo da dimensão de um fractal é necessária uma medida que traga uma compreensão sobre suas variações ao longo do que se observa nele, como um todo e em suas partes. Há vários métodos que podem ser usados, sendo que cada um possui uma inter- relação com os demais. Nem todas as definições são geralmente aplicáveis, algumas delas descrevem classes particulares de conjuntos, assim como suas curvas.

Na obra *Será que Deus joga dados* [\[22\]](#page-125-1), Ian Stewart menciona que estamos habituados à ideia de que uma linha é unidimensional, um plano é bidimensional, um sólido é tridimensional. No entanto, no universo dos fractais, amplia-se o conceito de dimensão, não restringindo apenas a um número inteiro. A dimensão do contorno de um litoral situa-se em geral entre 1,15 e 1,25 e a da curva do floco de neve é próxima a 1,26. Dessa maneira, tanto flocos de neve quanto litorais são igualmente irregulares.

O leitor pode ser levado a pensar nessa ideia estranha e questionar qual o sentido de algo ter a dimensão 1,25. Percebe-se que o floco de neve é notoriamente mais ondulado e preenche mais espaço que uma curva regular, de dimensão 1. Ao mesmo tempo, esse floco de neve preenche menos espaço do que uma superfície de dimensão 2. Com base nesse raciocínio fica mais conveniente entender que a dimensão situa-se entre 1 e 2.

#### H AU S D O R F F - B E S I C O V I T C H

De todas as medidas para cálculo da dimensão de um fractal em uso, a definição de Hausdorff é a mais antiga e provavelmente a mais importante. De início foi nomeada a partir dos nomes dos matemáticos Felix Hausdorff e A. S. Besicovitch, que a inventaram e a desenvolveram. Atualmente tende-se a chamá-la de *dimensão fractal*.

A dimensão Hausdorff tem a vantagem de ser definida para qualquer conjunto, sendo matematicamente conveniente, por ser baseada em medidas que são fáceis de

manipular. A maior dificuldade deste método é que em muitos casos torna-se difícil calcular ou estimar por métodos computacionais. Entretanto, para uma compreensão da matemática envolvida no universo dos fractais, a familiaridade com a dimensão Hausdorff é essencial.

S I M I LA R I D A D E

Esta medida é aplicada quando se tem figuras estritamente autossimilares. Ela oferece uma medição complexa do fractal, onde cada parte da figura é uma réplica exata dela como um todo.

Frequentemente, os matemáticos utilizam essa medida para se aproximar ou estimar a dimensão Hausdorff. Pela proximidade das medições, em alguns casos, toma-se a dimensão similaridade, de caráter mais intuitivo, como sinônimo de uma dimensão topológica. Segue abaixo um simples raciocínio que permite compreender a dimensão similaridade:

Considere três objetos:

Um segmento de reta (dimensão um) em três situações, sem divisão, com duas e três repartições, sendo cada uma congruente entre si.

Figura 11: Segmento de reta sem divisão, com duas divisões e três divisões.

Na tabela:

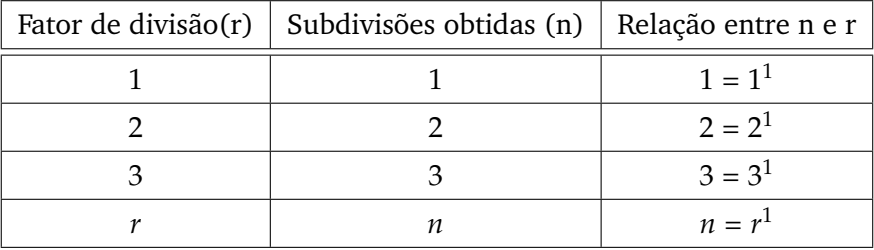

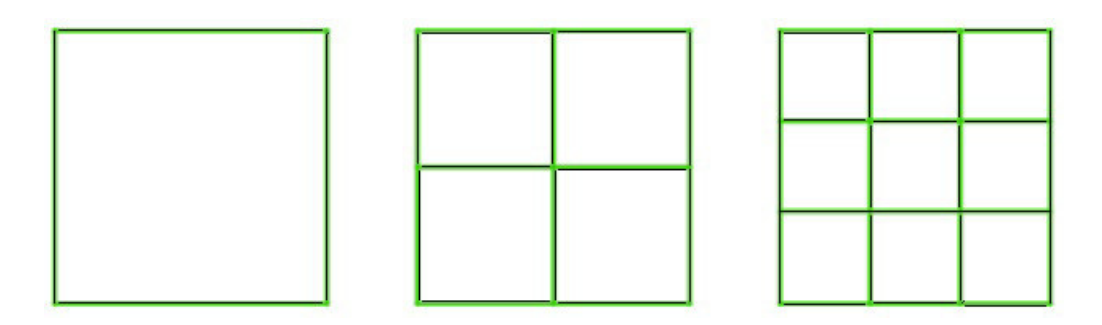

Figura 12: Quadrado sem divisão, subdividido em quatro e em nove partes.

Um quadrado (dimensão dois) em três situações, com cada lado sendo subdividido em dois e três partes.

Na tabela:

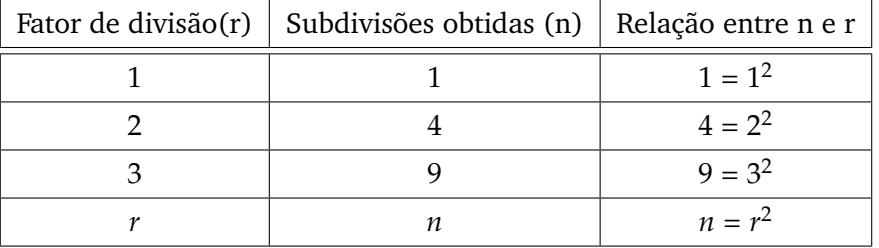

Um cubo (dimensão três) em três situações, sem divisão, com cada face subdividida em quatro partes e por último, cada face subdividida em nove partes.

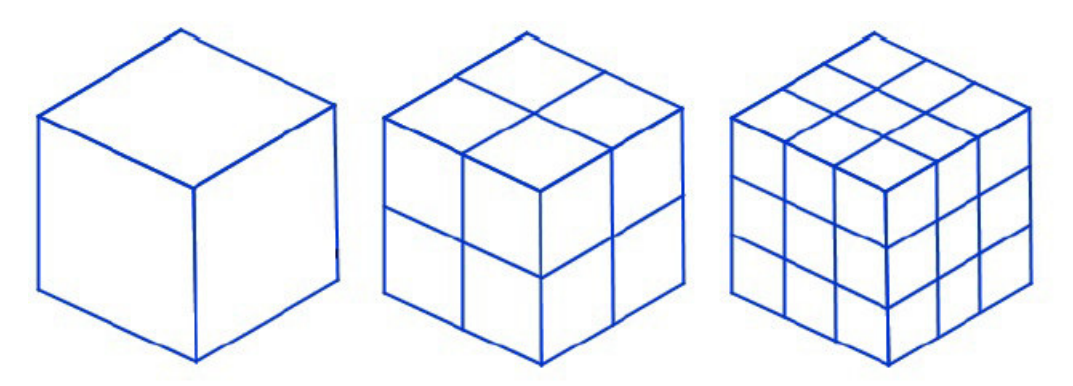

Figura 13: Cubo sem divisão, subdividido em 8 e em 27 partes.

Na tabela:

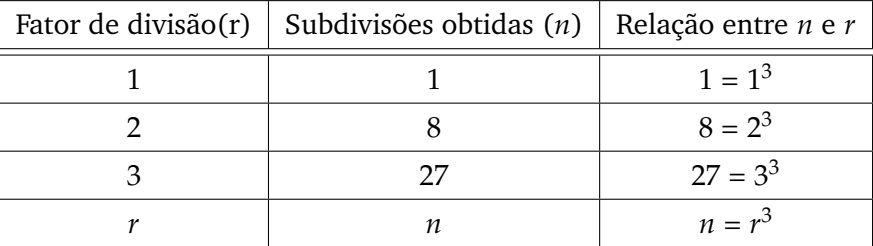

Observe que nos três exemplos fez-se a subdivisão dos objetos considerando um fator de redução ou divisão iguais a 1, 2 ou 3. No entanto, se tomar um fator de divisão para os mesmos três objetos maior do que 3, a relação entre *n* e *r* permanecerá inalterada seguindo os mesmos parâmetros observados nas tabelas, ou seja:

 $n = r^s$ 

Pode-se isolar *s* denominando-o como a dimensão similaridade:

$$
\log n = \log r^{s}
$$

$$
\log n = s \log r
$$

$$
s = \frac{\log n}{\log r}
$$

A dimensão Euclidiana está contida no conjunto {0, 1, 2, 3} enquanto a dimensão Hausdorff está definida no intervalo [0, 3] e conforme descrito por Mandelbrot (Geometry of the Nature), esta dimensão deve exprimir a consistência, a textura, a completude e a densidade do fractal.

# EXEMPLOS DE FRACTAIS

Há uma gama de estruturas fractais que possuem nela, como um todo, cópias exatas do fractal inicial e outras que não são estritamente semelhantes, possuindo uma chamada "semelhança estatística".

#### *Conjunto de Cantor*

Georg Ferdinand Ludwing Phillip Cantor, nasceu na Rússia, em 03 de março de 1845. Mudou-se para a Alemanha ainda criança. Uma de suas grandes contribuições para a Matemática se dá na área da Teoria dos Conjuntos, onde conseguiu provar que diferentes conjuntos infinitos não possuem a mesma cardinalidade.

Cantor, ao longo de sua carreira como professor e pesquisador, não teve o reconhecimento que merecia e desejava. Sofreu fortes oposições e contradições em suas teorias, na época. Faleceu em Halle, na Alemanha, em 1918.

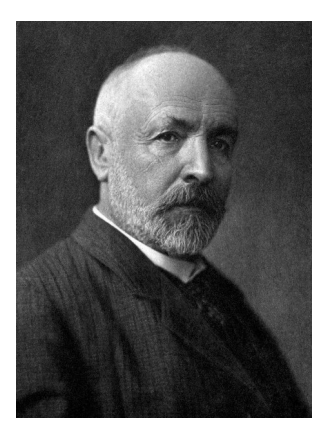

Figura 14: Georg Cantor, ∗1845, †1918. Fonte da imagem: https://br.pinterest.com/pin/680676931150103844/

Para a apresentação do fractal que leva seu nome, faremos a exposição por etapas. Antes disso, denominaremos cada etapa por *En*, *n* = {0, 1, 2, 3, ...}. Para obtê-lo, iniciaremos do intervalo [0, 1] e em seguida faremos uma sequência de remoções, que serão descritas posteriormente.

Seja  $E_0$  o intervalo  $[0, 1]$ .

*E*<sup>1</sup> é o conjunto obtido pela remoção da terça parte central de *E*0, ou seja, remoção do intervalo aberto  $(\frac{1}{3})$  $\frac{1}{3}$ ,  $\frac{2}{3}$  $\frac{2}{3}$ .

$$
E_1=\left[0,\frac{1}{3}\right]\cup\left[\frac{2}{3},1\right].
$$

Progredindo na sequência, removendo-se os subsequentes terços médios de *E*1, teremos em *E*<sup>2</sup> a união de quatro sub-intervalos fechados:

$$
E_2 = [0, \frac{1}{9}] \cup [\frac{2}{9}, \frac{1}{3}] \cup [\frac{2}{3}, \frac{7}{9}] \cup [\frac{8}{9}, 1].
$$

O desenvolvimento do processo se dá de forma recursiva, onde cada etapa *En*+1 é obtida pela remoção dos intervalos abertos correspondentes a terça parte central de cada um dos intervalos centrais que constituem *En*. Sendo assim, *E<sup>n</sup>* é formado pela união de 2<sup>n</sup> intervalos fechados, cada um com comprimento igual a 3<sup>−n</sup>.

Note que cada iteração *En*+1 é um subconjunto da iteração anterior *En*, ou seja:

*E*<sub>0</sub> ⊃ *E*<sub>1</sub> ⊃ *E*<sub>2</sub> ⊃ *E*<sub>3</sub> ⊃ ... ⊃ *E*<sub>*n*</sub> ⊃ *E*<sub>*n*+1</sub> ⊃ ...

O *Conjunto de Cantor do Terço Médio F* é caracterizado pelos números que estão em *E<sup>k</sup>* , para todo *k*, ou seja, *F* é a intersecção: ∩ ∞ *<sup>k</sup>*=0*E<sup>k</sup>* .

| $E_0$ <sup>0</sup>                                                                                                    |                          |                           |                                                                                    |
|----------------------------------------------------------------------------------------------------|--------------------------|---------------------------|------------------------------------------------------------------------------------|
| $E_1$ <sup>0</sup>                                                                                                    | 1/3                      | 2/3                       |                                                                                    |
| $E_2$ <sup>0</sup>                                                                                                    | 2/9                      | 2/3                       | 8/9                                                                                |
| 1/9                                                                                                    | 1/3                      | 7/9                       |                                                                                    |
| $E_3$ $\frac{0}{2}$ $\frac{1}{27}$ $\frac{2}{27}$<br>1/9                                                                                                    | 2/9 7/27 8/27<br>1/3     | 19/27 20/27<br>7/9<br>2/3 | 25/27 26/27 1<br>8/9                                                               |
| $E_4 =$                                                                                                    | <b>Contract Contract</b> | <b>Contract Contract</b>  |                                                                                    |
| <b>Contract Contract</b>                                                                                                    | <b>Contract</b>          | and the control           |                                                                                    |
| $ES$ and $ES$                                                                                                    | <b>BB BB</b>             | <b><i>ALC: NO</i></b>     | 11, 11,                                                                            |
| 100110-010                                                                                                    | 11, 11,                  | 11, 11,                   | <b><i><u>ALCOHOL: 1999</u></i></b>                                                 |
| $E_6$ and an                                                                                                    | HH HH                    |                           | $\mathbf{H}^{\mathbf{H}}\mathbf{H}=\mathbf{H}^{\mathbf{H}}\mathbf{H}^{\mathbf{H}}$ |
| $\begin{array}{c} \text{ } & \text{ } \\ \text{ } & \text{ } \\ \text{$ | <b>HH HH</b>             | $H H = H H$               | $\mathbf{H}(\mathbf{H})=\mathbf{H}(\mathbf{H})$                                    |

Figura 15: Conjunto de Cantor

O Conjunto de Cantor do Terço Médio F pode ser visto como o limite dessa sequência *E*<sup>*k*</sup> com  $k \to \infty$ .

Algumas características do Conjunto de Cantor F que nos permite classificá-lo como uma estrutura fractal são:

- a) *F* é autossimilar em cada uma de suas subdivisões;
- b) *F* possui estrutura fina, ou seja, ele possui cada vez mais detalhes, conforme  $k \rightarrow \infty$ ;
- c) *F* é obtido de forma recursiva, ou seja, a construção de cada iteração *En*, *n* > 0 consiste na repetição do processo descrito no passo anterior.

CURVA DE VON KOCH

Fractal criado pelo matemático sueco Niels Fabian Helge von Koch. Nasceu no dia 25 de janeiro de 1870, em Estocolmo, Suécia. Filho de Richert Vogt von Koch e de Agathe Henriette Wrede.

Koch cursou sua graduação na Universidade de Estocolmo em 1887, onde mais tarde, integrou o quadro de professores na mesma universidade.

Desenvolveu parte de seus estudos na área de Teoria dos Números; publicou um artigo sobre a distribuição dos números primos chamada de "*Sur la Distribuition des*

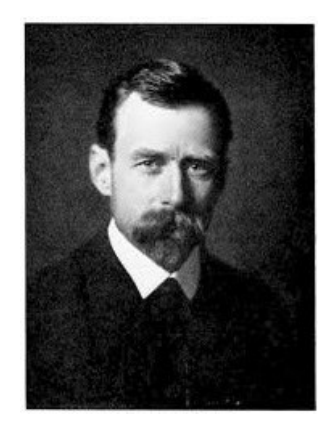

Figura 16: Niels Fabian Helge von Koch, ∗1870, †1924. Fonte da imagem: forumserver.twoplustwo.com/226/house-blogs/diggers-blog-words-words-more-words-1402912/index45.html

*Nombres Premiers*" e escreveu a obra "*Sur une Courbe Continue sans Tangente, Obtenue par une Constrution Géometrique*", que trata das Curva de Koch e Ilha de Koch, ambas contínuas e não diferenciáveis.

Koch faleceu no dia 11 de março de 1924, em Danderyd, Estocolmo, Suécia.

Tome *E*<sup>0</sup> um segmento de reta de comprimento unitário.

O próximo passo é tomar *E*<sup>1</sup> que equivale a remover o terço médio de *E*<sup>0</sup> e substituilo por 2 segmentos, formando um triângulo equilátero cuja base é o terço médio removido.

O conjunto *E*<sup>2</sup> consiste na aplicação do mesmo procedimento a cada um dos 4 segmentos em *E*1, e assim, sucessivamente.

A construção, *E<sup>k</sup>* , parte da substituição do terço médio de cada segmento de reta de *Ek*−<sup>1</sup> , por triângulos equiláteros sem a base.

Para *k* muito grande, as curvas *E<sup>k</sup>* e *Ek*−<sup>1</sup> diferem-se apenas em detalhes finos, pois como *k* tende ao infinito, a sucessão de curvas poligonais *E<sup>k</sup>* aproxima-se de uma curva limite *F*, denominada de *Curva de von Koch*.

1.5 FRACTAIS

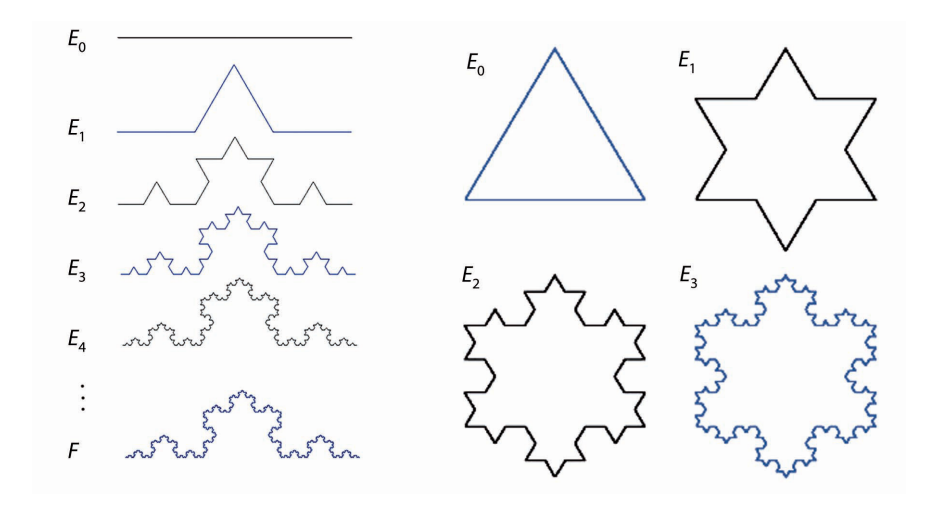

Figura 17: Sequência da construção da Curva de Koch. No último modelo, a sequência foi realizada nos três lados de um triângulo equilátero, gerando, assim, o famoso floco de neve de Koch.

#### TRIÂNGULO DE SIERPINSKI

O nome do fractal foi dado em homenagem ao seu criador, o matemático polonês Waclaw Franciszek Siepinski, nascido no dia 14 de março de 1882, em Varsóvia, Polônia. Seu talento matemático foi observado, com reconhecimento, quando ingressou na escola de Varsóvia. Sierpinski integrou o quadro de professores no Departamento de Matemática e Física de Varsóvia, no ano de 1899. Posteriormente, no ano de 1903, nesse mesmo departamento, Siepinski foi condecorado com um prêmio (medalha de ouro) dado à melhor dissertação sobre as contribuições do matemático Voronoy à Teoria dos Números. Estudou, com afinco, essa teoria e no ano de 1909 ministrou suas primeiras aulas no curso voltadas à Teoria dos Conjuntos.

Ao longo de sua carreira, deteve uma produção científica surpreendente, com nada menos do que 750 artigos e 50 livros.

Lecionou, também, na Universidade de Lvov, de 1908 a 1914, onde publicou, neste período, as obras: "*A Teoria dos Números Irracionais (1910)*", "*Esboço da Teoria dos Conjuntos (1912)*"e "*Teoria dos Números (1912)*".

Sierpinski trabalhou, principalmente, na área da Teoria dos Conjuntos, mas também, no segmento da Topologia e funções de uma variável real. No trabalho com funções, seu estudo se baseou em séries funcionais e a diferenciabilidade de funções. Faleceu em 21 de outubro de 1969, em Varsóvia.

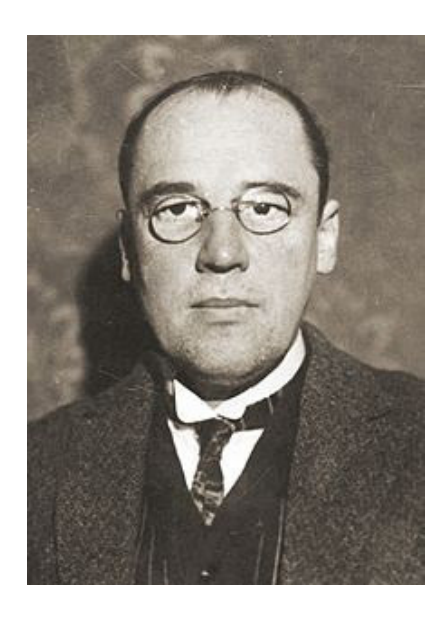

Figura 18: Waclaw Sierpinski, ∗1882, †1969. Fonte da imagem: https://en.wikipedia.org/wiki/Waclaw\_Sierpinski

Semelhante aos procedimentos realizados no Conjunto de Cantor e na Curva de Koch, o Triângulo de Siepinski é obtido removendo, por um processo iterativo, um triângulo equilátero de um outro, partindo de um com lado unitário *E*0. A sequência posterior resulta na retirada de um triângulo equilátero de cada triângulo obtido no processo anterior.

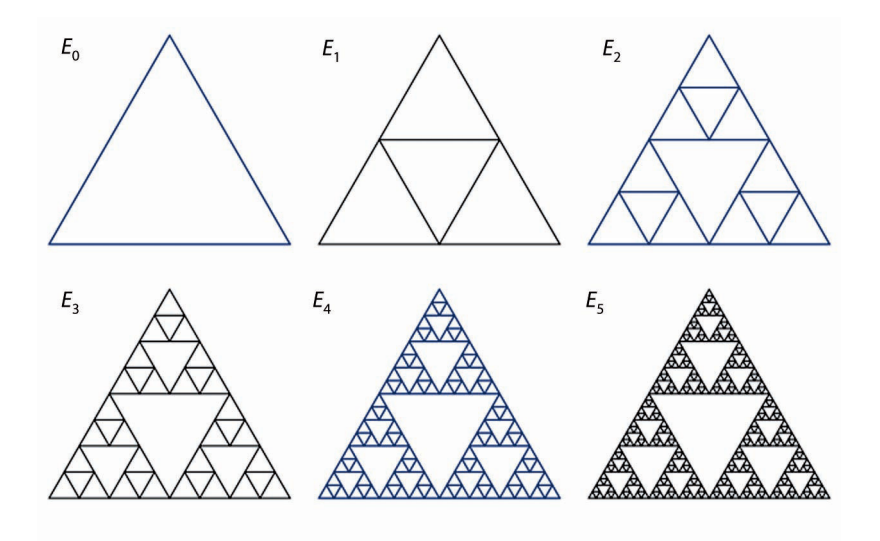

Figura 19: Sucessão das iterações do triângulo de Sierpinski, partindo de *E*<sub>0</sub>, com valor unitário de cada lado.

# JOGO DO CAOS (CHAOS GAME)

# *Nada na natureza é aleatório... Uma coisa aparenta ser aleatória apenas na incompletude de nosso conhecimento.*

# *Spinoza*

Um estudo interessante dentro da geometria dos conjuntos fractais ocorre a partir da ideia de como estes podem surgir de um sistema dinâmico. Considere o seguinte processo denominado *Jogo do Caos*. Será descrito um caso em particular de como isso ocorre.

Vejamos:

Comece com três pontos A, B e C, no plano, formando os vértices de um triângulo equilátero.

Em seguida será feita a escolha aleatória de dois vértices e o ponto médio entre eles que será um ponto  $p_0$ .

Escolha novamente e aleatoriamente um novo vértice, determine o ponto médio entre  $p_0$  e o novo vértice, ou seja,  $p_1$ , que será a primeira iterada de  $p_0$ .

Na sequência escolha novamente um vértice qualquer, o ponto médio entre  $p_1$  e o novo vértice será chamado de  $p_2$ , a segunda iterada de  $p_0$ .

Note que ao escolher o mesmo vértice, a órbita de  $p_0$  tenderá a esse ponto. Se a escolha do vértice for aleatória, a órbita deste ponto irá convergir para um conjunto chamado Triângulo de Sierpinski.

# 2

# **N Ú M E R O S C O M P L E X O S**

Para o estudo mais detalhado e aprofundado sobre os Conjuntos de Julia e Mandelbrot é necessário um certo conhecimento acerca dos teoremas e propriedades que giram em torno dos Números Complexos e, na proposta deste trabalho, é importante uma abordagem do assunto para uma melhor compreensão do tema. O embasamento para formulação deste capítulo, se deu por meio de [\[11\]](#page-124-1) e [\[10\]](#page-124-2).

# 2.1 UM POUCO DE HISTÓRIA

Ao contrário do que muitos pensam, os números complexos não surgiram através de equações do segundo grau e sim por meio de tentativas de resolução de equações cúbicas, que já eram conhecidas na Matemática grega, evidência desse fato, observa-se na resolução de um problema clássico envolvendo a duplicação do cubo.

O célebre matemático Diofanto de Alexandria desenvolveu uma parte de seu trabalho na resolução de equações na área da aritmética equivalente a forma  $x^3 + x = 4x^2 + 4.$ Da mesma forma, o matemático persa Omar Khayan também teve uma de suas contribuições na solução de equações cúbicas, porém, tanto um quanto o outro se debruçaram em aspectos da geometria. Muitos anos depois, na época do Renascimento, foi que alguns matemáticos mostraram interesse em encontrar soluções para equações.

**Definição 2.1.** Um número complexo é um número da forma  $a + bi$ , com  $a, b \in \mathbb{R}$ , sendo composto por uma parte real (*a*) e outra imaginária (*b*). A identificação é um par ordenado (*a*, *b*) de números reais que segue as seguintes propriedades:

*Dois números complexos* (*a*, *b*) *e* (*c*, *d*) *são iguais se e somente se a* = *c e b* = *d. A soma e o produto de dois números complexos* (*a*, *b*) *e* (*c*, *d*) *são definidas por:*

$$
(a, b) + (c, d) = (a + c, b + d)
$$
  

$$
(a, b) \cdot (c, d) = (ac - bd, bc + ad)
$$

É comum representar o elemento  $(a, b) \in \mathbb{C}$  (conjunto dos números complexos)com o símbolo *z*, tal que:

 $z \in \mathbb{C} \Leftrightarrow z = (a, b) \text{ com } a, b \in \mathbb{R}$ 

Na definição de igualdade, observa-se, ainda, para todo número complexo *<sup>z</sup>* <sup>∈</sup> **<sup>C</sup>** identificado a (*a*, *b*), que:

- a) Reflexividade: $(a, b) = (a, b)$ ;
- b) Simetria:  $(a, b) = (c, d) e(c, d) = (e, f) \Rightarrow (a, b) = (e, f);$
- c) Transitividade: $(a, b) = (c, d) \Leftrightarrow (c, d) = (a, b)$ ;

A operação da Adição define dentro do Conjunto **C** uma estrutura de grupo comutativo, ou seja, verificam-se as seguintes propriedades:

- 1. Propriedades envolvendo a adição:
	- a) Comutativa: Os pares ordenados  $z_1 + z_2 = z_2 + z_1$  para todo  $z_1, z_2 \in \mathbb{C}$ ; Dem:  $z_1 + z_2 = (a, b) + (c, d) = (a + c, b + d) = (c + a, d + b) = (c, d) + (a, b) =$ *z*<sup>2</sup> + *z*<sup>1</sup>
	- b) Associativa: $(z_1 + z_2) + z_3 = z_1 + (z_2 + z_3)$  para todo  $z_1, z_2, z_3 \in \mathbb{C}$ ; Dem:  $(z_1 + z_2) + z_3 = [(a, b) + (c, d)] + (e, f) = (a + c, b + d) + (e, f) =$  $((a + c) + e, (b + d) + f) = (a + (c + e), b + (d + f)) = (a, b) + (c + e, d + f) =$  $(a, b) + [(c, d) + (e, f)] = z<sub>1</sub> + (z<sub>2</sub> + z<sub>3</sub>).$
	- c) Elemento neutro aditivo: Existe um elemento neutro aditivo  $N_a \in \mathbb{C}$  tal que  $z + N_a = z$  para todo  $z \in \mathbb{C}$ . Dem:  $z + N_a = (a, b) + (x, y) = (a, b)$  ⇔  $\int a + x = a$  $b + y = b$ <sup> $\Leftrightarrow$ </sup>  $\int x = 0$  $b = 0$ Logo (0, 0) é o elemento neutro para a adição em **C**.

d) Inverso Aditivo: Para todo  $z \in \mathbb{C}$  existe  $z' \in \mathbb{C}$  tal que  $z + z' = 0$ ; Dem: Para qualquer  $z \in \mathbb{C}$  existe  $z'$  tal que  $z + z' = N_a = (0, 0)$  $z + z' = (a, b) + (p, q) = (0, 0) \Leftrightarrow$  $\int a + p = 0$  $b + q = 0$ <sup> $\Leftrightarrow$ </sup>  $\int p = -a$ *q* = −*b* Logo *z* ′ = (−*a*, <sup>−</sup>*b*) é o inverso aditivo para *<sup>z</sup>* em **<sup>C</sup>**.

Da mesma forma como foi feita na adição, segue abaixo que a operação de multiplicação define em **C** uma estrutura de grupo comutativo.

- 2. Propriedades envolvendo a multiplicação:
	- a) Comutativa:  $z_1 \cdot z_2 = z_2 \cdot z_1$ , para todo  $z_1, z_2 \in \mathbb{C}$ , Dem:  $z_1 \cdot z_2 = (a, b) \cdot (c, d) = (ac - bd, ad + bc) = (ca - db, cb + da) = (c, d) \cdot (a, b) =$  $z_2 \cdot z_1$ .
	- b) Associativa:  $(z_1 \cdot z_2) \cdot z_3 = z_1 \cdot (z_2 \cdot z_3)$ ; Dem:

$$
(z_1 \cdot z_2) \cdot z_3 = [(a, b) \cdot (c, d)] \cdot (e, f)
$$
  
=  $(ac - bd, ad + bc) \cdot (e, f) = ((ac - bd)e - (ad + bc)f, (ac - bd)f + (ad + bc)e)$   
=  $(ace - bde - adf - bcf, acf - bdf + ade + bce)$   
=  $(a(ce - cf) - b(de + cf), a(de + cf) + b(ce - df))$   
=  $(a, b) \cdot (ce - df, cf + de) = (a, b) \cdot [(c, d) \cdot (e, f)]$   
=  $z_1 \cdot (z_2 \cdot z_3)$ .

c) Elemento neutro multiplicativo: Existe um elemento  $N_m \in \mathbb{C}$  tal que  $z \cdot N_m = z$ , para todo  $z \in \mathbb{C}$ . Dem:

$$
z \cdot N_m = (a, b) \cdot (x, y) = (ax - by, by + ax) = (a, b) \Leftrightarrow \begin{cases} ax - by = a \\ ay + bx = b \end{cases} \Leftrightarrow \begin{cases} x = 1 \\ y = 0 \end{cases}
$$
  
Logo, temos que  $N_m = (1, 0)$  é o elemento neutro para a multiplicação.

d) Inverso Multiplicativo: Seja  $z' = (p, q) \in \mathbb{C}$  e  $z = (a, b)$  com  $a^2 + b^2 \neq 0$  tal que  $z \cdot z' = N_m = (1, 0)$ , para todo  $z \in \mathbb{C}^*$ . Dem:

$$
z \cdot z' = (a, b) \cdot (p, q) = (ap - bq, bp + aq) = (1, 0) \Leftrightarrow \begin{cases} ap - bq = 1 \\ bp + aq = 0 \end{cases} \Leftrightarrow \begin{cases} p = \frac{a}{a^2 + b^2} \\ q = \frac{-b}{a^2 + b^2} \end{cases}
$$
  
Logo,  $z' = (\frac{a}{a^2 + b^2}, \frac{-b}{a^2 + b^2})$  é o inverso multiplicative para qualquer  $z$  em C<sup>\*</sup>.

3. Lei da distributividade: Em **C**, a operação da multiplicação é distributiva em relação à adição, ou seja: *z*<sup>1</sup> · (*z*<sup>2</sup> + *z*3) = *z*1*z*<sup>2</sup> + *z*1*z*<sup>3</sup> Dem:  $z_1 \cdot (z_2 + z_3) = (a, b) \cdot [(c, d) + (e, f)] = (a, b) \cdot (c + e, d + f) =$  $= (a(c+e) - b(d+f), a(d+f) + b(c+e)) = (ac + ae - bd - bf, ad + af + bc + be) =$  $((ac - bd) + (ae - bf), (ad + bc) + (af + be)) =$ 

$$
(ac-bd, ad+bc)+(ae-bf, af+be)=(a, b)\cdot (c, d)+(a, b)\cdot (e, f)=z_1\cdot z_2+z_1\cdot z_3.
$$

Verificadas as propriedades dos números complexos em relação à adição, à multiplicação e à lei da distributividade, pode-se afirmar que essas operações definem uma estrutura que pode-se dizer que **C** é o *corpo dos números complexos*.

#### 2.2 FORMA ALGÉBRICA DO CONJUNTO C

Uma observação importante com relação ao conjunto **R**, é a relação que ele estabelece em  $\mathbb{C}$ . É possível definir uma bijeção de  $\mathbb{R}$  com o conjunto  $\{(a, b) \in \mathbb{C}/b = 0\}$ . Como exemplo, considere os pares da forma: (0, 0), (1, 0), (2, 0), (*a*, 0), (*b*, 0), (*a* + *<sup>b</sup>*, 0), (*<sup>a</sup>* · *<sup>b</sup>*, 0), entre outros. Levando agora em conta como uma aplicação de **<sup>R</sup>** em **C** temos:

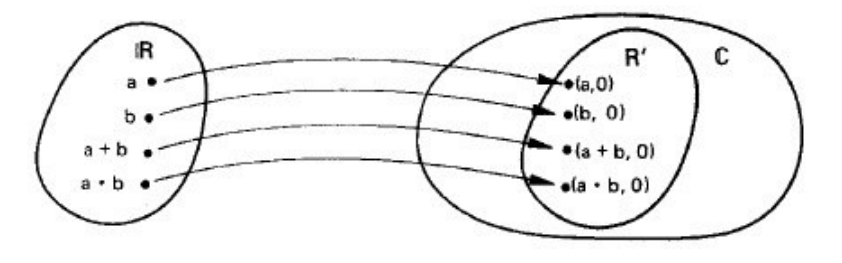

Figura 20:  $f : \mathbb{R} \to \mathbb{R}'$ ,  $x \mapsto (x, 0)$ 

Análise quanto a injetividade e sobrejetividade:

I) Segundo a função, todo par (*x*, 0) <sup>∈</sup> **<sup>R</sup>**′ é a correspondência de um *<sup>x</sup>* <sup>∈</sup> **<sup>R</sup>**, ou seja, a função é *sobrejetora*.

II)Dados dois elementos distintos em **R**, ou seja, *x* e *x* ′ , a função irá definir em  $\mathbb{R}'$  dois elemento distintos  $(x, 0)$  e  $(x', 0)$ , conforme já supracitado em igualdade de números complexos. Logo, pode-se dizer que *f* também é injetora.

Conclui-se, a partir daí, que *f* é bijetora. Conforme já demonstrado, tem-se que *f* é fechado em relação à soma e multiplicação. Unindo essas características, dizemos que **R** e **R**′ são *isomorfos*. Devido ao isomorfismo, operar com *x* ∈ *R* gera resultados equivalentes quando se opera com (x', 0) em R'. Com base nisso, pode-se justificar a seguinte igualdade:  $x = (x, 0)$ ,  $\forall x \in \mathbb{R}$ . De maneira ampla, o corpo dos números reais pode ser visto como um subconjunto dos números complexos: **<sup>R</sup>** <sup>⊂</sup> **<sup>C</sup>**.

# 2.3 O NÚMERO *i*: A UNIDADE IMAGINÁRIA

Denomina-se unidade imaginária, o número complexo (0, 1), mais conhecido como *i*.

Observe que pela seguinte operação  $i^2 = -1$  temos:  $(0, 1) \cdot (0, 1) = (0 \cdot 0 - 1 \cdot \dots)$  $1, 0 \cdot 1 + 1 \cdot 0 = (-1, 0) = -1$ , ou seja, propriedade elementar dos números imaginários, mais citada nas aulas de ensino médio referente ao assunto.

$$
i^2=-1
$$

Dado qualquer número complexo em **C**, pode-se escrevê-lo como sendo (*a*, 0) + (0, *b*) com *<sup>a</sup>*, *<sup>b</sup>* <sup>∈</sup> **<sup>R</sup>**, que equivale dizer a (*a*, 0) + (0, *<sup>b</sup>*) = *<sup>a</sup>* <sup>+</sup> *bi*, forma algébrica do número complexo.

**Definição 2.2.** Conjugado de um número complexo É chamado de conjugado de um número complexo *z* = *a* + *bi* o número *z* = *a* − *bi*.

$$
z = a + bi \Leftrightarrow \overline{z} = a - bi.
$$

**Teorema 2.3.** *Para todo número complexo*  $z = a + bi \in \mathbb{C}$ *, temos:*  $I)z + \overline{z} = 2 \cdot Re(z)$ 

 $I I$ ) $z - \overline{z} = 2 \cdot Im(z)$  $III$ ) $z = \overline{z} \Leftrightarrow z \in \mathbb{R}$ 

#### **Demonstração:**

 $I(z + \overline{z}) = (a + bi) + (a - bi) = 2a = 2 \cdot Re(z)$  $I I I z - \overline{z} = (a + bi) - (a - bi) = 2bi = 2 \cdot Im(z)$  $III$ ) $z = \overline{z} \Leftrightarrow (a + bi) = (a - bi) \Leftrightarrow b = -b \Leftrightarrow b = 0 \Leftrightarrow z \in \mathbb{R}$ 

Outro teorema importante trata das observações com relação ao conjugado de *z*:

**Teorema 2.4.** *Para todo número complexo <sup>z</sup>* <sup>∈</sup> **<sup>C</sup>***, temos:*

 $I\left(\frac{1}{21} + \frac{z}{22}\right) = \overline{z_1} + \overline{z_2}$  $II$ ) $\overline{z_1 \cdot z_2} = \overline{z_1} \cdot \overline{z_2}$ 

### **Demonstração:**

I)  $z_1 + z_2 = (a + bi) + (c + di) = (a + c) + (b + d)i$  ⇒  $\overline{z_1 + z_2} = (a + c) - (b + d)i$  =  $(a - bi) + (c - di) = \overline{z_1} + \overline{z_2}$ 

II)  $z_1 \cdot z_2 = (a + bi) \cdot (c + di) = (ac - bd) + (bc + ad)i \Rightarrow \overline{z_1 \cdot z_2} = (ac - bd) - (bc + ad)i =$ *ac* − *bci* − *bd* − *adi* <sup>=</sup> *ac* − *bci* <sup>+</sup> *bdi*<sup>2</sup> − *adi* <sup>=</sup> *<sup>c</sup>*(*<sup>a</sup>* − *bi*) − *di*(*<sup>a</sup>* − *bi*) = (*<sup>a</sup>* − *bi*) · (*<sup>c</sup>* − *di*) =  $\overline{z_1} \cdot \overline{z_2}$ 

#### PLANO DE ARGAND GAUSS

Neste plano, pode-se estudar os números complexos em uma perspectiva geométrica, considerando-se, essencialmente, que sua localização sob coordenadas possui uma, partindo do eixo Real e outra do eixo Imaginário. A esse ponto dá-se o nome de *afixo*.

A distância deste ponto à origem do sistema define o módulo do número complexo enquanto o ângulo formado pelo eixo Real com o segmento que indica o módulo é denominado de *argumento* do número complexo.

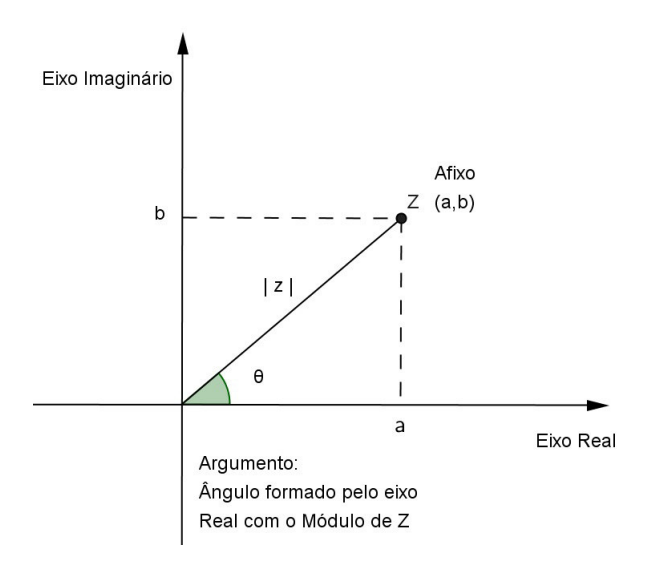

Figura 21: Representação de um número complexo no plano de Gauss com seu módulo, afixo e argumento.

**Definição 2.5.** O Módulo de um número complexo  $z = (a, b) = a + bi$  é definido como a distância do ponto *z* à origem do sistema de eixos ortogonais. O valor do módulo é um número Real não negativo igual a  $|z| = \sqrt{x^2 + y^2}$ .

Chamando de *θ* o ângulo formado entre o eixo Real com o segmento que liga a origem ao afixo do número complexo, pode-se relacionar as seguintes medidas: *senθ* = *b*  $\frac{b}{|z|}$  e  $cos\theta = \frac{a}{|z|}$ |*z*| . Com essas relações pode-se reescrever o número complexo *z* = *a* + *bi* como sendo:

$$
z = |z|cos\theta + |z|isen\theta = |z|(cos\theta + isen\theta)
$$

Também chamada de forma trigonométrica ou forma polar do número complexo. Observe que fixado o complexo  $z \neq 0$ , temos fixados o *cos* $\theta$  e *sen* $\theta$ , porém, o ângulo *θ* pode assumir infinitos valores, congruentes dois a dois (congruência módulo 2*π*). Desse modo, o complexo  $z \neq 0$  tem argumento:  $\theta = \theta_0 + 2k\pi$ ,  $k \in \mathbb{Z}$ .

Para fins de simplificação, considere |*z*|= *ρ*. Logo,

$$
z = \rho(\cos\theta + i\sin\theta)
$$

NÚMEROS COMPLEXOS

Com base na forma trigonométrica, há observações importantes a serem feitas, com base em alguns teoremas e corolários:

**Teorema 2.6.** *Multiplicação de dois números complexos na forma polar.*

$$
Sejam z1 = \rho_1(cos\theta_1 + isen\theta_1) e z2 = \rho_2(cos\theta_2 + isen\theta_2). Então
$$
  
\n
$$
z_1 \cdot z_2 = \rho_1 \rho_2 [cos(\theta_1 + \theta_2) + isen(\theta_1 + \theta_2)]
$$
  
\n
$$
|z_1 \cdot z_2| = |z_1| \cdot |z_2|
$$
  
\n
$$
e arg (z_1 \cdot z_2) = arg z_2 + arg z_2
$$

*Demonstração*

$$
z_1 \cdot z_2 = \rho_1 \rho_2 (cos\theta_1 + isen\theta_1) \cdot (cos\theta_2 + isen\theta_2)
$$

Desenvolvendo o produto:

$$
(cos\theta_1 + isen\theta_1) \cdot (cos\theta_2 + isen\theta_2)
$$

$$
cos\theta_1 cos\theta_2 + icos\theta_1 sen\theta_2 + isen\theta_1 cos\theta_2 - sen\theta_1 sen\theta_2
$$

Reorganizando a expressão, separando parte Imaginária de parte Real, obtém-se:

$$
\underbrace{\cos\theta_1 \cos\theta_2 - \frac{\sin\theta_1 \sin\theta_2 + i(\cos\theta_1 \sin\theta_2 + \frac{\sin\theta_1 \cos\theta_2}{2})}{\cos(\theta_1 + \theta_2) + i\sin(\theta_1 + \theta_2)}
$$
\n
$$
\text{Logo: } z_1 \cdot z_2 = \rho_1 \rho_2 \left[ \cos(\theta_1 + \theta_2) + i\sin(\theta_1 + \theta_2) \right],
$$
\n
$$
e \left| z_1 \cdot z_2 \right| = \left| z_1 \right| \cdot \left| z_2 \right| \text{ e arg } (z_1 \cdot z_2) = \text{arg } z_1 + \text{arg } z_2.
$$

**Corolário 2.7.** *Produto de n números complexos e seus argumentos*

$$
|z_1 \cdot z_2 \cdot z_3 \cdot ... z_n| = |z_1| \cdot |z_2| \cdot |z_3| \dots \cdot |z_n|
$$
  
arg (z<sub>1</sub> \cdot z<sub>2</sub> \cdot z<sub>3</sub> \cdot ... z<sub>n</sub>) = arg z<sub>1</sub> + arg z<sub>2</sub> + arg z<sub>3</sub> + ... arg z<sub>n</sub>

## **Corolário 2.8.** *(Fórmula DeMoivre)*

*Para o número complexo <sup>z</sup>* <sup>=</sup> *<sup>ρ</sup>*(*cos<sup>θ</sup>* <sup>+</sup> *isenθ*)*, dado na forma trigonométrica e <sup>n</sup>* <sup>∈</sup> **<sup>Z</sup>***, pode ser expresso na exponencial:*

$$
z^n = \rho^n[\cos(n\theta) + i\sin(n\theta)]
$$

## *Demonstração*

Para a verificação desse resultado, faremos a demonstração por indução:

Tome  $n = 0$ . Então

$$
z^{0} = \rho^{0}[\cos(0\theta) + i\sin(0\theta)]
$$
  
1 = 1[cos(0) + i\sin(0)]  
1 = 1 verificada como verdadeira

Suponha verdade para  $n = k - 1$ , isto é,

$$
z^{k-1} = \rho^{k-1} [\cos((k-1)\theta) + i\sin((k-1)\theta)]
$$

Agora, verificando a validade para *n* = *k*

$$
z^{k} = z^{k-1} \cdot z
$$
  
\n
$$
z^{k} = \rho^{k-1} [\cos((k-1)\theta) + i\sin((k-1)\theta)] \cdot \rho [\cos\theta + i\sin\theta]
$$
  
\n
$$
z^{k} = \rho^{k} \cdot {\cos((k-1)\theta)\cos\theta + i\cos((k-1)\theta)\sin\theta + i\sin((k-1)\theta)\cos\theta - \sin((k-1)\theta)\sin\theta}
$$

Reorganizando a expressão e separando parte Real da parte Imaginária:

$$
z^{k} = \rho^{k} \cdot \{ \cos((k-1)\theta)\cos\theta - \sin((k-1)\theta)\sin\theta + i[\cos((k-1)\theta)\sin\theta + \sin((k-1)\theta)\cos\theta] \}
$$

$$
z^{k} = \rho^{k} \cdot \{ \cos[(k-1)\theta + \theta] + i\cos[(k-1)\theta + \theta] \}
$$

$$
z^{k} = \rho^{k} \cdot [\cos(k\theta) + i\cos(k\theta)]
$$

**Teorema 2.9.** *Para quaisquer números complexos*  $z_1$ ,  $z_2 \in \mathbb{C}$  *temos que:* 

- *I)* |*z*|≥ 0*;*
- *II)*  $|z|=0 \Leftrightarrow z=0$ ;
- *III)*  $|z| = |\overline{z}|$ ;
- *IV)*  $Re(z) \leq |Re(z)| \leq |z|$ ;
- *V*)  $Im(z) \le |Im(z)| \le |z|$ ;

$$
V1 \mid z_1 \cdot z_2 = |z_1| \cdot |z_2|;
$$

*VII) z*1 *z*2  $=$  $\frac{|z_1|}{|z_2|}$  $\frac{|z_1|}{|z_2|}$  com  $z_2 \neq 0$ ;

# *VIII) Desigualdade Triangular*

|*z*1|−|*z*2|≤ |*z*<sup>1</sup> + *z*2|≤ |*z*1|+|*z*2|*.*

### **Demonstração: Seja**  $z = (a, b)$ , com  $a, b \in \mathbb{R}$

I)  $a^2 \ge 0$  e  $b^2 \ge 0 \Rightarrow a^2 + b^2 \ge 0 \Leftrightarrow \sqrt{a^2 + b^2} \ge 0 \Rightarrow |z| \ge 0;$ II)  $|z|=0 \Leftrightarrow x^2+y^2=0 \Leftrightarrow x^2=y^2=0 \Leftrightarrow z=0;$ III)  $|z| = \sqrt{x^2 + y^2} = \sqrt{x^2 + (-y^2)} = |\overline{z}|;$ IV) Se *a*  $\geq$  0 então *a* = |*a*| Se  $a < 0$  então  $a < |a|$  $\lambda$  $\Rightarrow$  *a*  $\leq$  |*a*|; V) Análoga ao caso anterior;  $V1$ )  $|z_1 \cdot z_2|^2 = z_1 \cdot z_2 \cdot \overline{z_1 \cdot z_2} = z_1 \cdot z_2 \cdot \overline{z_1} \cdot \overline{z_2} = z_1 \cdot \overline{z_1} \cdot z_2 \cdot \overline{z_2} = |z_1|^2 \cdot |z_2|^2;$  $VII)$ 1 *z*2  $=\left|\frac{1}{c+1}\right|$  $\frac{1}{c+di}\Big| = \Big|$ *c*−*di* (*c*+*di*)(*c*−*di*)  $\vert = \vert$  $\left| \frac{c - di}{c^2 + d^2} \right| = \frac{\sqrt{c^2 + d^2}}{c^2 + d^2}$  $\frac{c^2+d^2}{c^2+d^2} = \frac{1}{\sqrt{c^2}}$  $\frac{1}{c^2+d^2} = \frac{1}{|z_2|}$ |*z*2|  $\begin{array}{c} \begin{array}{c} \begin{array}{c} \end{array} \\ \begin{array}{c} \end{array} \end{array} \end{array}$ *z*1 *z*2  $z_1 \cdot \frac{1}{z_2}$ *z*2  $\Big| = |z_1| \cdot \Big|$ 1 *z*2  $= |z_1| \cdot \frac{1}{|z_2|} = \frac{|z_1|}{|z_2|}$  $\frac{|z_1|}{|z_2|}$ ; VIII)  $|z_1 + z_2|^2 = (z_1 + z_2)(\overline{z_1} + \overline{z_2}) = z_1\overline{z_1} + (z_1\overline{z_2} + \overline{z_1}z_2) + z_2\overline{z_2}$  $|z_1|^2 + 2Re(z_1 \cdot \overline{z_2}) + |z_2|^2 \le |z_1|^2 + 2|z_1 \cdot \overline{z_2}| + |z_2|^2$  (*Re*(*z*)  $\le |z|$  para todo  $z \in \mathbb{C}$ )  $= |z_1|^2 + 2|z_1| \cdot |z_2| + |z_2|^2$  Pois  $(|\overline{z_2}| = |z_2|)$  $= (|z_1|+|z_2|)^2$ Uma vez que  $|z_1 + z_2|$  e  $|z_1| + |z_2|$  são ambos não negativos, temos que :  $|z_1 + z_2| \leq |z_1| + |z_2|$ . Demonstrando o outro lado, observe que:  $|z_1| = |z_1 + z_2 + (-z_2)| \le |z_1 + z_2| + |(-z_2)| = |z_1 + z_2| + |z_2|$ logo: |*z*1|≤ |*z*<sup>1</sup> + *z*2|+|*z*2|⇔ |*z*1|−|*z*2|≤ |*z*<sup>1</sup> + *z*2|.

UMA CURIOSIDADE SOBRE OS COMPLEXOS (A FUNCÃO EXPONENCIAL)

Na graduação, os estudantes já se depararam com a função *e <sup>x</sup>* e um pouco mais adiante no curso de Cálculo, se depararam com as chamadas séries de potências e apreciaram que a função citada acima pode ser escrita da seguinte forma:

$$
e^x = 1 + \frac{x}{1!} + \frac{x^2}{2!} + \frac{x^3}{3!} + \dots + \frac{x^n}{n!} + \dots
$$

A expressão é válida para todo *<sup>x</sup>* <sup>∈</sup> **<sup>R</sup>**, porém, qual o significado para *<sup>x</sup>* <sup>=</sup> *<sup>i</sup><sup>θ</sup>* ? Qual o valor desta expressão para um valor complexo?

Para facilitar a resolução e compreensão, separou-se a expressão convenientemente de forma que a parte Imaginária não interfira no resultado:

$$
e^{i\theta} = 1 + \frac{i\theta}{1!} + \frac{(i\theta)^2}{2!} + \frac{(i\theta)^3}{3!} + \dots + \frac{(i\theta)^n}{n!} + \dots
$$

$$
e^{i\theta} = 1 + \frac{i\theta}{1!} - \frac{\theta^2}{2!} - \frac{i\theta^3}{3!} + \frac{\theta^4}{4!} + \dots + \frac{(i\theta)^n}{n!} + \dots
$$

Observando o lado direito da igualdade, note que cada termo (*iθ*) *n n*! faz perfeitamente sentido quando separamos os termos que possuem *i* dos termos que não possuem:

$$
e^{i\theta} = \underbrace{1 - \frac{\theta^2}{2!} + \frac{\theta^4}{4!} - \frac{\theta^6}{6!} + \dots + \frac{(-1)^n \theta^{2n}}{2n!}}_{\text{cos}\theta} + i \cdot \underbrace{\left(\frac{\theta}{1!} - \frac{\theta^3}{3!} + \frac{\theta^5}{5!} + \dots + \frac{(-1)^n \theta^{2n+1}}{2n+1!}\right)}_{\text{sen}\theta}
$$

E com base nos dois somatórios, através dos conhecimentos de Cálculo, deduz-se que:

$$
e^{i\theta} = \cos\theta + i\sin\theta
$$

Para o leitor que não está mais em contato com os detalhes da teoria do Cálculo, compreenda, apenas, a expressão acima como um atalho para *cosθ* + *isenθ*.

Substituindo-se *θ* por *π*, na igualdade, obtém-se:

$$
e^{i\pi} = \cos\pi + i\sin\pi = -1
$$

Com isso pode-se concluir que:

$$
e^{i\pi}+1=0
$$

Tal resultado pode parecer, a princípio, um tanto forçado para o material, uma vez que sua proposta não atenda aos pré-requisitos do ensino médio, porém, na intenção de divulgar a Matemática ao leitor, e na tentativa de torná-la um pouco mais familiar com o tema desta dissertação incluímos os resultados caso haja interesse em se aprofundar nos Conjuntos dos capítulos 4 e 5.

Pode-se generalizar a potência *e z* , sendo *z* um número complexo.

$$
e^z = e^{a+bi} = e^{\rho[cos(\theta) + isen(\theta)]} = e^{\rho cos(\theta)} \cdot e^{\rho isen(\theta)}
$$

NÚMEROS COMPLEXOS

No estudo de períodos e rotações de bulbos, no capítulo 4, há explicações que melhor se adaptam à *fórmula de Euler*, ou seja, *e ix* = *cosx* + *isenx*.

A justificativa para tal resultado se aplica na questão da divulgação e familiaridade para compreensão de raciocínios mais sofisticados acerca dos Fractais de Julia e Mandelbrot.

# 3

# **CONJUNTO DE JULIA**

# 3.1 ASPECTO HISTÓRICO

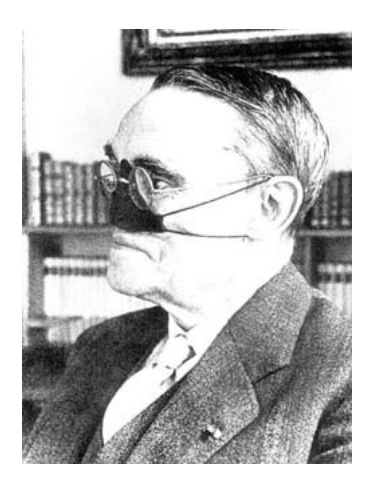

Figura 22: Gaston Julia

Gaston Maurice Julia (\*03/02/1893, Sidi Bel Abbès, Argélia;† 19/03/1978, Paris, França)

Filho de Delores Delavent e Joseph Julia, Gaston mostrou interesse pela Matemática e música ainda muito jovem. Aos 5 anos de idade ingressou na escola e, desde então, lhe sobraram sempre boas recomendações dos professores, uma vez notada suas habilidades.

Em 1901, aos 8 anos de idade, mudou-se com a família para Oran, uma cidade na costa do Mediterrâneo (noroeste da Argélia, 70 km ao norte de Sidi Bel Abbès e lá, uma situação interessante aconteceu na tentativa de ingresso na escola Liceu. O jovem

encontrou entraves por não ter como pré-requisito o estudo do idioma alemão, que foi ensinado aos alunos da sala na qual pretendia entrar, no ano anterior. Mediante esse empecilho, Gaston solicitou que a direção lhe desse um mês na classe, para provar que poderia alcançar os demais e estudaria com afinco em livros próprios. Ao final de um ano, Julia surpreendera sendo o melhor aluno, não só em alemão como também nas demais disciplinas.

Posteriormente, graduou-se com distinção nos exames de bacharelado em Ciência, Línguas Modernas, Filosofia e Matemática. Julia ganhou uma bolsa de estudos que lhe permitiu ir a Paris estudar Matemática superior, no ano de 1910 em Lycèe Janson de Sailly.

Além da dificuldade que passara no processo de adaptação em outro país, o notável matemático passou por uma outra, na qual contraiu febre tifoide antes mesmo de dar início aos estudos em Paris. Devido a esse fato ficou impossibilitado por um tempo e só conseguiu retomar os estudos quando restavam apenas 8 meses para a conclusão, sendo que o prazo era de 2 anos. Apesar disso ele ainda foi capaz de concluir, além de atingir um nível padrão superior aos demais estudantes.

De alguma forma, Julia desenvolveu seu talento musical tocando em um violino doado por sua mãe. A partir disso se apaixonou pelas músicas de Bach, Schubert e Schuman, que durante a sua vida permaneceram como seus favoritos.

Em 1911 Julia iniciou os exames para admissão na *École Normale Supérieure* e da *École Polytechnique* e sem surpresas, Gaston foi aprovado em primeiro lugar nas duas universidades, e se deu ao luxo de escolher então pela École Normale, alegando que era a instituição mais forte na área de Matemática. Nesta mesma época, em que se daria início a sua licenciatura, a Europa foi marcada por eventos políticos interrompendo assim seus estudos, momento de tensão mediante notícias informando declarações de guerra em julho de 1914. Em 3 de agosto do mesmo ano, a Alemanha declara guerra à França.

Eventos se desenrolavam constantemente, dentre eles, a convocação e treinamento de Julia no 57º Regimento de Infantaria em Libourne. Não demorou muito até virar cabo e logo em seguida sub-tenente.

Em 25 de janeiro de 1915, na volta de uma ofensiva junto aos demais companheiros, sua tropa foi surpreendida por um fortíssimo ataque alemão, sob um bombardeio extremamente violento. Gaston foi atingido por uma bala no meio de seu rosto causando

um terrível ferimento. Mesmo ferido, só aceitou ser conduzido à ambulância quando houve uma retaliação contra os iniciantes.

Ambos os lados ficaram muito feridos na ação conhecida por *"ataque de Creute farm"* na qual os alemães capturaram aliados remanescentes no planalto. Julia passou por sérias complicações na tentativa de recuperação da ferida, muitas operações foram realizadas, mas nenhuma foi bem-sucedida até que por volta de 1918, ele resignouse à perda de seu nariz, para isso começou a usar uma cinta de couro em seu rosto durante toda a vida.

Realizou uma pesquisa no *Collège de France*, começando em 1916, e em 1917, apresentou sua tese de doutorado *Étude sur les formes binaires non quadratiques à indéterminées réelles ou complexes, ou à indéterminées conjuguées*. Os professores examinadores de sua tese foram : Émile Picard (presidente da comissão examinadora), Henri Lebesgue e Pierre Humbert.

Em 1918 Gaston Julia casou-se com Marianne Chausson, uma das enfermeiras que cuidou dele no hospital durante o tratamento. Marianne era filha do compositor romântico Ernest Chausson, que morreu em 1899 em um acidente de bicicleta. Gaston e Marianne tiveram seis filhos: Jérôme, Christophe, Jean-Baptiste, Marc, Daniel e Sylvestre.

Aos 25 anos de idade, Julia publicou sua obra prima de 119 páginas *Mémoire sur l'iteration des fonctions rationelles*, que o tornou famoso na comunidade matemática na época.

O belíssimo trabalho foi publicado no Journal de Math. Pure et Appl 8.(1918), 47-245, nele descreve o comportamento de uma função racional *f* . Julia deu uma descrição precisa do conjunto *J(f)* envolvendo números complexos e o comportamento da iteração da função, a presença de uma fronteira quando o número de iterações tende ao infinito, recebendo posteriormente o Grande Prêmio da Academia de Ciências por este trabalho notável.

Em novembro de 1919 foi convidado a dar preciosas palestras na Fundação Peccot no Collège de France e foi nomeado mestre de conferências na École Normale Supérieure. Em seu currículo, também há passagens pela École Polytechnique (onde lecionou Análise, presidindo a parte da Geometria e Álgebra), École Naval (como avaliador) e Sorbonne (professor nomeado para Cátedra de Aplicações de Análise de Geometria e presidente da cadeira de Cálculo Diferencial e Integral).

Em 1925 foram organizados, em Berlim, seminários com o objetivo de estudar a obra de Julia acerca das iterações. Dentre os participantes incluiam Richard Brauer, Heinz Hopf e Kurt Reidemeister. Hubert Cremer produziu um ensaio sobre sua obra, que continha como resultado a primeira visualização de um conjunto de Julia.

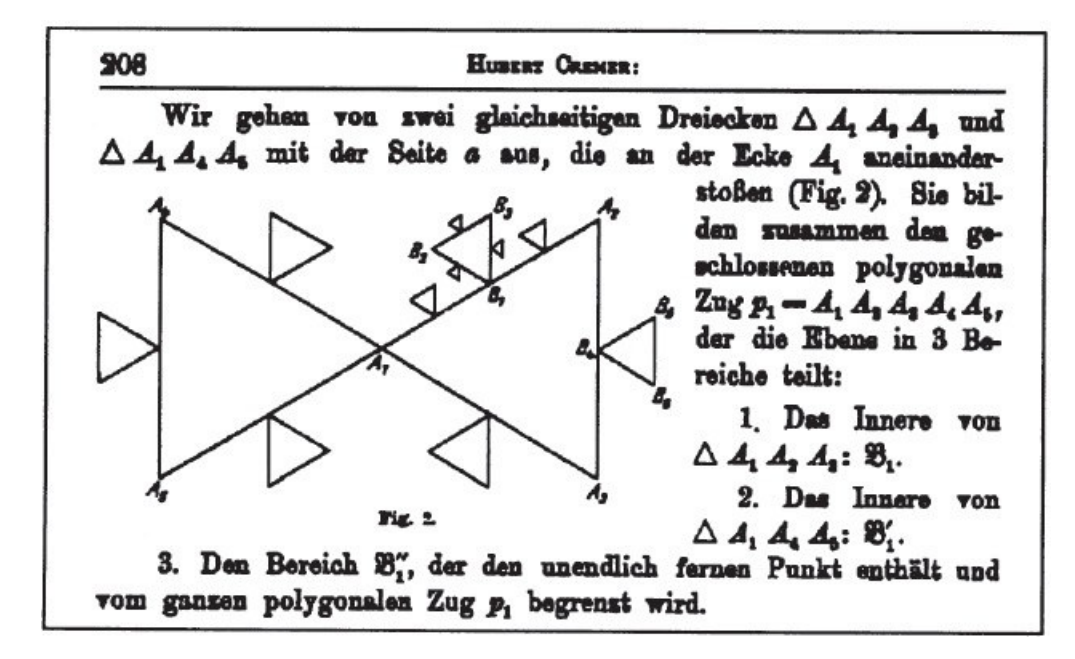

Figura 23: Primeiro desenho contendo a visualização do Conjunto de Júlia, feita por Cremer (1925)

Embora famoso na década de 1920, o trabalho de Gaston a respeito das iterações foi sendo esquecido até ser resgatado por Benoit Mandelbrot na década de 1970, tornando proeminente a sua contemplação junto as experiências no computador que surgiam na época.

Julia foi um matemático muito ativo, com produção ampla nos mais diferentes tópicos encontrados nos seis volumes de suas obras completas que foram publicados entre 1968 e 1970 e editados por Jacques Dixmier e Michael Hervé. Os volumes foram publicados antes da morte de Julia, de modo que fosse possível ter o prefácio escrito por ele em cada volume.

Além dos seis volumes, há mais 30 livros que foram escritos com base em seus artigos e adaptando a linguagem para o público que destinava e todos eles correlacionados aos seus volumes já citados.

# 3.2 FATOU

Pierre Joseph Louis Fatou

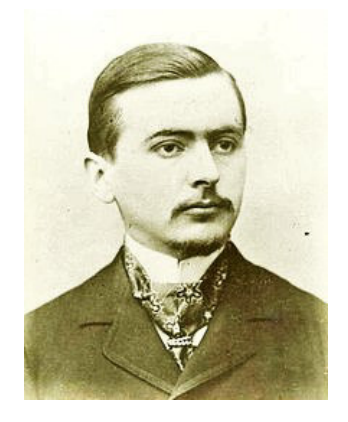

Figura 24: Pierre Joseph Louis Fatou

Nasceu em Lorient, França, no dia 28 de fevereiro de 1878 e morreu em Pornichet, também na França, em 10 de agosto de 1929.

Fatou entrou na École Normale Supérieure, em Paris, em 1898, para estudar Matemática. Formado em 1901, decidiu que a probabilidade de obter um posto como matemático era muito baixa e, portanto, pleiteou uma posição no observatório de Paris.

Mesmo na área de Astronomia, continuou a trabalhar com Matemática para finalizar sua tese sobre a Teoria da Integração e a Teoria da Função Complexa. Apresentou seu trabalho de pesquisa em 1906, provando que se uma função é integrável, então os limites radiais de Lebesgue correspondem a de Poisson existentes em quase toda parte. Esse resultado levou a generalização por Privalov, Plessner e Marcel Riesz.

Apesar de não ter uma solução completa, o trabalho de Fatou também contribuiu para encontrar uma solução sobre a questão de mapear a região da Jordânia, como se fosse um disco aberto e estendido, até as suas fronteiras. Em 1907 recebeu seu título de doutorado por esse importante trabalho.

Em 1915, a Academia de Ciências em Paris inseriu seu trabalho, em forma de livro de memórias, no Grand Prix. Houve a sugestão de alguns matemáticos para inclusão do seu nome, porém, não se sabe ao certo se Fatou tinha a intenção de entrar para o

Grand Prix, parece quase certo que ele havia se comprometido e assim o fez. Com esse tema proposto para o prêmio, obviamente, outros matemáticos trabalhariam sobre o mesmo assunto.

Julia também produziu um livro de memórias semelhante ao de Fatou. Mas cada um conduziu seu tema de forma distinta.

Em 1917, Julia publicou seus resultados na Academia de Ciências e no final do mesmo ano, Fatou publicou os seus no Rendus. Mais tarde, percebeu-se que os resultados de ambos eram muito semelhantes. Julia escreveu uma carta ao Rendus e pediu à Academia de Ciências para analisar seus envelopes lacrados que foram entregues aos mesmos anteriormente.

É quase certo que por conta dos resultados dessas cartas Fatou não entrou para o Grand Prix, mas foi premiado como Julia, por seu papel relacionado ao tema.

Em 1928, recebeu o título de astrônomo e fez contribuições sobre o assunto. Usando teoremas de existência para as soluções de equações diferenciais, Fatou foi capaz de provar resultados que Gauss tinha sugerido apenas como intuição.

Talvez o resultado mais famoso de Fatou é que uma função harmônica *u* > 0 em uma bola tem um limite não tangencial em quase toda sua parte.

#### C O N E X I D A D E

Nos textos envolvendo o *Conjunto de Julia*, os termos *conexo* e *desconexo* são utilizados com certa frequência e não há como evitar uma breve abordagem dos termos, se apropriando da teoria que parte da topologia.

Para facilitar a compreensão, tomemos um exemplo mais próximo do que se trabalha em sala de aula, envolvendo a reta Real:

Considere dois conjuntos *X*, *Y*  $\subset \mathbb{R}$ , por exemplo *X* = (0, 1), *Y* = (0, 1)  $\cup$  (2, 3).

*X* e *Y* são conjuntos conexos?

Uma *cisão* de um conjunto *<sup>W</sup>* <sup>⊂</sup> **<sup>R</sup>** é uma decomposição de *<sup>W</sup>* como união disjunta de conjuntos abertos. O conjunto *<sup>W</sup>* <sup>⊂</sup> **<sup>R</sup>** é chamado de *conexo* se não for possível fazer uma cisão dele.

No caso do conjunto *X* = (0, 1) ⊂ **R**, qualquer escolha de *x*<sub>0</sub>, com 0 < *x*<sub>0</sub> < 1, não permite decompor *X* como sendo uma união disjunta de intervalos abertos, ou seja,  $(0, x_0) \dot{\cup} (x_0, 1)$ , pois  $x_0 \in X$  e  $x_0 \notin (0, x_0) \dot{\cup} (x_0, 1)$ . Assim, *X* é um conjunto conexo.

No entanto,  $Y = (0, 1) \cup (2, 3)$ , sendo  $(0, 1)$  e  $(2, 3)$  dois conjuntos (intervalos) abertos. Logo, *Y* é um conjunto *desconexo*.

O conceito de conexidade é o mesmo no caso em que *W* é um subconjunto do plano, que é identificado ao conjunto dos números complexos **C**. Agora, devemos considerar conjuntos abertos do plano, como, por exemplo, círculos sem fronteira, retângulos sem a fronteira.

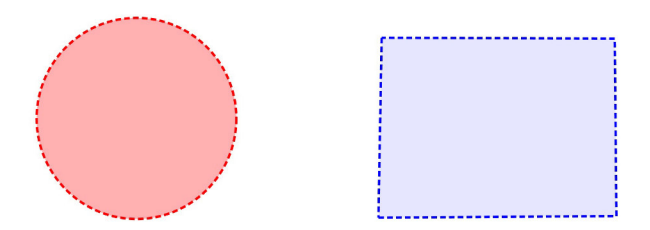

Figura 25: A análise de conexidade feita na reta real permite ampliar o conceito para subregiões do plano, o interesse no caso seria o Plano Complexo. Note que as figuras acima não possuem a fronteira, ilustrada com a linha pontilhada.

#### 3.3 O OUE É O CONJUNTO DE JULIA?

Algumas ideias, importantes para o embasamento deste capítulo, foram colocadas no capítulo 1, dentre elas temos o *comportamento da função quadrática f*(*x*) = *x* <sup>2</sup> + *c* e suas iterações.

Para a compreensão do Conjunto de Julia, considere o mesmo raciocínio, só que desta vez poderemos ampliar para os **números complexos**.

Por exemplo:

**Exemplo 3.1.** Considere  $x_0 = 1 + i$  e a função quadrática  $x^2 + 2i$ . Observando o comportamento desta função dado o ponto de partida  $x_0$ :

 $x_0 = 1 + i$ 

$$
x_1 = (1 + i)^2 + 2i = 4i
$$
  
\n
$$
x_2 = (4i)^2 + 2i = -16 + 2i
$$
  
\n
$$
x_3 = (-16 + 2i)^2 + 2i = 59660 - 31246i
$$
  
\n
$$
x_4
$$
 resultado muito elevado

Neste caso, tivemos resultados imensos logo a partir da 4ª iteração, porém, a curiosidade do leitor pode aguçar para algum comportamento como o do caso abaixo:

**Exemplo 3.2.** Considere  $x_0 = -1 + i$  e a função quadrática  $x^2 + i$ :

 $x_0 = -1 + i$  $x_1 = (-1 + i)^2 + i = -i$  $x_2 = (-i)^2 + i = -1 + i$  $x_3 = -i$  $x_4 = -1 + i$  $x_5 = -i$ 

Nesta outra simulação, a órbita comporta-se de maneira periódica, correspondendo a um ciclo de período 2.

A ideia central do Conjunto de Julia é que o valor inicial da função  $(x_0)$  pode ser qualquer um, da mesma forma vale para a constante *c*, porém, no desenvolvimento do capítulo há um critério para escolha de tais valores, de modo que possa verificar em que situação há convergência e divergência.

Uma definição precisa sobre o conjunto de Julia de um polinômio é:

**Definição 3.1.** O Conjunto de Julia de um polinômio é a fronteira da coleção de pontos cuja órbitas escapam para o infinito sob a iteração da função *Jc*(*z*) = *z* <sup>2</sup> + *c*. Para cada valor distinto de *c* há um Conjunto de Julia correspondente diferente.

O conjunto de Julia é o lugar no plano complexo que ilustra de maneira surpreendente o comportamento caótico da iteração de uma função complexa *f*(*z*) = *z* <sup>2</sup> + *c*, também vista em outros materiais teóricos sob a forma:  $Q_c^n(z) = z^2 + c$ , onde *z* e *c* são complexos.
Pode-se atribuir infinitos valores a *c* e consequentemente iterar a função para outros infinitos valores tomando algum valor inicial para  $z_0$ .

A partir desse procedimento, deve-se observar como será o comportamento das imagens dessa função no plano de Argand Gauss ao longo das iterações, ou melhor, como se comportarão suas órbitas para um determinado *n*.

Em outras palavras, para um valor arbitrário e fixo de *c*, poderemos gerar a sequência de números complexos:

$$
z \to z^2 + c \to (z^2 + c)^2 + c \to ((z^2 + c)^2 + c)^2 + c \to ...
$$

Esta sequência precisa ter uma das duas propriedades, podendo ser explicadas pela *Dicotomia Fundamental*.

### A DICOTOMIA FUNDAMENTAL

Em 1919, Gaston Julia e Pierre Fatou mostraram que os conjuntos derivados da análise dinâmica apresentam-se ora agrupados, ora desagrupados. Quando dizemos desagrupados, entenda estruturas desconexas espalhadas em torno de pontos. Estas estruturas lançadas no plano são chamadas tecnicamente de *Conjunto de Cantor* ou mais popularmente de *poeira fractal*.

Após a descoberta do Conjunto de Mandelbrot, foi possível aprimorar mais ainda o olhar sobre os Conjuntos de Julia. Para não tirar o brilho do próximo capítulo, faremos apenas uma pequena referência a ele, para ajudar a compreender melhor essa Dicotomia nos Conjuntos observados por Julia e Fatou.

**Definição 3.2.** A Dicotomia Fundamental diz:

- A sequência é ilimitada quando os elementos dela deixam qualquer círculo em torno da origem.
- A sequência permanece limitada quando há um círculo em torno da origem, que nunca é deixado pela sequência.

Mandelbrot torna possível ver dinamicamente essa Dicotomia, através da região interna e externa a ele (vide Figura 26).

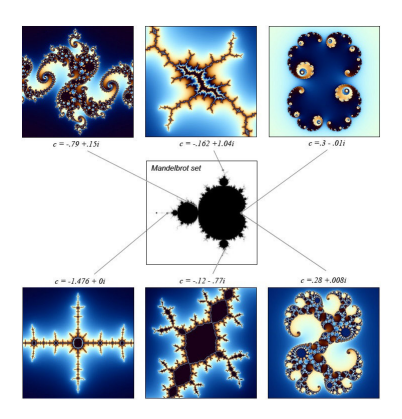

Figura 26: A região interna do Conjunto de Mandelbrot contém as estruturas conexas, enquanto fora dele, as poeiras fractais. Fonte da imagem:«http://www.karlsims.com/julia.html»

Uma pergunta que paira no ar aos mais observadores: "Existe autossimilaridade nos conjuntos de Julia?"Já desde a primeira imagem, nos exemplos, parece óbvio que existem estruturas que se repetem em diferentes escalas. Na verdade, qualquer conjunto de Julia pode ser coberto por cópias de si mesmo, porém, essas cópias são obtidas por transformações não lineares.

Dessa forma, a autossimilaridade dos conjuntos de Julia é de natureza muito diferente, em comparação, por exemplo, com o *triângulo de Sierpinski*, que é composto por cópias de estrutura fina, cópias reduzidas e congruentes de si mesmo.

Logo abaixo, seguem alguns exemplos do Conjunto de Julia, gerados por experimentos no computador.

UM ESTUDO INTERESSANTE: AS ÓRBITAS DE  $Q_c(z) = z^2$ 

Quando verifica-se o comportamento da função *Q<sup>c</sup>* (*z*) = *z* 2 , na verdade, considerouse  $c = 0$  e pode renomeá-la por  $Q_0(z)$ .

Acompanhe o comportamento da função a cada iteração, considerando na análise, a forma trigonométrica de *z* =  $ρ(cos θ + isenθ)$ , sendo  $ρ = |z|$ :

Considere  $z_0$  o valor inicial.

$$
z_0 = Q_0(z_0) = \rho(\cos\theta + i\sin\theta) e |Q_0(z_0)| = \rho
$$
  

$$
z^1 = Q_0^2(z_0) = \rho^2(\cos(2\theta) + i\sin(2\theta)) e |Q_0^2(z_0)| = \rho^2
$$

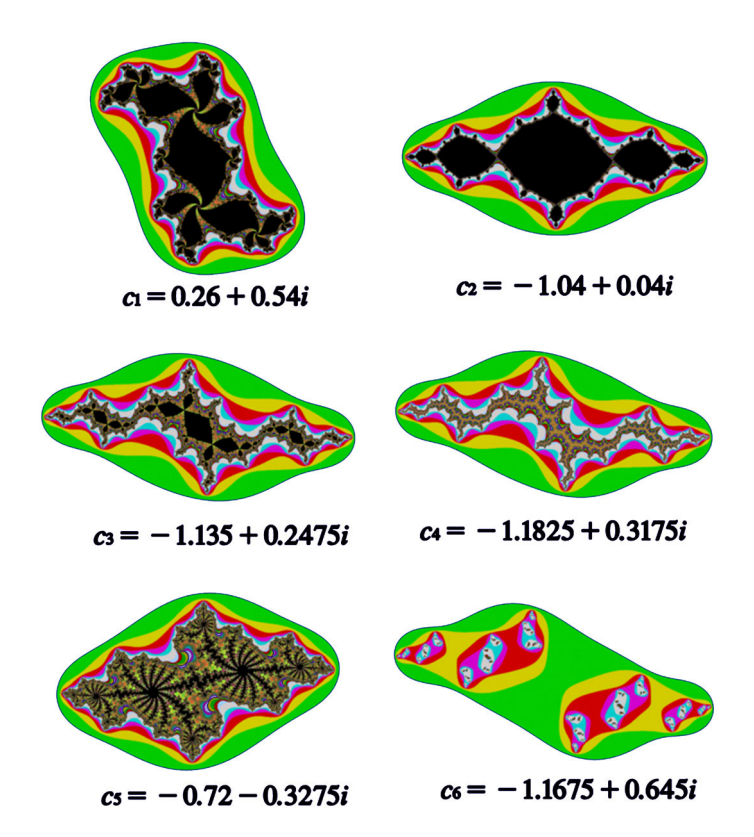

Figura 27: Alguns exemplos de Conjuntos de Julia. Fonte:http://staff.www.ltu.se/ larserik/applmath/chap9en/part4.html

$$
z^2 = Q_0^3(z_0) = \rho^3(\cos(3\theta) + i\sin(3\theta)) \cdot |\cdot|Q_0^3(z_0)| = \rho^3
$$
  
\n
$$
\vdots
$$
  
\n
$$
z^n = Q_0^{n+1}(z_0) = \rho^{n+1}(\cos((n+1)\theta) + i\sin((n+1)\theta)) \cdot |\cdot|Q_0^{n+1}(z_0)| = \rho^{n+1}
$$
  
\n
$$
\text{Se } \rho > 1 \text{ temos que } |Q_0^{n+1}(z_0)| \to \infty \text{ se } n \to \infty
$$
  
\n
$$
\text{Se } 0 < \rho < 1 \text{ temos que } |Q_0^{n+1}(z_0)| \to 0 \text{ se } n \to \infty
$$
  
\n
$$
\text{Se } \rho = 1 \text{ temos que } |Q_0^{n+1}(z_0)| = 1 \text{ mesmo com } n \to \infty
$$

Analisando a última situação, temos que se  $\Phi = 1$ , não importa o quanto altera-se o valor de *n*, pois o resultado irá implicar em diversas rotações das órbitas em torno da origem, permanecendo o módulo constante. As órbitas permanecerão infinitamente dentro da região do círculo de raio 1, centrado na origem.

**Exemplo 3.3.** Considere  $z_0 = -0.6 + 0.8i$ . Se apropriando de algum recurso computacional, será verificado que, após um certo número de iterações, as órbitas podem sair do círculo de raio 1 (tendendo ao infinito) ou simplesmente tender a zero. Isso se justifica pelos erros de arrendondamento do computador.

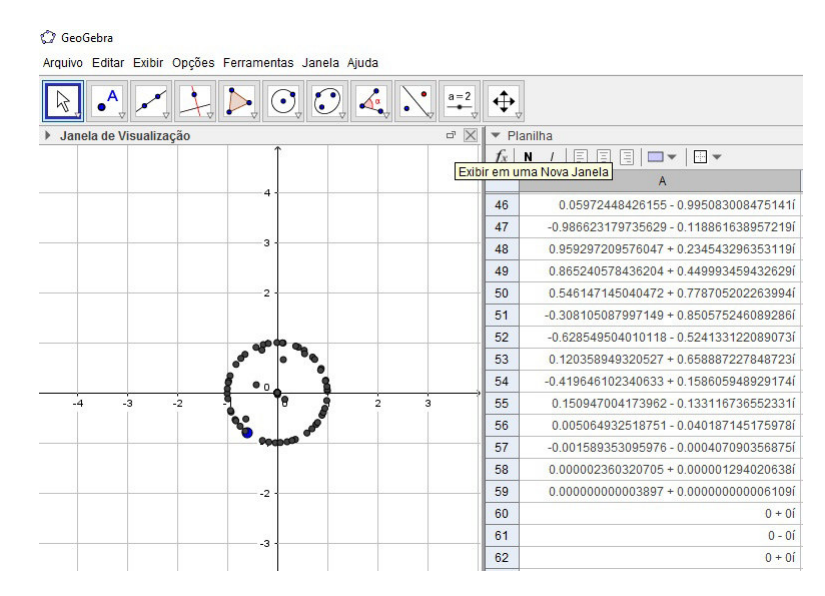

Figura 28: Utilizando o aplicativo Geogebra para verificar o comportamento de *Q*0(−0.6 + 0.8*i*). Note que após a 59ª iteração, a planilha dinãmica, mesmo com arredondamento para 15 casas decimais, não computou mais os valores, deixando todos nulos. O gráfico ilustra o valor inicial, assim como suas órbitas.

#### 3.4 O CONJUNTO PREENCHIDO DE JULIA

Quando fixa-se um valor de *c* e deseja-se conhecer a coleção de todos os valores iniciais que geram órbitas que não escapam para o infinito, estamos desvendando conjuntos *conexos de Julia*.

Conforme será visto no teorema abaixo, há um critério para a escolha apenas com intuito de facilitar a compreensão. Os Conjuntos Preenchidos de Julia residem na parte interna do Conjunto de Mandelbrot e o trabalho dessa dissertação preocupa-se em mostrar a relação entre estes dois conjuntos associados com o suporte dado pelos complexos, caos e fractais.

Critério para escape das órbitas de *Qc*(*z*):

**Teorema 3.3.** *O Critério de Escape Se para algum <sup>n</sup>* <sup>∈</sup> **<sup>N</sup>***, for satisfeita a expressão*

 $|Q_c^n(z)| > 2$ 

*então a órbita de z tende para o infinito.*

#### **Demonstração**

Primeiramente, deve-se fixar valores pequenos para |*c*|.

Seja 
$$
Q_c(z) = z^2 + c
$$
, com  $|c| \le 2$ . Se  $|z| > 2$  então  $|z| > |c|$ .

Então,

$$
|Q_c(z)|=|z^2+c|\geq |z^2|-|c|>|z^2|-|z|.
$$

$$
|Q_c(z)| > (|z|-1)|z|
$$

$$
|z|-1=1+k, k\in\mathbb{R}_+
$$

Logo

 $|Q_c(z)| > (1 + k)|z| > |z| > 2$ 

Iterando a função pela segunda vez, obtemos:

$$
|Q_c^2(z)| = |Q_c(Q_c(z))| > (1+k)|Q_c(z)| > (1+k)^2|z|
$$

E assim,

 $|Q_c^n(z)| > (1 + k)^n |z|$ 

Como

 $\lim_{n\to\infty}(1+k)^n|z|=\infty$ 

temos que,

 $\lim_{n\to\infty} |Q_c^n(z)| = \infty$ 

Portanto, a órbita de *z* tende ao infinito se  $|z| > 2$ 

Com este teorema em mãos, é possível esboçar para algum *c*, um específico Conjunto de Julia.

Após a demonstração, ainda sim o leitor poderá questionar o comportamento das órbitas nos outros casos, ou seja, quando |*c*|> 2, quando |*c*|= 2. Para estes valores e outras análises do comportamento de |*c*| em outros intervalos, fica a sugestão de leitura do material *An Introduction to chaotic dynamical systems. Devaney, 1992*. Nos capítulos envolvendo o Conjunto de Julia há as complementações adicionais que podem ser exploradas além da proposta desta dissertação.

Uma ferramenta útil, pensada para a concretização do Conjunto Preenchido de Julia sob os determinados valores de |*c*|, é o programa Geogebra e com uma pequena noção do software, é possível dinamizar as órbitas para um conjunto de valores iniciais e imprimir seu comportamento. No capítulo 5, há um detalhamento do programa e suas ferramentas. Segue, logo abaixo, uma maneira prática de visualizar as órbitas, sob iteração da função quadrática, para um valor de *c* específico.

Um Conjunto de Julia famoso é o *Coelho de Douady, c* = −0, 123 + 0, 745*i*, nome dado em homenagem ao professor Adrien Douady ( ∗ La Tronche, 25 de setembro de 1935, † Saint-Raphaël, 2 de novembro de 2006), matemático francês, que dedicou-se ao estudo das propriedades dos mapeamentos quadráticos complexos iterados. Junto ao seu aluno John H. Hubbard, eles fizeram importantes contribuições matemáticas no campo da dinâmica complexa, incluindo um estudo do Conjunto de Mandelbrot. Um de seus mais importantes resultados é que o Conjunto de Mandelbrot é conexo.

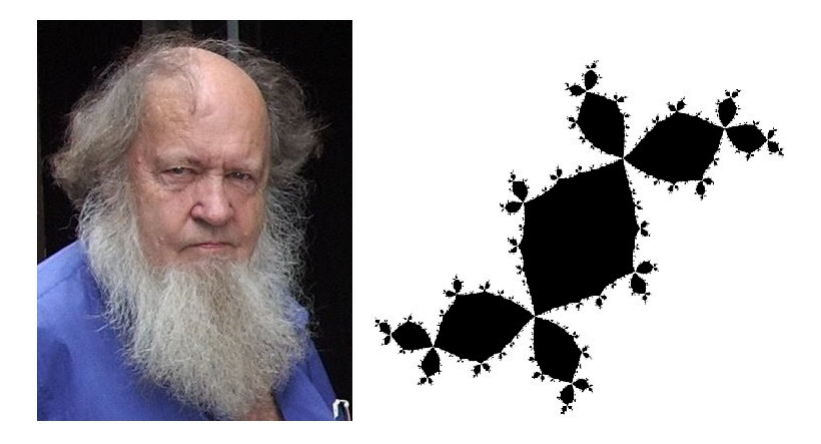

Figura 29: Adrien Douady e o Conjunto de Julia gerado para  $c = -0.123 + 0.745i$ . Fonte da imagem:http://brouillondepoulet.blogspot.com.br/2008/11/adrien-douady.html

Uma das propostas do material é prover ao interessado pelo assunto, subsídios para que possa ser reproduzida uma classe dos conjuntos de Julia, ou seja, os que possuem a propriedade de conexidade. Segue, logo abaixo, um roteiro para a programação do *Coelho de Douady*, na plataforma do Geogebra.

# 3.5 GERANDO UM FRACTAL VIA GEOGEBRA

Coelho de Douady:

Roteiro:

- Passo 1) No campo de entrada, digite "1 + *i*" e em seguida "−0.123 + 0.745*i*", renomeando, respectivamente, os pontos criados por  $x_0$  e *c*;
- Passo 2) Oculte o ponto "*c*" e habilite a planilha em "exibir";
- Passo 3) No campo A1 da planilha digite " = *x*0". Note que o ponto irá surgir na célula da planilha e o surgimento de um ponto coincidente com *x*<sup>0</sup> chamado "A1". Esconda o rótulo de A1;
- Passo 4) Na célula A2 da planilha digite a seguinte fórmula: "=A1  $^{\circ}$ 2+c", ou seja, o valor do número complexo em *x*<sup>0</sup> ao quadrado mais o valor de "c". Copie o conteúdo da célula A2 até a célula A30, na mesma coluna;
- Passo 5) Na célula B1 digite: "*A*1 + 0.01". Significa que nesse local será colocado o valor da célula A1 com um incremento de 1 centésimo;
- Passo 6) Copie o conteúdo da célula B1 até a célula Z1. Mantendo ainda a seleção ativa, clique com o botão direito sobre ela, oculte os "rótulos";
- Passo 7) Selecione a coluna A2:A30 e copie seu conteúdo de B2 a Z30, ou seja, B2:Z30. Mantendo ainda a seleção ativa, clique com o botão direito sobre ela e com o botão direito do mouse oculte os "objetos";
- Passo 8) Clique sobre a célula A1 e com o botão direito clique em propriedades. Na aba "Avançado", no campo "Cores dinâmicas", coloque o cursor sobre o campo "Vermelho"e digite: "*Se*[*abs*(*A*30) < 2, 1, 0]" e nos demais campos de cores digite o valor "0". Esse é um comando condicional, booleano, que significa: Se a 30<sup>a</sup> iteração da função na coluna partindo de A1 for menor que 2, pinte de vermelho (1), caso contrário não (0);
- Passo 9) Selecione a célula B1, faça o mesmo procedimento do passo 8, considerando a coluna em questão e a última iteração em B30;
- Passo 10) Selecione a célula B1, copie seu conteúdo e cole sobre o intervalo C1:Z1. Desta forma estamos colocando a programação do critério de convergência sobre todos os pontos da 1ª linha;
- Passo 11) Selecione agora todos os pontos sobre o plano complexo e habilite com o botão direito "exibir rastro", na janela de "álgebra". Clique com o botão direito sobre " $x_0$ " e desabilite o rastro somente desse ponto;
- Passo 12) Agora com tudo pronto, coloque o cursor sobre o ponto " $x_0$ " e movimente-o sobre o plano. Com o rastro ativado, a programação sobre os pontos irá deixar o contraste do conjunto, dado o valor de "c".

Dependendo da situação, quando se passa o mouse sobre o ponto *x*0, surge uma tabela informando a legenda de todos os outros pontos que estão próximos a ele.

Faça testes com o zoom do plano para ver como se comporta a distância entre os pontos.

Quanto menor for o distanciamento entre os pontos e mais deles forem colocados, consequentemente, haverá uma melhor aproximação para o Conjunto.

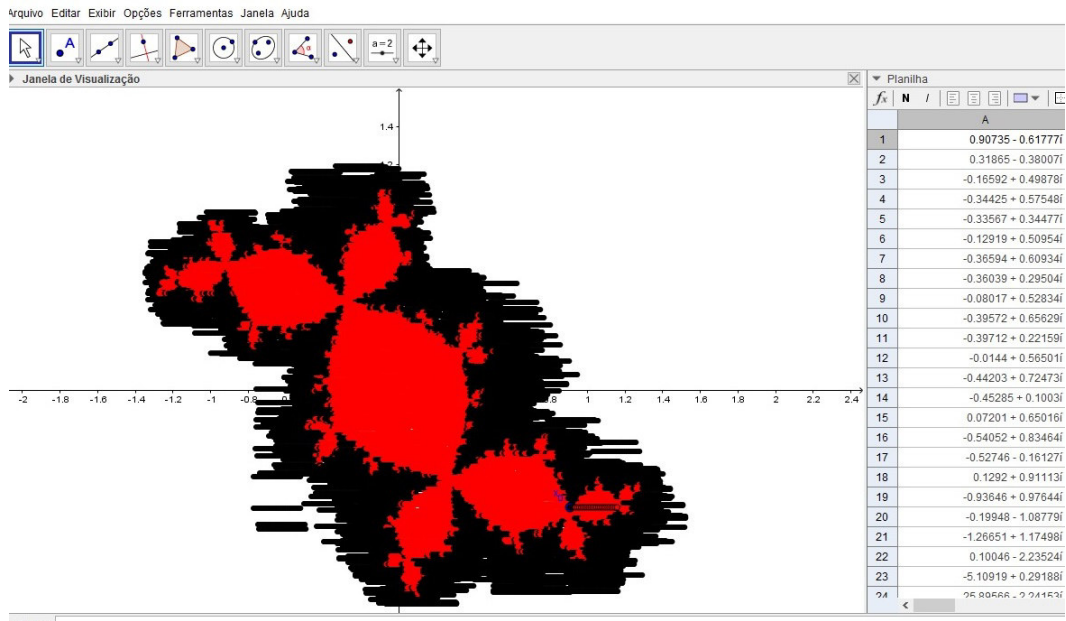

Entrada

Figura 30: O Teorema de convergência, modelado para um valor específico *c*, e variando os valores iniciais com a dinâmica do programa vai gerar, no caso, o "Coelho de Douady".

O algoritmo colocado para a construção do Coelho de Douady, funciona para muitos valores de *c*, desde que eles obedeçam ao Teorema 3.4 e residam em Mandelbrot, isso vai gerar uma classe de Conjuntos de Julia conexos. Uma vez que o ponto é externo à Mandelbrot, teremos Conjuntos de Julia desconexos e para essa classe de Conjuntos desconexos há outros algoritmos específicos e mais elaborados que delineiam tais fractais. Aos mais curiosos, em Devaney (1992 - pág 239) [\[6\]](#page-124-0) há um detalhamento sobre a teoria para os pontos repulsores.

Nas imagens abaixo, observe os Conjuntos Preenchidos de Julia e os desconexos.

Figura 31: Exemplos de Conjuntos Preenchidos de Julia (5 primeiras) e Conjuntos desconexos (3 seguintes). Observe o agrupamento em cada uma. Figuras geradas pelo programa Xaos

No processo iterativo da função quadrática *z* <sup>2</sup> + *c*, temos um conjunto de pontos chamados de *Conjunto de Escape para c* enquanto que os pontos que levam ao segundo comportamento são chamados de *Conjunto prisioneiro de c*. Por exemplo: para *z* suficientemente grande, *z* <sup>2</sup> + *c* é ainda maior que *z*, em módulo.

Dessa forma, o conjunto de escape de *z* contém todos os pontos que resultam em valor absoluto muito alto. Por outro lado, se a escolha for um ponto *x*, tal que,  $x =$ *z* <sup>2</sup> + *c*, então a iteração resulta em um ponto estacionário, fixo. Iniciando a sequência com o tal valor *x* pode resultar em uma sequência de valores constantes *x*, *x*, *x*, *x*, ... resultados, estes chamados de órbitas, que podem representar um conjunto prisioneiro vazio.

#### CONJUNTO DE JULIA

Ambos os conjuntos cobrem alguma parte do plano complexo e se complementam. Assim, a fronteira do conjunto prisioneiro é simultaneamente a froteira do conjunto de escape, o que caracteriza o Conjunto de Julia para um valor *c* (ou melhor, *z* <sup>2</sup> + *c*).

# 4

# **CONJUNTO DE MANDELBROT**

# 4.1 ASPECTO HISTÓRICO

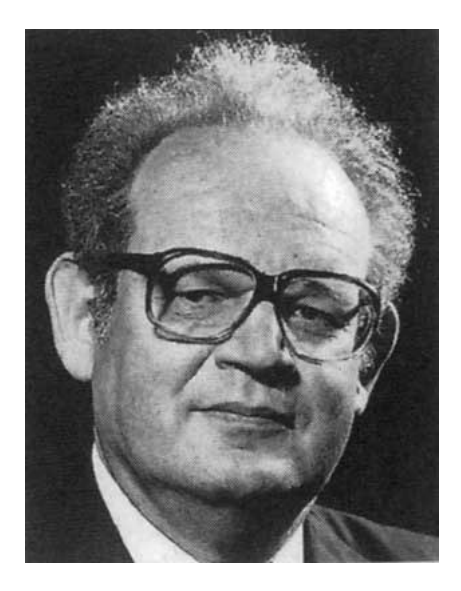

Figura 32: Benoit Mandelbrot

Benoit Mandelbrot (1924-2010) foi, em grande parte, um dos maiores responsáveis pelo atual interesse na geometria fractal. Ele mostrou como os fractais estão presentes em diferentes lugares, tanto no universo da Matemática, como na natureza.

Mandelbrot nasceu na Polônia, em uma família de tradição muito acadêmica. Seu pai, no entanto, fez sua vida comprando e vendendo roupas, enquanto sua mãe, era médica. Ainda rapaz, Mandelbrot foi apresentado à Matemática por seus dois tios.

A família de Mandelbrot emigrou para a França em 1936 e seu tio Szolem Mandelbrot, que foi professor de Matemática no Collège de France e o sucessor de Hadamard, assumiu a responsabilidade por sua educação.

Na verdade, a influência de Szolem Mandelbrot teve aspectos positivos e negativos, uma vez que ele era um grande admirador de filosofia da Matemática de Hardy. Isso fez com que Mandelbrot tivesse uma reação contrária à Matemática pura, mesmo sabendo que a Matemática aplicada, caindo em mãos erradas, poderia ser um grande mal em tempos de guerra.

Mandelbrot frequentou o Lycée Rolin em Paris até o início da Segunda Guerra Mundial, quando sua família se mudou para Tulle, no centro da França. Este foi um momento de grande dificuldade para Mandelbrot, que temia por sua vida em muitas ocasiões.

Em 1940, a França foi ocupada pela Alemanha e a família de Mandelbrot precisava mudar frequentemente para escapar das investidas nazistas, condição inóspita para o jovem Benoit ter uma escolaridade normal.

Quando Paris foi libertada em 1944, Benoit fez exames para entrar em universidades Francesas. Embora nunca tivesse estudado Álgebra avançada ou Cálculo, Benoit descobriu que a sua familiaridade e dedicação com a geometria o ajudaram a compreender problemas em outros ramos da Matemática, de forma familiar.

Depois de um desempenho de muito sucesso nos exames de admissão da École Polytechnique, Mandelbrot começou seus estudos em 1944. Lá, ele estudou sob a direção de Paul Lévy, que foi outro a influenciá-lo fortemente. Após completar seus estudos na École Polytechnique, Mandelbrot foi para os Estados Unidos, onde ele visitou o Instituto de Tecnologia da Califórnia. Depois de obter o título de PhD concedido pela Universidade de Paris, ele migrou para o Instituto de Estudos Avançados de Princeton, onde foi patrocinado por John von Neumann.

Mandelbrot voltou para a França em 1955 e trabalhou no Centre National de la Recherche Scientific. Durante este período de volta à França, ele se casou com Aliette Kagan, porém não ficou lá por muito tempo antes de voltar para os Estados Unidos.

Em 1958 quando aceitou abertamente uma posição no Departamento de investigação da "International Business Machines (IBM) desenvolveu com a ajuda das grandiosas máquinas, alguns dos mais belos fractais hoje conhecidos.

Para obter esse resultado, Mandelbrot não elaborou somente novas ideias matemáticas, como também conseguiu desenvolver alguns dos primeiros programas de computador para imprimir gráficos. Faleceu em 14 de outubro de 2010 em Cambridge, Massachusetts, Estados Unidos.

### 4.2 A GU CANDO A VISÃO SOBRE O CONJUNTO

O que leva a formar o Conjunto de Mandelbrot, à primeira vista, é a mesma iteração da função *z* <sup>2</sup> + *c*, tomando valores complexos.

Mas o que o torna diferente em relação ao Conjunto Preenchido de Julia? A resposta é simples: *sutileza*.

Uma das mais belas e intrigantes imagens no mundo matemático foi descoberta por Benoit Mandelbrot, em 1980 e a sutileza da sua criação consiste em tomar o valor inicial igual a 0 em todos os processos iterativos. Consiste em observar o comportamento das órbitas sob a iteração de  $z^2 + c$  partindo de  $z_0 = 0$ .

Essa simples observação fez total diferença na maneira de observar os Fractais de Julia. Foi possível localizá-los em uma espécie de *mapa fractal*. Agora, é possível observar em que regiões obtém-se fractais conexos e desconexos de Julia.

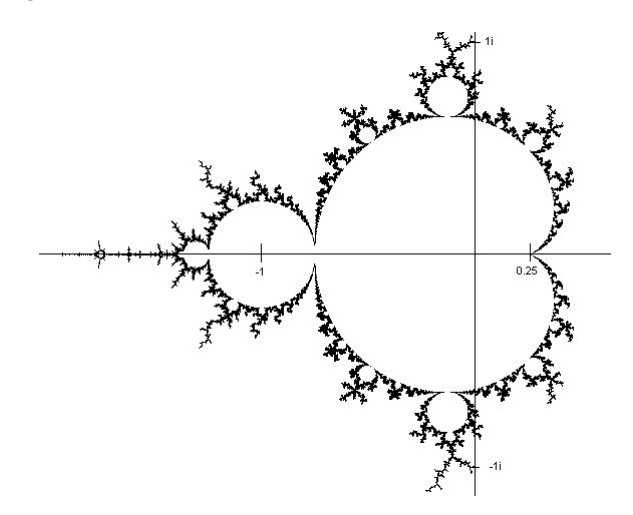

Figura 33: O Conjunto *M* é simétrico em relação ao eixo real e o intervalo que ele ocupa no eixo *x* varia de −2 a 0, 25. O ponto 0 "mora" no "cardióide principal" e o bulbo, à esquerda do corpo principal do fractal, está na posição −1.

**Definição 4.1.** O Conjunto de Mandelbrot - *M* consiste em todos os valores de *c* complexos, para os quais, as órbitas sob o valor inicial de 0 na iteração de *z* <sup>2</sup> + *c* não escapam para o infinito.

Retomando a questão da sutileza do Conjunto, pode vir questionamentos como:

"*Por que o valor inicial deve ser 0 ?*"

"*Por que não usar outros valores iniciais na iteração de z* <sup>2</sup> + *c?*"

"*Ao invés de usar o valor inicial* 0*, por que não outros valores, por exemplo c* = *i ou*  $c = 2 - 3i$ ?"

Resposta: partindo de  $z_0 = 0$ , consegue-se obter o comportamento de todos os outros valores iniciais.

Sob a órbita de 0, é possível compreender (especialmente no computador) o destino de todas as órbitas dos mais variados valores de *c* sob a iteração da função quadrática.

Recordando o comportamento dos valores iniciais por meio do diagrama de órbitas, considere os exemplos abaixo, tomando valores reais:

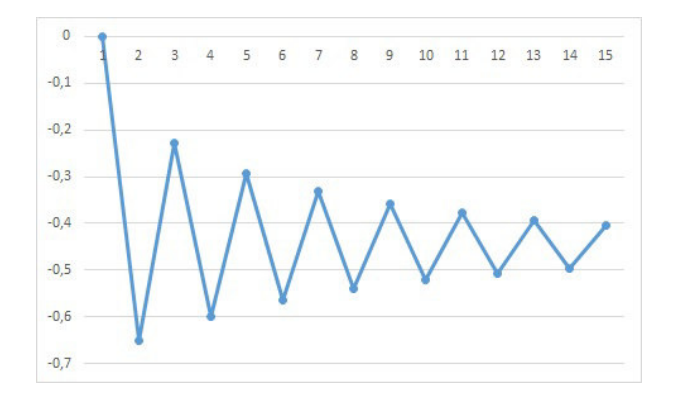

Figura 34: Para *z* <sup>2</sup> <sup>−</sup> 0, 65, há a tendência para um ponto fixo.

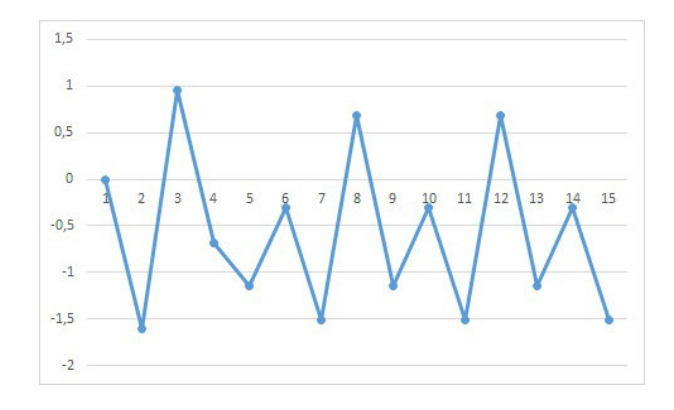

Figura 35: Para *z* <sup>2</sup> <sup>−</sup> 1, 6, há um comportamento caótico.

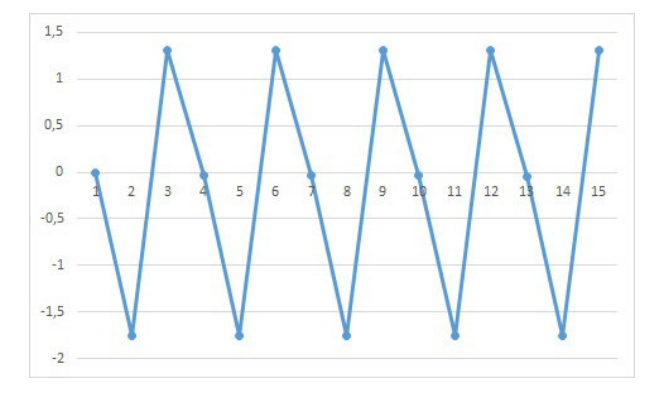

Figura 36: Para *z* <sup>2</sup> <sup>−</sup> 1, 75, há um comportamento periódico de ciclo 3.

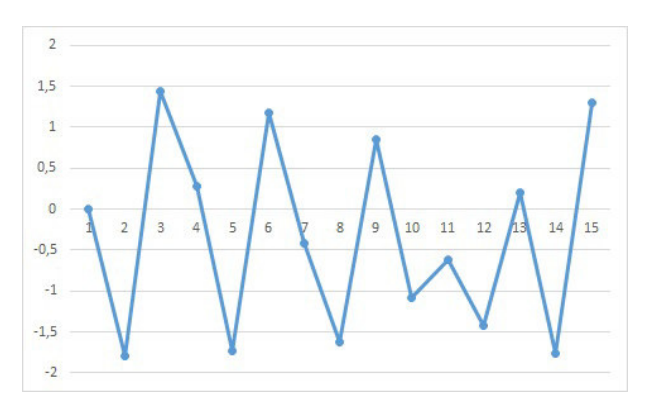

Figura 37: Para *z* <sup>2</sup> <sup>−</sup> 1, 8, há a um comportamento caótico.

Saiba que não é possível verificar se certos valores de *c* residem no conjunto *M*, o que pode ser feito é iterar este número e observar se ele, após sucessivas operações, obedece ao *Critério de Escape*:

Se  $|c|$ ≤ 2 e a órbita de 0 sob  $z^2$  + *c* estiver fora do círculo de raio 2, então ela tende para o infinito.

#### CONJUNTO DE MANDELBROT

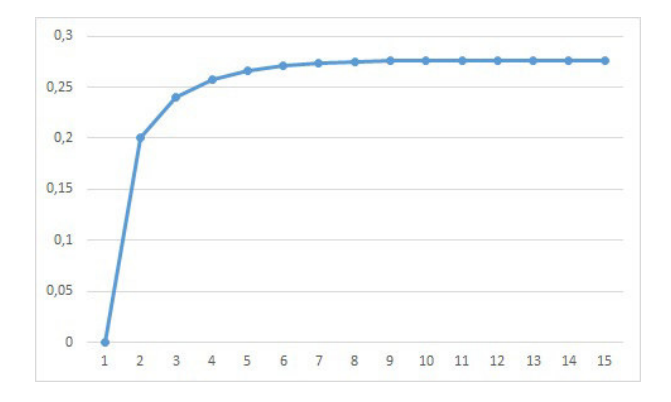

Figura 38: Para *z* <sup>2</sup> + 0, 2, há a tendência para um ponto fixo.

Caso um ponto esteja na região de fronteira do Conjunto, há uma sensibilidade muito grande do sistema. Com determinado número de iterações, as órbitas deixam o conjunto e escapam para o infinito.

Se tomarmos dois pontos com variação muito pequena de um para o outro, não pode ser esperado resultados próximos, conforme visto nos diagramas de órbitas. Um pode estar no conjunto e o outro fora da região, com suas respectivas órbitas, distorcendo os resultados após as primeiras iterações.

#### 4.3 AFINANDO O OLHAR: PERÍODOS E BULBOS

Considerando qualquer decoração que parta do cardióide principal, chamados de bulbos primários ou decorações, possuem, partindo deles, antenas e destas últimas estruturas partem, como se fossem raios.

Nos bulbos primários há uma relação matemática surpreendente, relacionando a parte visual do bulbo com a dinâmica de algum valor de *c* dentro deste bulbo.

Para qualquer *c* dentro de um bulbo primário, a órbita de 0 é atraída para um período *n*. Este valor *n*, é o mesmo para qualquer *c* dentro deste bulbo.

Por exemplo, *c* = −1 e *c* = −1.1, ambos residem no maior bulbo primário, logo à esquerda do cardióide principal. Para estes valores de *c*, suas respectivas órbitas são atraídas para um ciclo de período 2.

E a magnitude da relação parte daí. Nos bulbos primários, o período de qualquer *c* dentro deste é expresso pela quantidade de raios que partem do bulbo.

# 4.3 AFINANDO O OLHAR: PERÍODOS E BULBOS

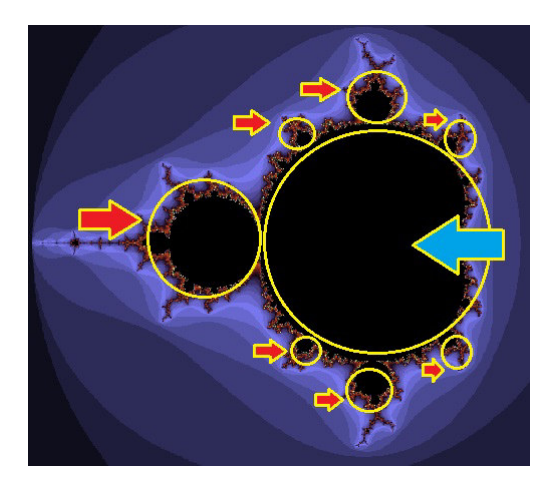

Figura 39: As setas vermelhas indicam alguns dos bulbos primários atrelados ao cardióide principal (indicado pela seta azul).

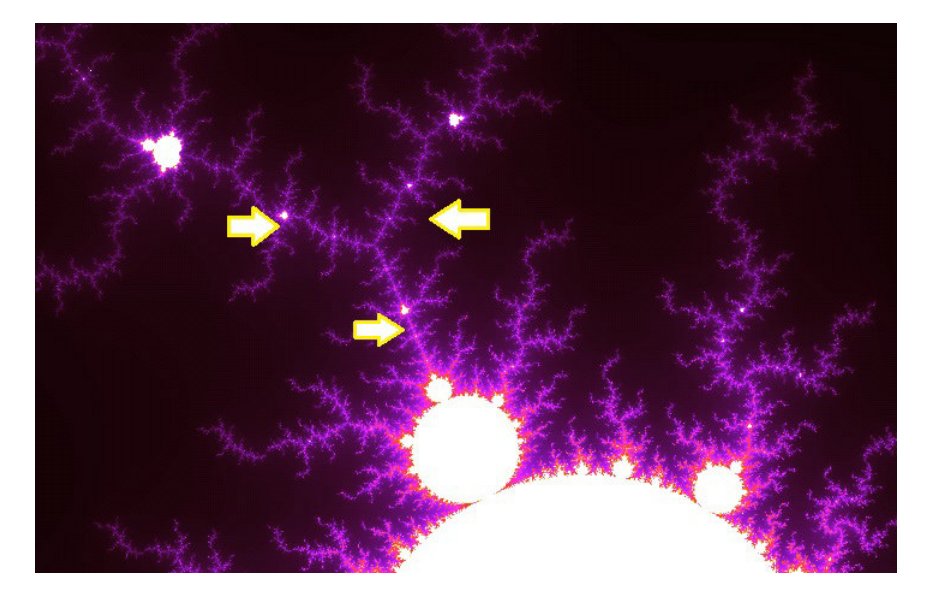

Abaixo, o significado dos raios nos bulbos primários:

Figura 40: Bulbo primário de período 3.

#### CONJUNTO DE MANDELBROT

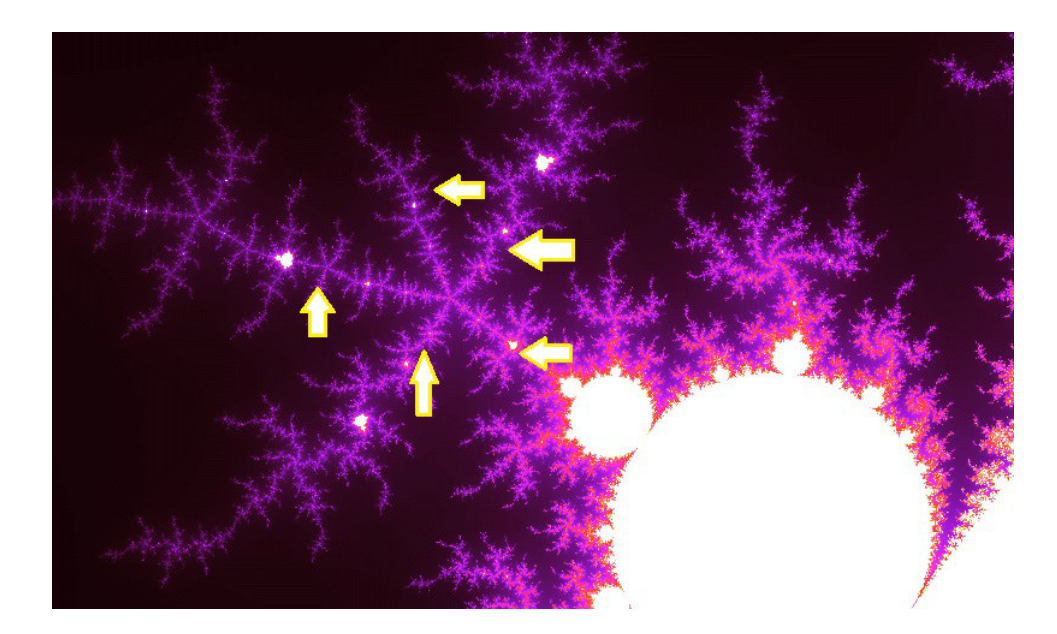

Figura 41: Bulbo primário de período 5.

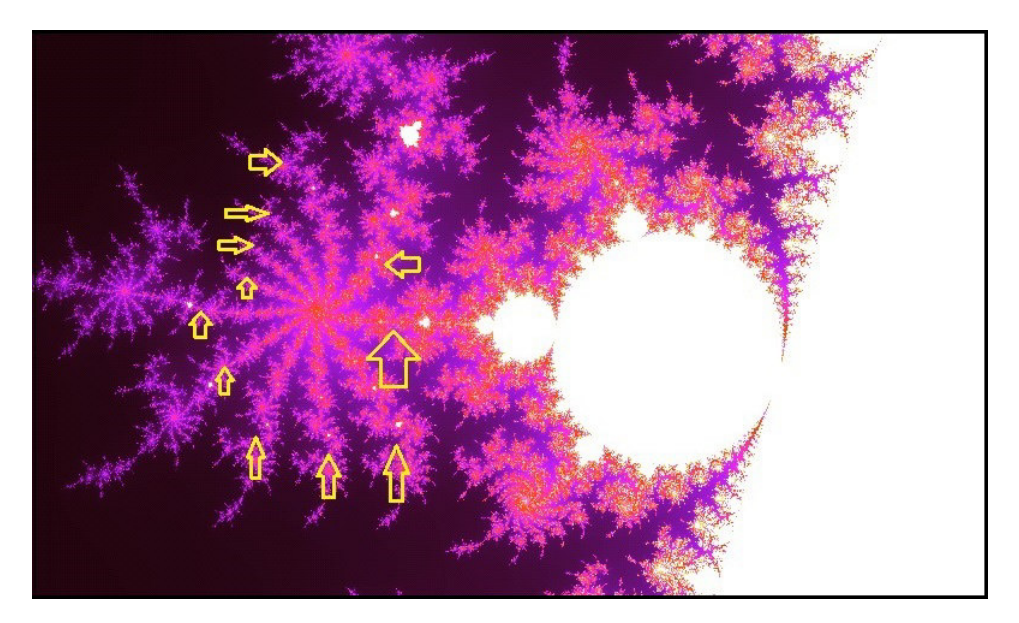

Figura 42: Bulbo primário de período 11.

Para fins de constatação, observe o que ocorre quando tomamos no bulbo primário abaixo, um determinado valor de *c* = −0.0348751 − 0.722477*i*.

Utilizando-se de uma planilha dinâmica vamos observar o comportamento das órbitas de 0 sob a iteração de *z* <sup>2</sup> + *c*

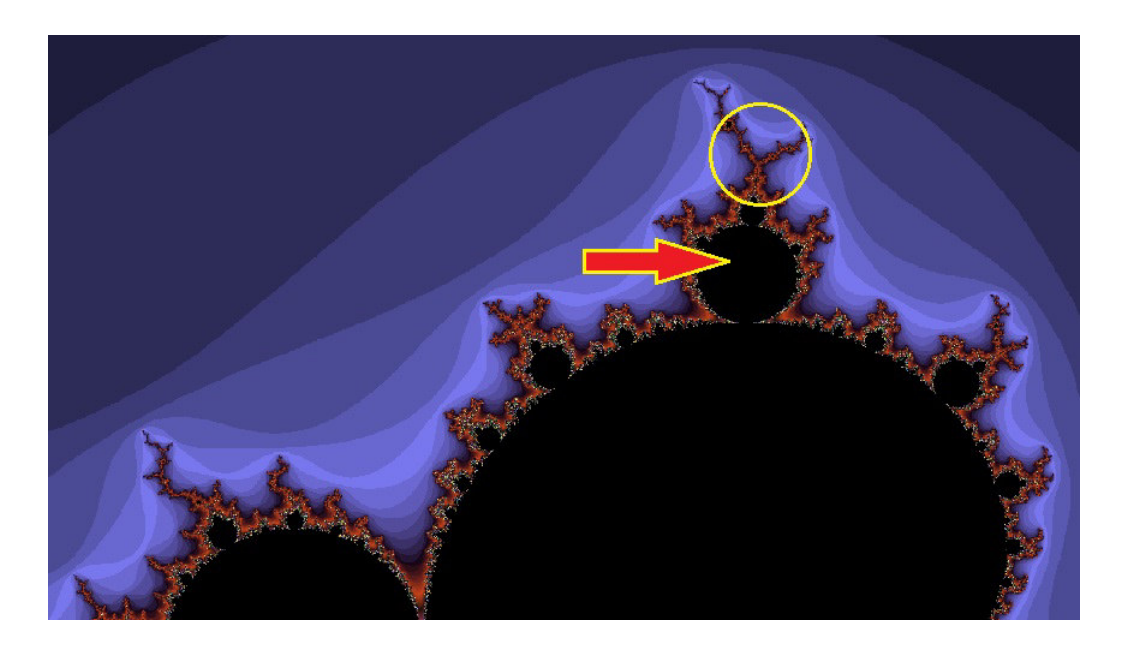

Figura 43: O valor de *c* tomado, conforme indicação da figura, é −0.0348751 − 0.722477*i*. Observe o número de raios que partem da antena do bulbo: 3. A princípio esse valor de *c* terá uma característica própria, quando analisado isoladamente, em uma tabela e observado suas órbitas sob iteração da função quadrática.

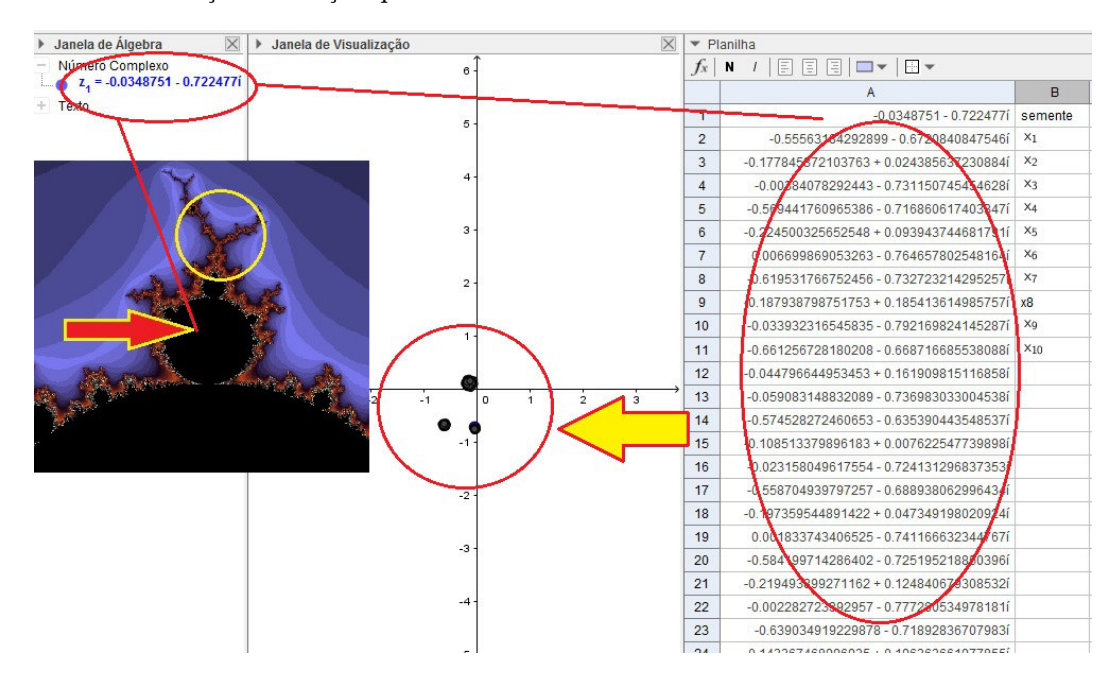

Figura 44: Note que com um software em mãos a verificação que o período para o valor de c dado, coincide com o número de antenas do bulbo primário em questão. À esquerda uma imagem do bulbo de onde foi tirado o *c* e seus respectivos raios, no centro as órbitas se concentrando em três lugares e à direita a planilha geradora dos resultados.

#### CONJUNTO DE MANDELBROT

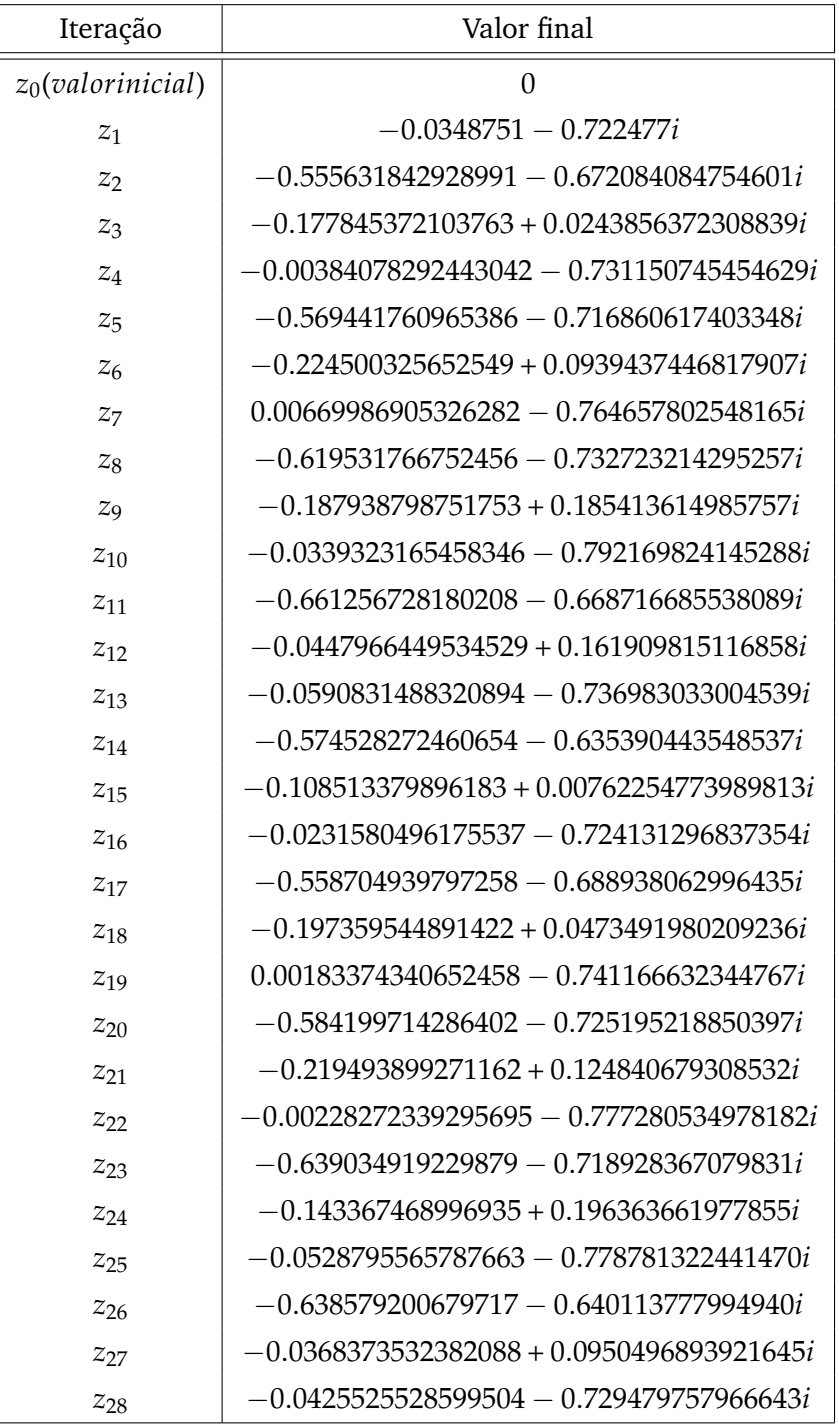

Tabela 1: Nesse modelo, talvez seja um pouco difícil visualizar que as órbitas estão sendo atraídas para um período de ciclo 3, no entanto, se montarmos com mais pontos visíveis em uma planilha dinâmica e observar a plotagem das órbitas, a constatação será imediata.

Uma outra maneira de verificar o período das órbitas consiste em observar a estrutura do Conjunto Preenchido de Julia, para o valor de *c* obtido de um bulbo primário. Semelhante ao método de constatação da geometria do bulbo no cardióide principal em Mandelbrot, vale o mesmo para o Preenchido de Julia.

Uma regra prática para compreender isso, segue na Figura 45. Tome um valor de *c* obtido de um bulbo primário e gere o Conjunto Preenchido de Julia. Observe o ponto de junção das maiores estruturas e conte quantas partem dela. Esse valor corresponde ao período para qualquer *c* dentro do bulbo.

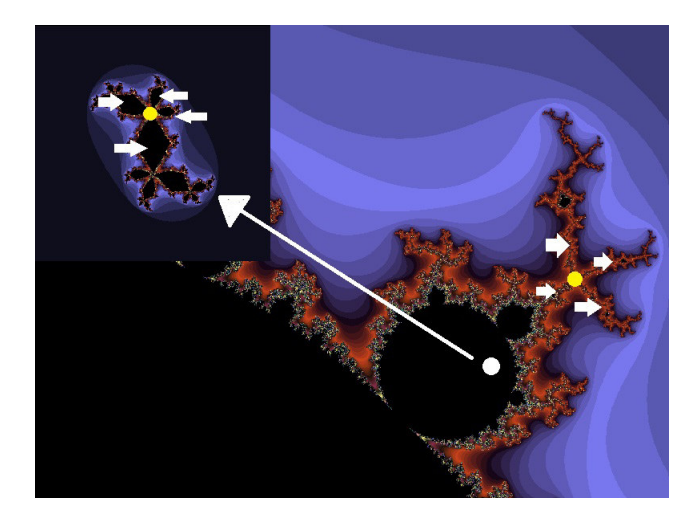

Figura 45: Observe que a partir de um bulbo, foi tomado um determinado valor de *c*. Note que a junção, representada por um ponto amarelo, tanto no bulbo quanto no correspondente Preenchido de Julia, partem a mesma quantidade de estruturas, ou seja, o período, no caso, vale 4.

# 4.4 NÚMERO DE ROTAÇÃO DE UM BULBO

Foi estudado como determinar o período de um bulbo primário através da dinâmica do valor *c* escolhido nele, ou por meio da observação do número de raios que partem de sua antena e, uma última maneira, foi através da verificação das estruturas que partem da junção, no Conjunto Preenchido de Julia, associado ao mesmo *c*.

Agora temos uma outra significação para os bulbos primários, o *número de rotação*:

**Definição 4.2.** O *número de rotação* de um bulbo primário é o valor *p*/*q*, onde *q* é o período (raios que partem da antena principal) e *p* é o período de rotação (contado no sentido anti-horário) que as órbitas descrevem sob o ciclo de atração nas estruturas anexas do Conjunto Preenchido de Julia.

Para determinar *p*/*q* há 3 maneiras:

# **1 o ) Observação pelo bulbo primário:**

O valor de *p* será a posição ocupada pelo menor raio na antena, partindo do bulbo primário, contado à partir do raio principal (posição zero). Seguindo sempre o sentido anti-horário. Vide figura 46.

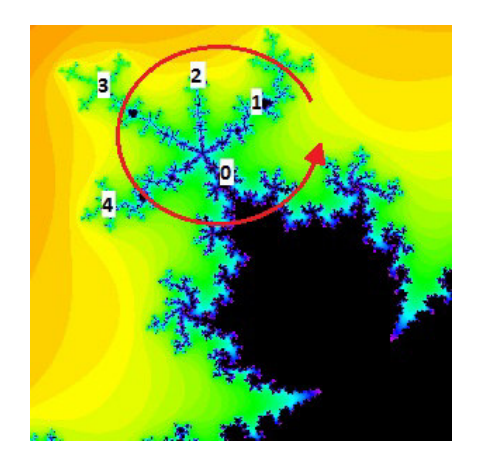

Figura 46: No bulbo acima, o período é 5 (raios que partem da antena principal) e o número de rotação é 2 (o menor raio contado no sentido anti-horário). Nesta imagem temos o bulbo  $2/5.$ 

# **2 o ) Observação pelo Conjunto de Julia associado ao** *c* **do bulbo primário:**

De maneira análoga ao primeiro modo de contabilização de *p*, aqui, nesta situação, será feito o mesmo para o Conjunto Preenchido de Julia. Considerando a maior estrutura do Conjunto como ponto de partida (posição zero), e no sentido anti-horário, tome a menor estrutura conectada a junção. Vide Figura 47.

**3 o ) Pela análise da dinâmica do ponto** *c* **no período de rotação, conforme colocado na definição:**

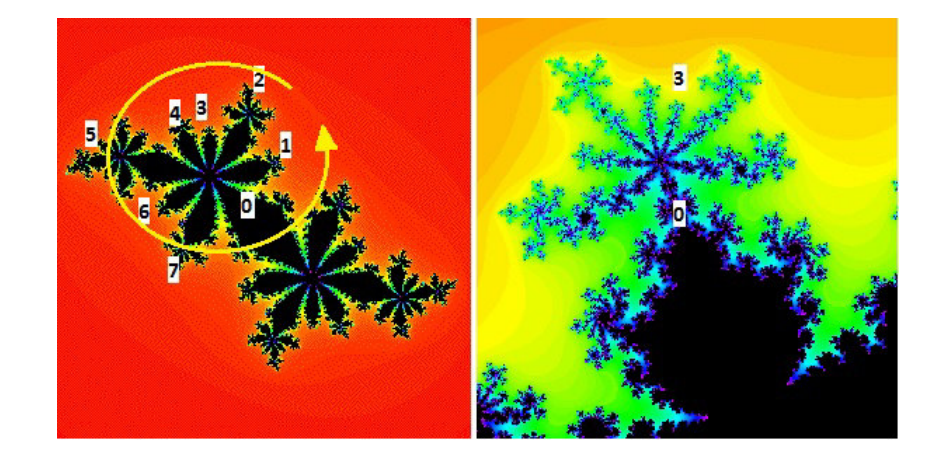

Figura 47: Analogamente à figura anterior, o número de rotação se obtém contando a posição da menor estrutura (anexada à junção principal), no sentido anti-horário, considerando o corpo principal como a posição zero, ou seja, posição 3. Na imagem, temos o bulbo para constatar que os valores coincidem, bulbo 3/8.

Escolhido um bulbo primário e um valor de *c*, gere o Conjunto Preenchido de Julia associado ao mesmo *c*. Temos que o comportamento do período das órbitas correspondem a um ciclo de atração. Na visão geométrica, a dinâmica se estabelece na maneira como se movimenta a órbita, nas estruturas anexadas à uma das duas junções principais do Conjunto de Julia. Tomando o sentido anti-horário, conte o período de salto de uma estrutura para outra.

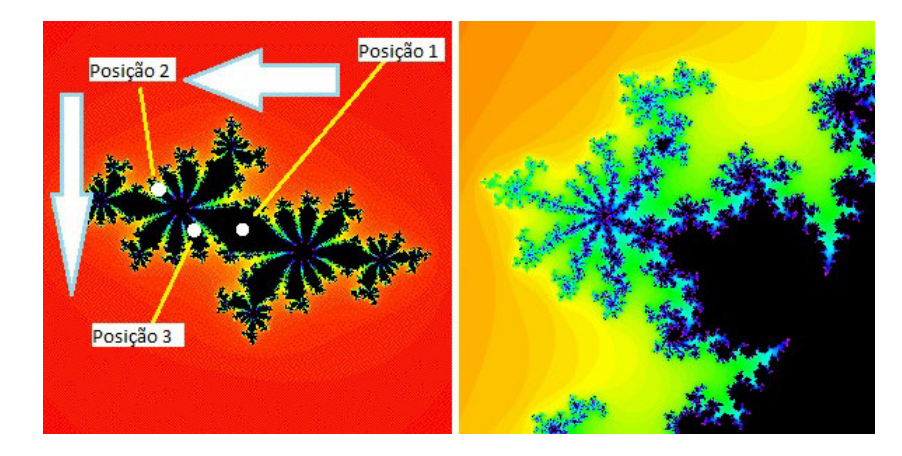

Figura 48: A movimentação da órbita, no sentido anti-horário, dá saltos de uma estrutura para outra, que determinam o valor da rotação. Note que estes saltos das órbitas respondem a um ciclo de atração 4, ou seja, elas saltam de quatro em quatro, nas estuturas anexadas à junção principal. Na imagem temos o bulbo 4/9.

Na Figura 49 seguem mais alguns exemplos de bulbos com seus respectivos valores de rotação.

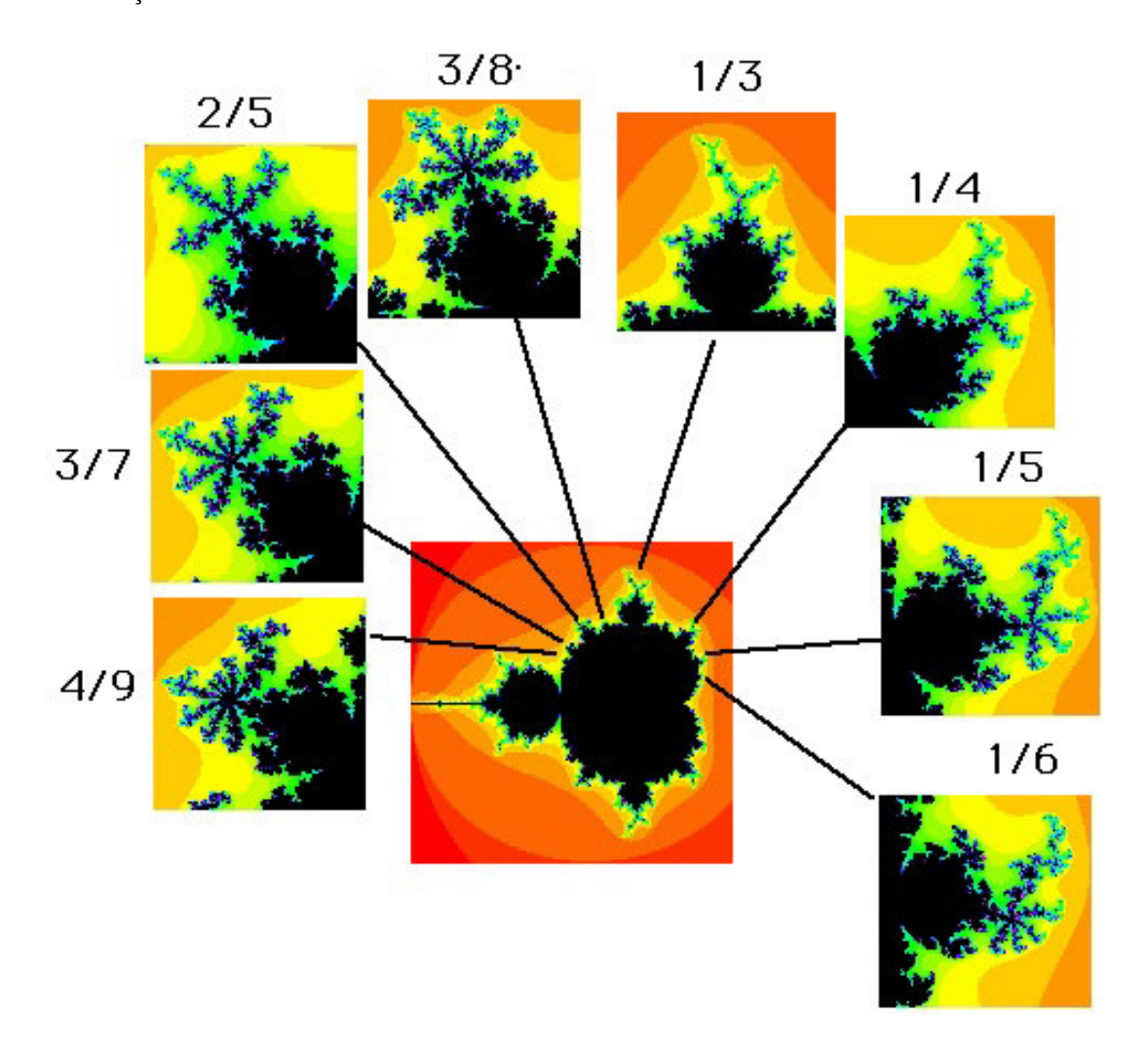

Figura 49: Observe que agora é possível, com este novo número, ter uma riqueza de informações acerca da dinâmica do período de cada bulbo primário. O bulbo 3/8 é o maior bulbo localizado entre os bulbos 2/5 e 1/3, com 8 raios, e o 3º, contado a partir do raio principal, é o menor de todos.

#### LO CALIZAÇÃO DOS BULBOS E A SOMA DE FAREY

Uma das maravilhas da Matemática, vista por Devaney, foi a conexão da *sequência de Farey* com a localização dos bulbos (usando os números de rotação).

# **Definição 4.3.** A Sequência de Farey de ordem N é:

Dado um número natural N, a sequência denotada por *F<sup>N</sup>* é a sucessão de todas as frações irredutíveis entre 0 e 1 (inclusive 0 e 1) com denominadores não excedendo N, ordenados de modo crescente.

Mais precisamente,  $F_N$  é a sequência de todas as frações irredutíveis  $\frac{p}{q},$  maiores ou iguais a 0 e menores ou iguais a 1, ordenadas de modo crescente.

Se  $\frac{i}{j}$  e  $\frac{k}{n}$ *m* são frações de *F<sup>N</sup>* então *<sup>i</sup>*+*<sup>k</sup> j*+*m* são frações de *FN*.

**Exemplo 4.1.** Considere  $F_5 = \left(\frac{0}{1}\right)$  $\frac{0}{1}, \frac{1}{5}$  $\frac{1}{5}$ ,  $\frac{1}{4}$  $\frac{1}{4}$ ,  $\frac{1}{3}$  $\frac{1}{3}$ ,  $\frac{2}{5}$  $\frac{2}{5}$ ,  $\frac{1}{2}$  $\frac{1}{2}$ ,  $\frac{3}{5}$  $\frac{3}{5}$ ,  $\frac{2}{3}$  $\frac{2}{3}$ ,  $\frac{3}{4}$  $\frac{3}{4}$ ,  $\frac{4}{5}$  $\frac{4}{5}$ ,  $\frac{1}{1}$  $\frac{1}{1}$ .

Neste exemplo, observe que dadas três frações consecutivas, a fração intermediária corresponde à uma soma não usual quando se ensina fração:

$$
\frac{1}{2} \bigoplus \frac{2}{3} = \frac{1+2}{2+3} = \frac{3}{5}.
$$

Observe a sequência dada e verifique outras possibilidades.

E a grande pergunta que não pode ficar de lado: *De que modo isso se relaciona aos bulbos?*

A surpresa é que a *soma de Farey* está envolvida com o tamanho dos bulbos conectados ao cardióide principal.

A região de cúspide *c* = 1  $\frac{1}{4}$  é considerada o valor inicial da sequência, ou seja 0/1.

Como já se sabe calcular o número de rotação dos bulbos, tome dois deles e calcule seus respectivos valores, em seguida direcione sua visão para o maior bulbo, o mais largo entre eles. Note que pela soma de Farey, o valor irá coincidir pelo cálculo convencional visto anteriormente. Fantástico, não?!

#### CONJUNTO DE MANDELBROT

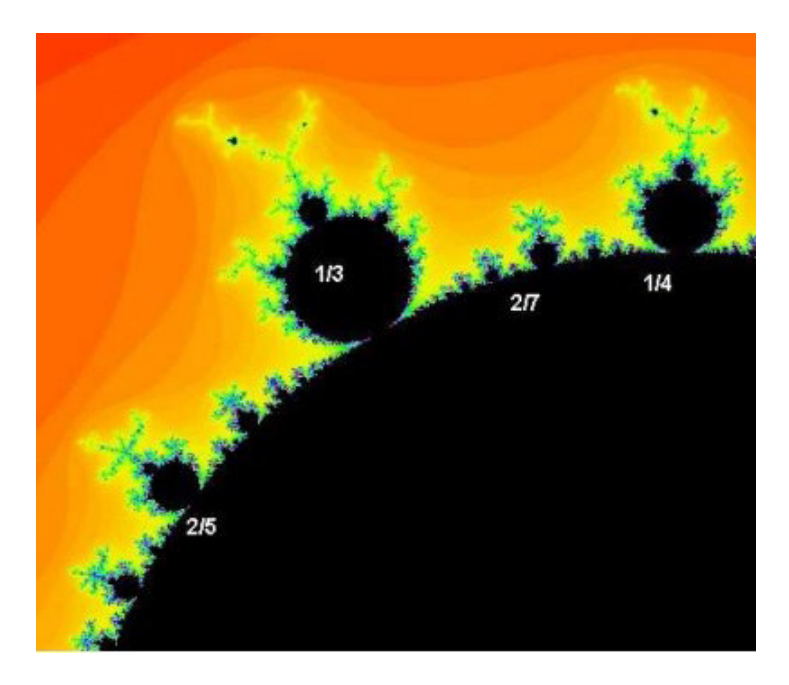

Figura 50: Na figura, alguns bulbos e seus respectivos valores de rotação, que agora também representam suas posições no cardeóide principal. Observe que, tomados dois bulbos, e considerando o maior entre eles, a soma de Farey responde de maneira rápida a posição deste bulbo. Por exemplo, entre os bulbos  $1/3$ e $1/4,$ o maior bulbo localizado é o  $2/7,$ ou seja,  $\frac{1}{3} \bigoplus \frac{1}{4} = \frac{1+1}{3+4} = \frac{2}{7} = \text{bulbo } 2/7$ 

# 5

# EXPLORANDO POSSIBILIDADES NO ENSINO **M É D I O**

Transpor para a sala de aula, transformando esse conhecimento para que os alunos do ensino médio compreendam, talvez seja o maior desafio neste trabalho.

Lapidar esse precioso conhecimento, tomando o devido cuidado de não distorcê-lo em suas nuances teóricas e transmitir com simplificação e fidelidade foi sem dúvida, um motivador para a construção das atividades.

O trabalho foi estruturado com intuito de prover ao interessado pelos fractais, uma linha de raciocínio que o conduzisse à compreensão e posteriormente à confecção dos mesmos, utilizando o software Geogebra.

A aquisição do assunto chave se dá basicamente através da assimilação dos tópicos:

Além desses assuntos, há outros diretamente ligados como sequências, progressão aritmética, progressão geométrica, semelhança de figuras, simetria, escala, geometria analítica, álgebra, noções básicas de limites, recorrências etc.

A ideia de fractal pode ser transmitida até para uma criança, pode-se buscar através de construções básicas da geometria ou até em modelos da natureza. Modelos que possam exemplificar as formas matemáticas, como por exemplo, as folhas de uma samambaia, uma couve-brócolis Romanesco ou até os galhos de uma árvore. No desenvolvimento da capacidade cognitiva e com o aprimoramento de certas habilidades e competências na área da Matemática, o estudante consegue estabelecer conexões entre os eixos que delineam esse saber, assim como outros segmentos da ciência.

Segundo o PCN [\[16\]](#page-125-0): "O impacto da tecnologia na vida de cada indivíduo vai exigir competências que vão além do simples lidar com as máquinas. A velocidade do surgi-

#### EXPLORANDO POSSIBILIDADES NO ENSINO MÉDIO

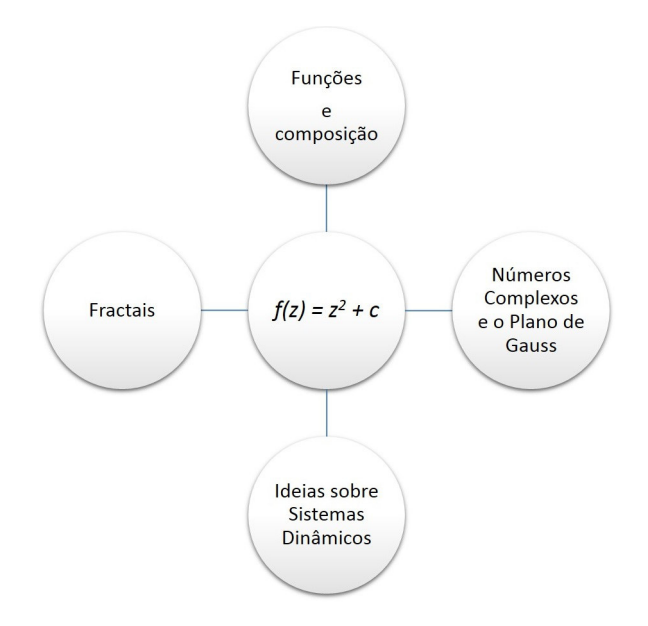

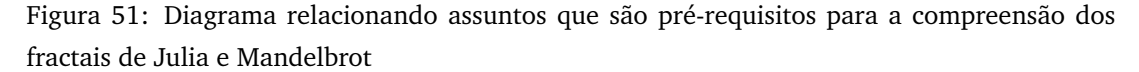

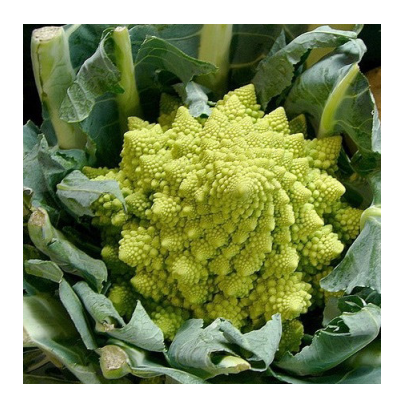

Figura 52: Couve-Brócolis Romanesco: vegetal especial que contem estruturas fractais em sua formação. Fonte: tocadoverde.com.br/couve-brocoli-romanesco.html

mento e renovação de saberes e de formas de fazer em todas as atividades humanas tornarão rapidamente ultrapassadas a maior parte das competências adquiridas por uma pessoa ao início de sua vida profissional. "

"Para isso, habilidades como: selecionar informações, analisar as informações obtidas e, a partir disso, tomar decisões exigirão linguagem, procedimentos e formas de pensar matemáticos que devem ser desenvolvidos ao longo do ensino médio, bem como a capacidade de avaliar limites, possibilidades e adequações das tecnologias em diferentes situações."

#### 5.1 CONSTRUINDO CONCEITOS SOBRE FRACTAIS: ELABORANDO MODELOS.

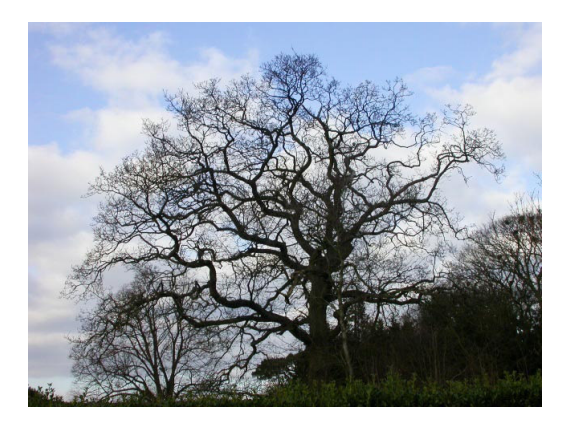

Figura 53: Os galhos de algumas árvores crescem segundo o critério dos fractais. Fonte: https://aidobonsai.com/2011/10/18/fractais-e-o-bonsai/

### 5.1 CONSTRUINDO CONCEITOS SOBRE FRACTAIS: ELABORANDO MODELOS.

A sugestão da atividade foi uma proposta dada para a feira de artes do Colégio Professor Carneiro Ribeiro em 2015. Mediante tantas opções, convenientemente por conta desta dissertação, foi proposto trabalhar com os alunos do Ensino Médio o tema Fractais.

Os objetivos gerais da atividade foram trabalhados a princípio com a pesquisa sobre Fractais e divulgação do assunto para a escola, a fim de torná-los acessíveis, uma vez que não é divulgado de forma abrangente nos livros e apostilas. A investigação no trabalho irá proporcionar uma abordagem artística com o devido cuidado matemático no qual se baseia o tema.

O projeto em si propõe uma ressignificação da Matemática, torná-la mais atrativa ao aluno e desenvolver um outro olhar à sua volta, especialmente no que diz respeito aos padrões matemáticos.

A proposta da escola no momento deste projeto foi essencialmente divulgar a arte concebida em vários segmentos.Cada professor ficou incubido de selecionar duas turmas e desenvolver o que fosse pertinente à sua disciplina.

A metodologia empregada na atividade consistiu em dividir os dois segundos médios (15 alunos, cada) em dois grupos por sala, consistindo em um trabalho colaborativo. A pesquisa do tema, o seu desenvolvimento na confecção e produção das obras até a concretização do produto final levaram 2 meses. Foi pré-definido que, além de investigar e produzir as obras, os alunos também seriam responsáveis pela divulgação

do aprendizado, por meio de oficinas, durante os 3 dias em que foram destinados à exposição.

De todos os assuntos pesquisados, foram pré-selecionados 2 que seriam desenvolvidos pelos alunos.

- Pipa Tetraédrica de Graham Bell
- Estudo da Pirâmide de Sierpinski 3D

A avaliação consistiu periodicamente em encontros quinzenais sobre o andamento do projeto e relatórios fornecidos pelos grupos.

No último mês, os grupos trouxeram parte de seus trabalhos para serem desenvolvidos e pré-montados até a feira.

Descrição dos sub tópicos:

# PIRÂMIDE DE SIERPINSKI 3D

Estudo direcionado para a investigação das iterações e comportamento das quatro medidas após cada iteração (pirâmides formadas, perímetro total, área total e volume total) envolvendo o tetraedro regular.

A investigação consistia em produção de material com divulgação dos resultados da análise, conforme exemplo:

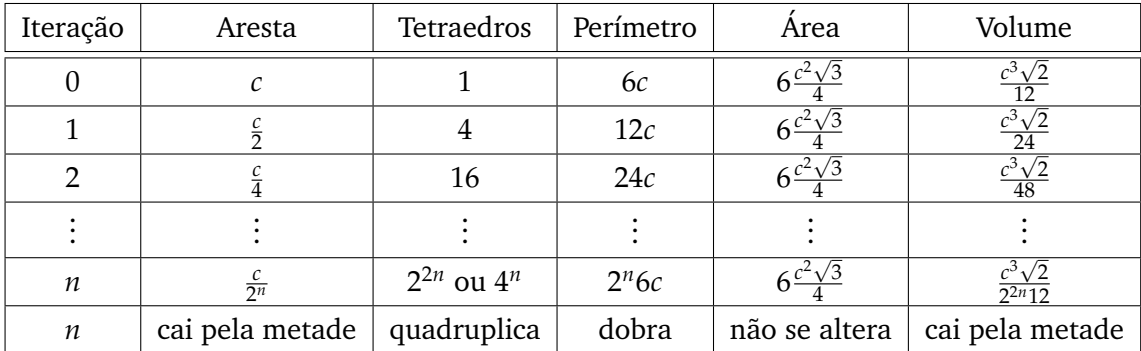

Tabela 2: Resumo feito em tabela dos resultados observados pelos alunos na confecção do trabalho. Observe que a penúltima linha mostra o **resultado esperado**, porém, a última linha mostra a **resposta real.**

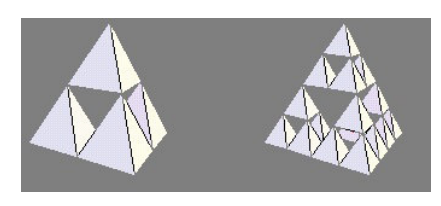

Figura 54: Representação da pirâmide nas iterações 1 e 2.

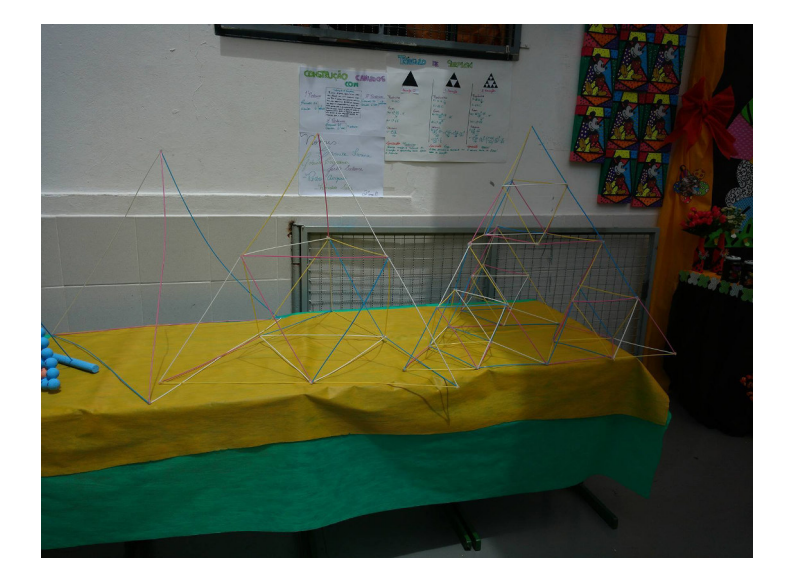

Figura 55: Estudo feito com os canudos e suas devidas representações. Resultado de três pirâmides e iterações 0, 1 e 2, respectivamente.

# PIPA TETRAÉDRICA DE GRAHAM BELL

O desenvolvimento do trabalho, para mostra na feira cultural, culminou com uma pesquisa interessante dos grupos envolvendo uma aplicação do fractal em uma pipa desenvolvida por Alexander Graham Bell. Uma proposta com aerodinâmica estável e cujo tamanho pode ser aumentado mantendo constante a razão eficiência por peso. A montagem usando células tetraédricas foi a dedução do cientista.

O estudo da pipa teve sua fonte principal verificada no site: www.uff.br/cdme/pgb/pgbhtml/pgb-br.html (pesquisa realizada em 20/10/2016)

Para a montagem da pipa foram necessários os seguintes materiais:

- 24 canudos do mesmo tamanho (menos flexíveis)
- 1 carretel de linha
- 4 folhas de papel de seda
- 1 cartolina
- 1 fita dupla face
- 1 tesoura
- 1 palito de madeira

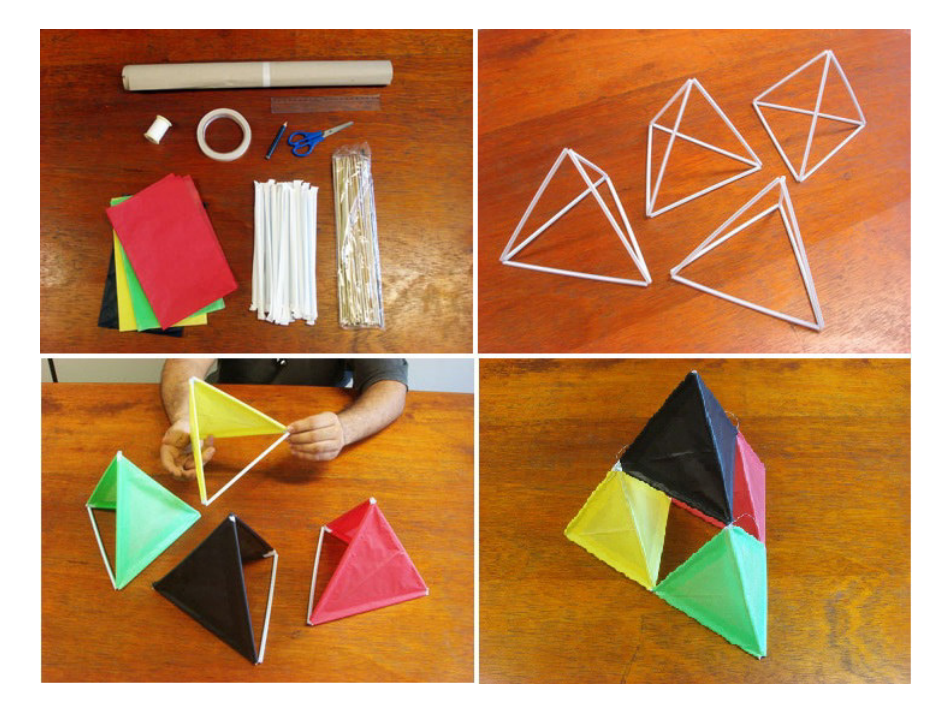

Figura 56: Ilustração do material usado, da estrutura do tetraedro e sua montagem após colocar adequadamente o papel de seda.

Os alunos sugeriram a reprodução da pipa e foram desafiados a confeccionar uma versão com a 2<sup>a</sup> iteração. Como adicional na atividade, foi proposto montar na feira, uma oficina para multiplicação do trabalho.

5.1 CONSTRUINDO CONCEITOS SOBRE FRACTAIS: ELABORANDO MODELOS.

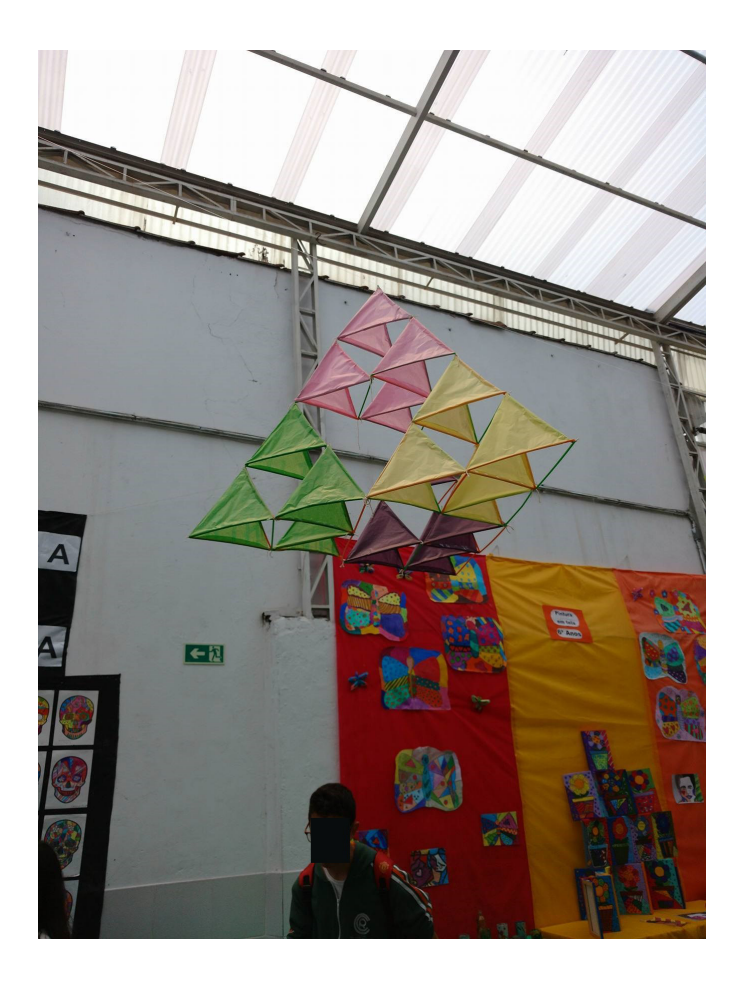

Figura 57: Exibição da Pipa de Graham Bell no pátio do Colégio, local principal do evento.

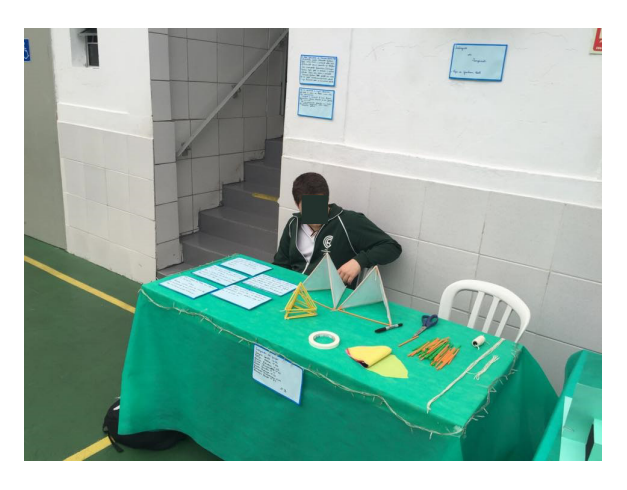

Figura 58: A possibilidade de montar uma oficina para os estudantes divulgarem o conhecimento adquirido, foi motivador para grande parte dos alunos.

# 5.2 O GEOGEBRA COMO AUXILIAR NA MODELAGEM DO CONJUNTO DE MAN-D E L B R O T

Este software livre, desenvolvido por Markus Hohenwarter da Universidade de Salzburgtem, tem muita aceitação nas atividades que vão desde o fundamental até o nível superior, sua abordagem contempla diversos conteúdos em especial os relacionados a geometria e funções.

Pela propriedade de tornar dinâmica a Matemática, o software é um grande aliado na análise e compreensão do trabalho em si, a percepção por meio da interatividade favorece o aprendizado no aspecto visual. O software possui uma interface simples com basicamente seis espaços importantes para serem observados:

**Observação**: Como apoio, para a exploração da interface do programa, foi utilizado o material dos professores Sérgio Dantas e Guilherme Ferreira em [\[5\]](#page-124-1).

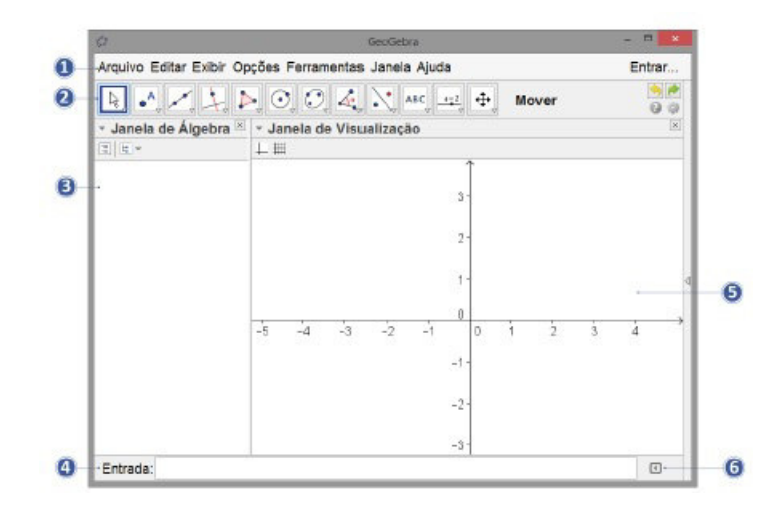

Figura 59: Interface do programa Geogebra. A cada versão, algumas reformulações ocorrem, entretanto, a visão geral do mesmo ainda permanece conservada

- 1) Barra de Menus: Disponibiliza opções para salvar o projeto em arquivo (.ggb) e para controlar configurações gerais.
- 2) Barra de Ferramentas: Concentra todas as ferramentas úteis para construir pontos, retas, figuras geométricas, obter medidas de objetos construídos, entre outros. Cada ícone dessa barra esconde outros ícones que podem ser acessados em seu canto inferior direito.
- 3) Janela de Álgebra: Área em que é exibida as coordenadas, equações, medidas e outros atributos dos objetos construídos.
- 4) Entrada: Campo de entrada para digitação de comandos.
- 5) Janela de Visualização (Área de trabalho): Área de visualização gráfica de objetos que possuam representação geométrica e que podem ser desenhados com o mouse usando ícones da Barra de ícones ou comandos digitados na Entrada.
- 6) Lista de Comandos: Listagem de comandos predefinidos. Entre eles há comandos relacionados aos ícones da Barra de Ferramentas.

Na barra de Menus, uma opção de grande importância no desenvolvimento das atividades, é a exibição da *planilha de cálculos*. A grande vantagem dela é a facilidade de gerar gráficos e pontos, no plano Complexo de Argand-Gauss.

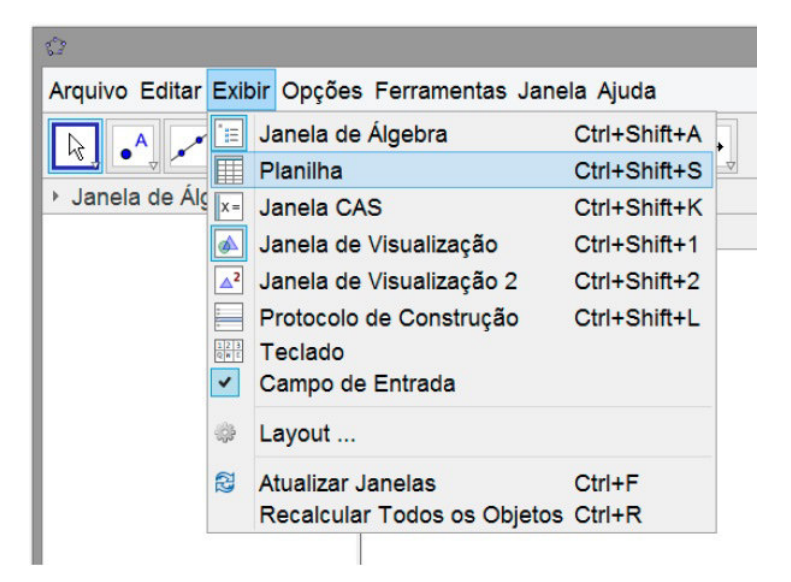

Figura 60: Modo de acessar a planilha de cálculos na Barra de Menus

#### CONSTRUINDO O CONJUNTO DE MANDELBROT

A proposta aqui é mostrar, de maneira simples, a construção do Conjunto sem pretensões ao perfeccionismo de outras construções que podem ser encontradas no repositório de atividades do próprio Geogebra (*www.geogebra.org/materials*). O intuito é fazer com que o aluno se sinta confortável durante a atividade detendo o máximo de domínio dos pré-requisitos nela trabalhados junto com o programa.

Para o educando do ensino médio, que já teve seus primeiros contatos com o Conjunto dos Números Complexos, assim como a composição de funções, poderá compreender a dinâmica que se desenvolve no Plano de Argand Gauss, por meio das órbitas dos números complexos sob a iteração da função quadrática.

A planilha de cálculos existente no Geogebra, semelhante ao Excel, tem a facilidade de conjugar a parte algébrica do número complexo com sua representação no plano. A ferramenta em si mostra o quanto é possível dinamizar os cálculos para verificar certas propriedades e comportamentos.

O contato com o Geogebra cria vínculos com as construções específicas do Conjunto, mas não impede que o aluno ou professor façam intervenções, a fim de comprovar possíveis curiosidades, não só com o tema em questão, como também em outros no universo matemático.

A aplicação da atividade levou em consideração a existência de uma sala de informática ou algum meio em que os alunos possam explorar o comportamento das órbitas. No trabalho em questão houve a exploração feita utilizando a lousa digital para construção e verificação dos resultados.

No Conjunto de Mandelbrot temos o comportamento da iteração da função: *f*(*z*) = *z* <sup>2</sup> + *c* e o destino das órbitas partindo de *c* = 0 no plano complexo.

A ideia da elaboração da atividade consiste em observar o comportamento do afixo do número complexo no plano de Argand Gauss, à medida que vamos iterando a função.

Uma forma interessante de ver o Conjunto de Mandelbrot é conjugando o teorema 3.4 visto no Capítulo 3 e mapear todos as variações que podemos gerar para *c* e consequentemente, ir mapeando no plano, as iterações.

Na descrição da atividade será possível notar que há uma maneira de programar uma condição no afixo e permitir o rastro do ponto conforme se movimenta o cursor do mouse obedecendo o Critério de Convergência.

*Etapa 1* Nível dos alunos: recomenda-se que sejam do 3<sup>o</sup> ano do ensino médio pela questão dos pré-requisitos.

Habilite a planilha, conforme visto na figura 60.

*Etapa 2*
Em seguida, no Campo de entrada, crie o afixo de um número complexo qualquer, digite "**1+i**"

Na sequência, vá na célula A1 da tabela e digite: "**=z\_1**"

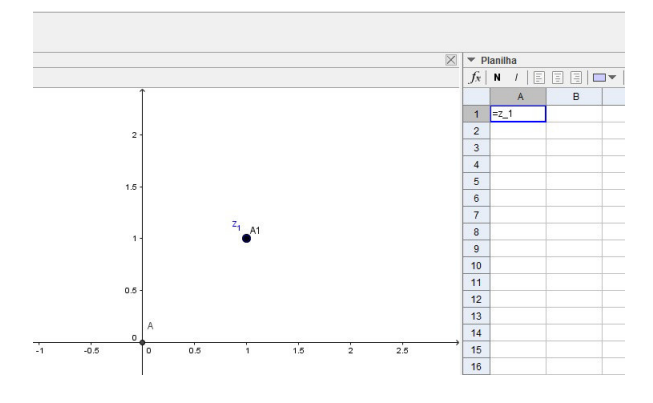

Figura 61: Etapa 2: Você pode optar por esconder os rótulos dos pontos clicando com o botão direito neles e selecionar EXIBIR RÓTULO

#### *Etapa 3*

Na célula A2 da planilha digite " $A_1^2 + A\$1$ ". Note que o símbolo \$ é para fixar o valor da célula A1, ele será utilizado em todo o processo recursivo.

Copie e cole o conteúdo da célula A1 até a célula A25. Observe que ao clicar duas vezes sobre o valor de cada célula, o valor de A1 se conserva.

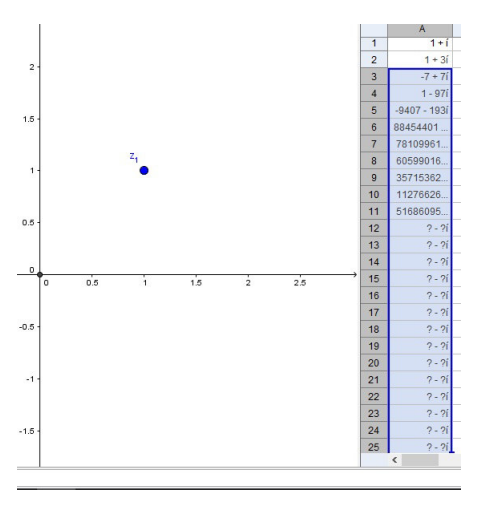

Figura 62: Etapa 3: Uma maneira alternativa de copiar a estrutura da célula é deixar o cursor sobre ela no canto inferior direito, onde é mais destacado, e arrastar até onde pretender, semelhante ao Excel.

*Etapa 4*

Na célula B1 faça a seguinte inserção: "**=A1+0.01**". Com isso há a criação de um novo ponto com incremento de um centésimo. Faça o mesmo procedimento até E1, ou seja, copie a fórmula feita em B1 e arraste até E1 usando o cursor.

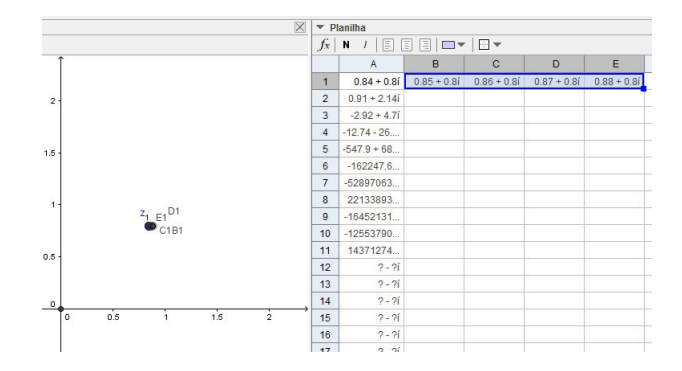

Figura 63: Etapa 4: Com a construção de novos pontos na planilha, eles ficam muito próximos um dos outros devido ao incremento ser pequeno. Mantenha a seleção de B1 até E1 na planilha e oculte os rótulos para deixar a construção mais limpa.

#### *Etapa 5*

Selecione a coluna A2:A25 e copie a estrutura para as outras células, ou seja, de B2:E25. Ao manipular o ponto  $z_1$ , os outros pontos criados poderão surgir sob a iteração programada na planilha. Para evitar isso, selecione na planilha as células A2:E25 e clicando com o botão direito do mouse, selecione *exibir objeto*. Com isso, apenas os primeiros pontos de cada coluna serão exibidos.

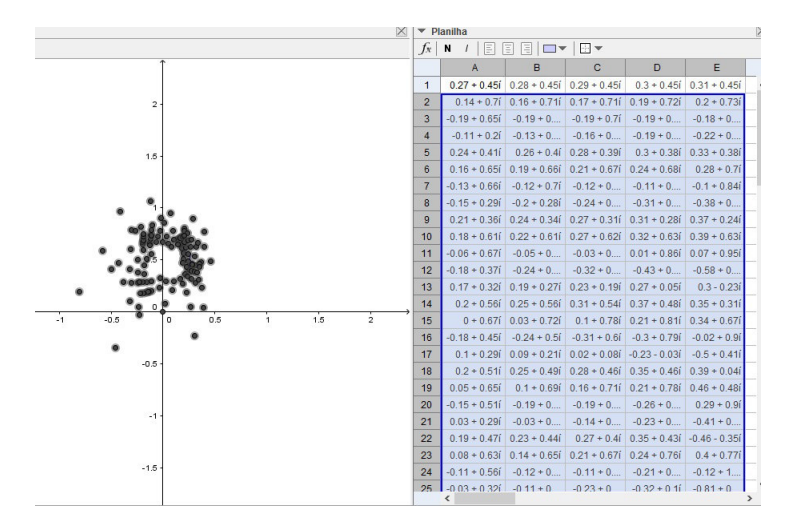

Figura 64: Etapa 5: Criação de novos pontos na planilha, pode ser que surja uma poluição de pontos, evite isso ocultando os pontos selecionados conforme a tabela.

#### *Etapa 6*

Nessa fase vamos colocar uma pequena programação booleana, uma programação condicional nos pontos: Z1, A1, B1, C1, D1 e E1.

Começando com Z1, clique sobre ele na janela de álgebra e selecione *propriedades*. Em seguida vá até a aba *Avançado*. No campo *Cores dinâmicas* colocaremos uma condicional sobre o ponto Z1 impondo uma condição sobre a forma como ele será exibido. No campo *Vermelho* digite o seguinte comando: **Se[Distância[A, A25] < 2, 1, 0]**.

Tradução do comando: se a distância do ponto A (origem) até o ponto A25 (última iteração do ponto na planilha) for menor que 2, pinte de vermelho (1 é verdade), caso contrário (0 é falso) não pintar de vermelho. O critério de convergência é utilizado levando-se em consideração o último ponto da iteração e analisando o módulo dele. Nos campos *Verde* e *Azul* digite 0, ou seja, nenhuma condição para essas cores.

Para os demais pontos faça equivalentemente:

- A1 → **Se[Distância[A, A25] < 2, 1, 0]**
- B1 → **Se[Distância[A, B25] < 2, 1, 0]**
- C1 → **Se[Distância[A, C25] < 2, 1, 0]**
- D1 → **Se[Distância[A, D25] < 2, 1, 0]**
- E1 → **Se[Distância[A, E25] < 2, 1, 0]**

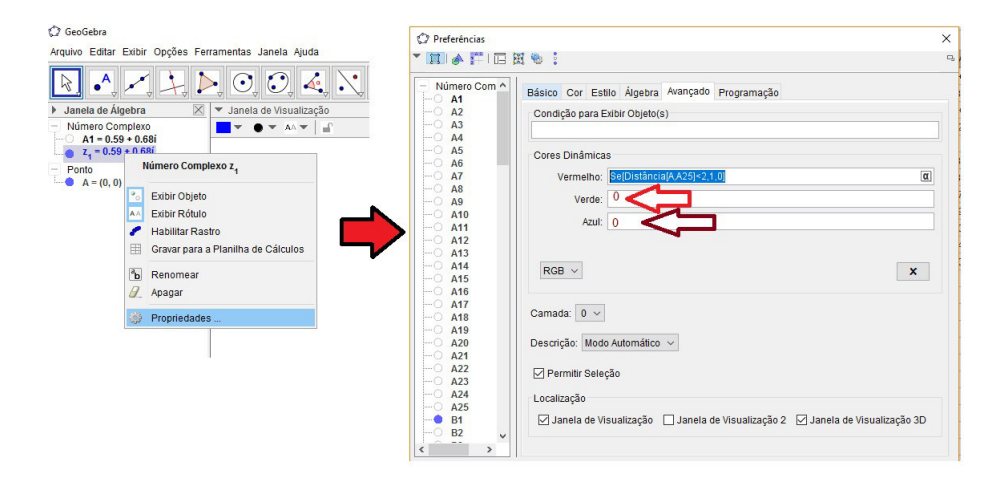

Figura 65: Etapa 6: Na aba AVANÇADO é possível programar uma condição que será colocado sobre o ponto em questão.

#### *Etapa 7*

Para finalizar a atividade, agora é necessário que selecione todos os pontos e clicando com o botão direito do mouse, selecione a opção *habilitar rastro*. Clicando sobre o botão mover, na Barra de Ferramentas, movimente o ponto Z1 e observe que sua cor muda conforme seu módulo entra na condicional imposta anteriormente. Equivalentemente, os outros pontos respondem da mesma forma, deixando o rastro no plano complexo.

O interessante é que com um pouco mais de movimentos vai surgindo o tão esperado conjunto.

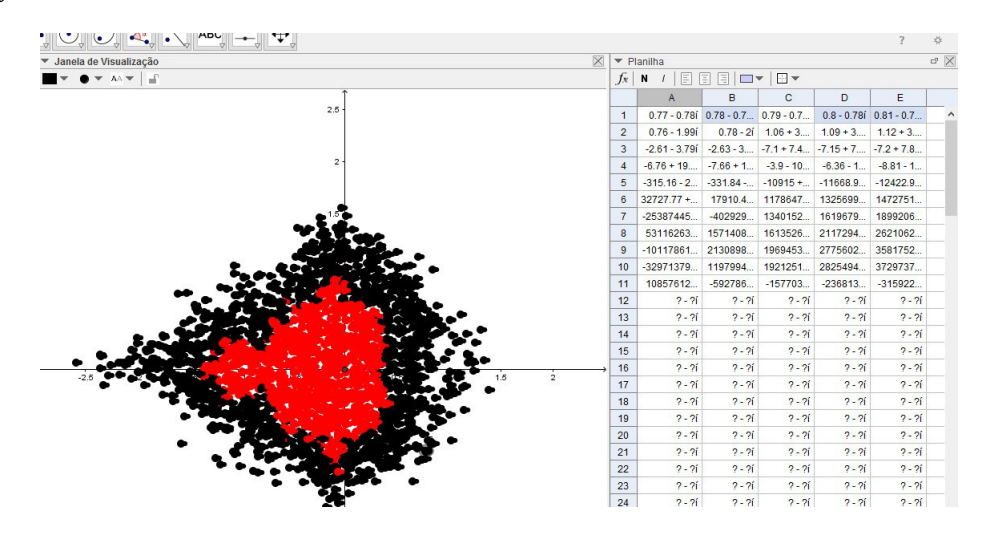

Figura 66: Etapa 7: O rastro dos pontos deixa a marca do Conjunto. O aluno pode ser levado a vários questionamentos sobre a quantidade de pontos usados.

Uma série de questionamentos pode ser levantada junto ao aluno, como a quantidade de pontos usados, o significado teórico do módulo dos números complexos em questão. A ideia da órbita do ponto inicial sendo gerada por meio do recurso computacional, auxiliou na compreensão, tornando dinâmica a aprendizagem do assunto. A correlação com o estudo dos Fractais feitos por Mandelbrot nos últimos anos, é ressaltada com o advento da informática, no desenvolvimento dos Sistemas Dinâmicos.

#### 5.3 TRABALHANDO COM SISTEMAS DINÂMICOS: O CAOS GERANDO FRACTAIS.

A compreensão nesta atividade se dá no âmbito da aleatoriedade e na sensação que ela provoca, na incerteza que ocorre nos primeiros passos dela. O Caos, a princípio, ser associado com o aleatório é quebrado ao final da dinâmica, uma vez que pode resultar em algo determinístico. Regras que regem algum comportamento imprevisível, no fim, desenvolvem um padrão conhecido que traz à tona contemplação e surpresa de quem a executa.

A motivação da criação da atividade se deu por meio das explorações que ocorreram na confecção do Triângulo de Pascal e discussões envolvendo o tema *Caos*. Ambas trouxeram a inspiração para trabalhar essa vertente em sala de aula.

Método criado pelo matemático Michael Fielding Barnsley, em 1988, foi adaptado de maneira artesanal para os alunos, utlizando-se papel de acetato transparente com uma impressão de um triângulo equilátero, canetinhas e dados cúbicos.

#### *Descrição da atividade*:

Material usado: Papel de acetato transparente contendo uma prévia impressão, dados, régua, canetinhas e papel sulfite para apoio.

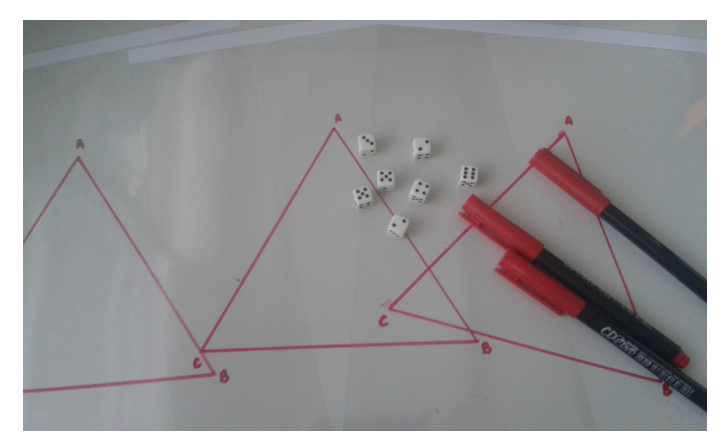

Nível dos alunos:  $1^{\circ}$  ano do ensino médio

Figura 67: Material

#### *Roteiro*

No folha de acetato, o triângulo possui os vértices nomeados por A, B e C.

A cada um dos vértices do triângulo atribuiu-se dois dos seis possíveis resultados provenientes do lançamento do dado. Aqui, houve a discussão sobre o significado do dado ser viciado ou não.

No lançamento do dado, se os resultados fossem:  $\sqrt{ }$  $\int$  $\overline{\mathcal{L}}$ *1 ou 2* → *atribui-se o vértice A 3 ou 4* → *atribui-se o vértice B 5 ou 6* → *atribui-se o vértice C*

Houve o sorteio de um vértice, seguindo o critério dado e em seguida o de outro diferente do primeiro. Após o lançamento, fez-se a marcação do ponto médio na folha de acetato.

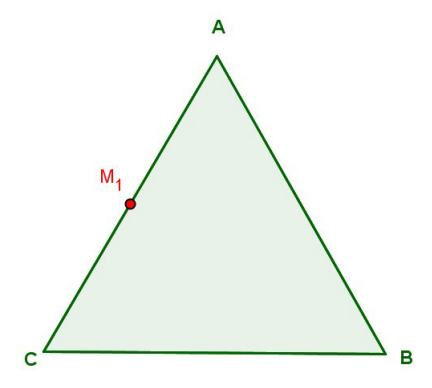

Figura 68: Marcação do ponto médio *M*<sup>1</sup> entre dois pontos sorteados no lançamento do dado.

Por exemplo, se nos dois lançamentos do dado obteve-se os vértices A e C, marque o ponto M1. No próximo lançamento irá cair um novo vértice, suponha que seja B. Marque a nova posição M2 (ponto médio entre M1 e B)

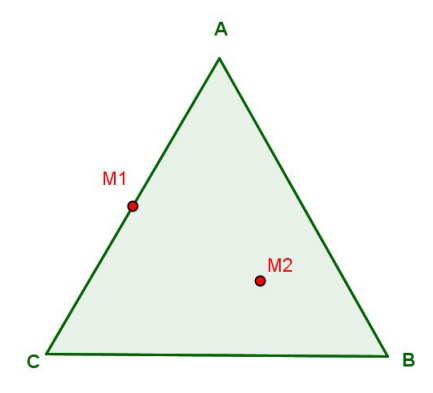

Figura 69: Etapa 7: O rastro dos pontos deixa a marca do Conjunto. O aluno pode ser levado a vários questionamentos sobre a quantidade de pontos usados.

Repetindo o processo marcando o ponto médio entre o vértice sorteado e o ponto médio anterior irá resultar em folhas preenchidas, de forma aleatórias e de maneiras distintas. A proposta é que a atividade seja feita por duplas de alunos e cada dupla faça uma quantidade razoável de pontos (a proposta foi até 50).

Um tópico importante que acaba surgindo paralelamente na elaboração do trabalho, é a localização de números na reta real. Isso pode gerar um trabalho com o raciocínio do aluno toda vez que ele for solicitado a encontrar o ponto médio de uma distância *x*.

Tomando a folha de cada aluno e questionando-os sobre a existência de algum padrão, a resposta de todos foi de dúvida, negação. Os alunos, momentos depois, foram levados a comparar suas transparências e sobrepô-las de modo a observar uma maior quantidade de pontos. A ilustração mostra a divergência de uma folha de um aluno *x* com o agrupamento das folhas:

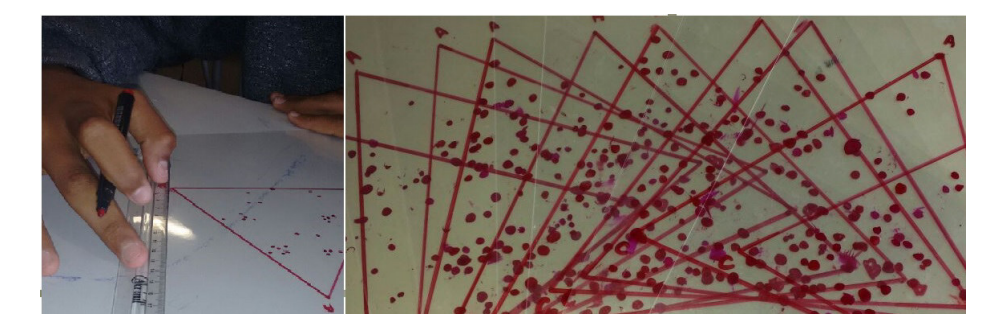

Figura 70: Na imagem da esquerda observa-se que a quantidade de pontos marcados por uma dupla de alunos é fraca para levantar algum padrão matemático se comparada com a da direita, formada pela reunião de todos os grupos

Com a reunião das figuras, deve-se perguntar se há algum padrão formado e o que seria. Perguntas envolvendo a aleatoriedade dos pontos e o poder de gerar algo conhecido e determinístico, ou até a razão de ordem em algo tão caótico, são fontes para discussões ricas em sala.

Com base na vivência de sala de aula, houve a necessidade de mostrar o *banco de trabalhos do Geogebra* e seu rico acervo para ajudar a compreender os diversos temas matemáticos. Um aporte desse trabalho é fazer com que o aluno e professor tornem-se potenciais desbravadores da plataforma do software, busquem alternativas para tornar mais dinâmico o seu aprendizado.

Ao término da atividade, suscitou a possibilidade da realização de quantidades maiores de pontos por folha, valores da ordem de milhares, e para isso, no acervo do

#### EXPLORANDO POSSIBILIDADES NO ENSINO MÉDIO

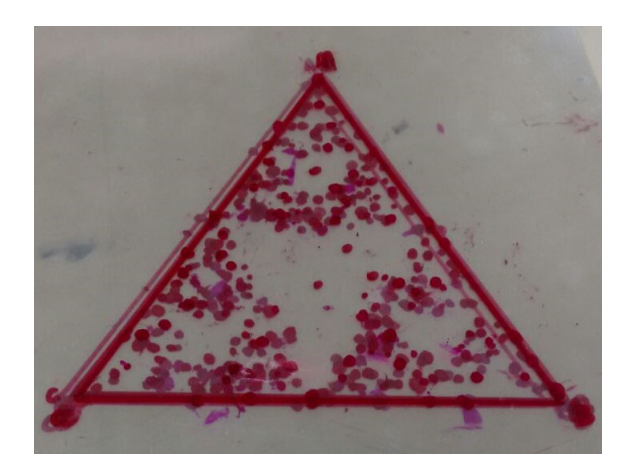

Figura 71: Com a sobreposição das imagens, os alunos notaram o surgimento de algum padrão matemático.

Geogebra, recorreu-se ao material disponibilizado por Jiménez, Josep Font (2014) no link: *https://www.geogebra.org/material/show/id/RTNp67Bg*

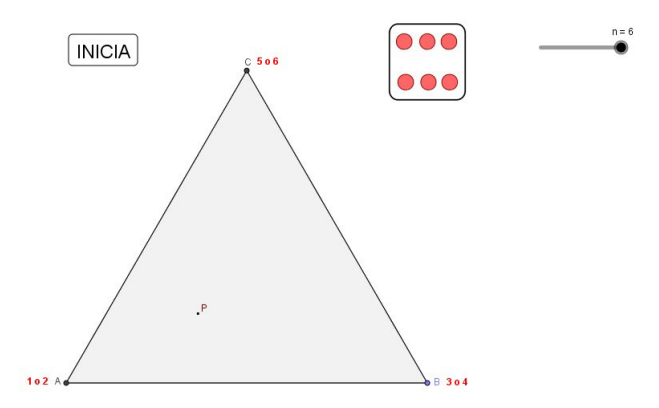

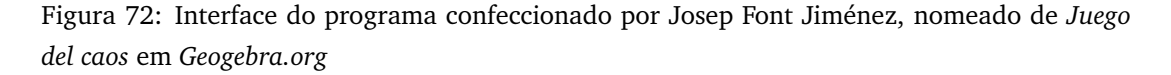

Com o recurso computacional, a quantidade de pontos mostra-se muito superior a elaborada pelos alunos, em questão de segundos. Nessa situação também fica evidente a importância do computador na dinamização dos cálculos e verificação de hipóteses.

Uma observação importante que deve ser feita sobre a atividade, foi a maneira que ela explorou a localização de números decimais na reta real por meio dos pontos médios. Certos grupos demonstraram dificuldade no processo investigatório e, pela

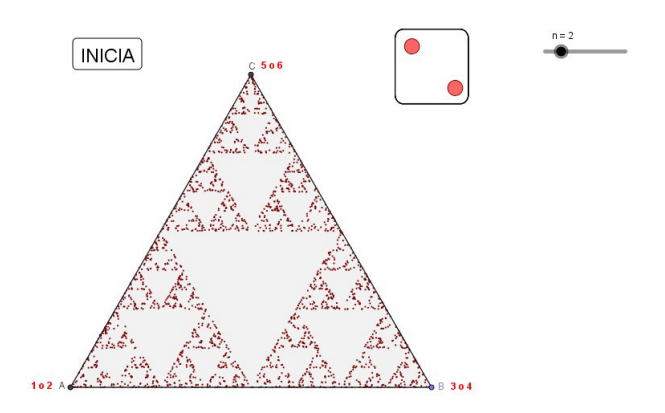

Figura 73: Agilidade e dinamismo nas atividades é algo que valida um bom aprendizado. Na figura, a quantidade de pontos gerados, após alguns segundos.

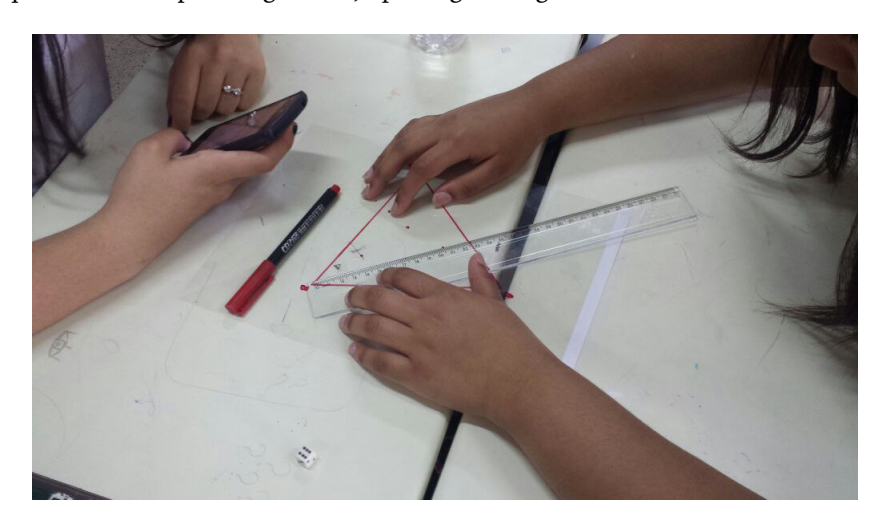

Figura 74: Certos olhares não são premeditados na elaboração da atividade, na prática, são reveladas nuances de outras áreas matemáticas que podem ser melhoradas.

incidência do processo recursivo, foi notado que o aluno passou a ter uma maior habilidade com os decimais, deixando a calculadora de lado para o cálculo mental.

# 5.4 O CELULAR EM SALA DE AULA: O USO DAS TIC'S PARA MAPEAR OS CON-JUNTOS DE JULIA

O uso do aparelho celular tem se tornado alvo de muitas discussões tanto entre profissionais da área da educação como os próprios educandos. O que é mais válido? Proibir o seu uso ou criar meios para potencializar o aprendizado em sala de aula?

O intuito nesta atividade é buscar alternativas para fazer valer a compreensão do tema, procurar em uma tecnologia, que prende a atenção dos alunos, a possibilidade de torná-los protagonistas na construção do conhecimento.

Segundo as *Diretrizes para as Políticas de Aprendizagem Móvel, UNESCO (2013)* [\[24\]](#page-125-0):

"*Longe de ser uma possibilidade teórica, a aprendizagem móvel é uma realidade concreta: estudantes e professores, de Moçambique à Mongólia, estão usando aparelhos móveis para conversar, acessar valiosos conteúdos educacionais, compartilhar informações com outros estudantes, obter apoio de seus colegas e instrutores e facilitar a comunicação produtiva.*

*Embora a tecnologia móvel não seja nem nunca venha a ser uma panacéia educacional, ela é uma ferramenta poderosa e frequentemente esquecida - entre outras-, que pode dar apoio à educação de formas impossíveis anteriormente*".

Nesta linha motivadora é que se desenvolve a exploração dos Conjuntos de Julia por meio do *mapeamento de Mandelbrot*. O aplicativo (*app*) em questão foi uma forma de visualizar o entrelaçamento dos dois conjuntos de forma simples e dinâmica.

#### OS APLICATIVOS

Para a seleção da atividade foram analisados dois Apps (aplicativos) disponíveis no sistema *Android*, gratuitos. A escolha de tais aplicativos se deu pela facilidade do manuseio dos fractais e pela interface simples. Não há uma versão traduzida para o português, porém, a interface do app favorece o manuseio.

Os aplicativos do Sistema Android selecionados foram:

#### • *Mandelbrot Explorer*

Desenvolvedor: Defiant Technologies, LLC

Versão atual: 1.7

Versão do Android requerida: 2.3 ou superior.

#### • *Mandelbrot Maps*

Desenvolvedor: Alasdair Corbett

Este aplicativo é baseado na produção original para web criada por Parris, Iain (2008) [\[15\]](#page-125-1) e desenvolvida por Edward Mallia (http:edwardmallia.com/mandelbrotmaps/) e Taige Liu. Todas as versões foram feitas sob a supervisão de Philip Wadler (http://homepages.inf.ed.ac.uk/wadler/) na Universidade de Edimburgo.

Versão atual: 1.03

Versão do Android requerida: 4.0.3 ou superior

Tanto em um aplicativo quanto em outro, a investigação se dá pelo gesto de pinçar com os dedos para aproximar, afastar e arrastar a imagem (drag and pinch controls). Essa maneira de interagir com o fractal estimula mais a curiosidade, como também a torna dinâmica na exploração.

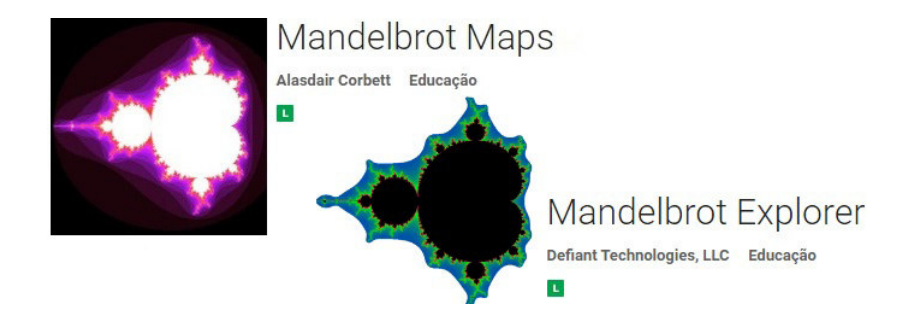

Figura 75: Slogans dos aplicativos usados. Sistema Android.

### *Roteiro da atividade*:

#### **Etapa 1**

Discussão e levantamento do significado do termo *Conexidade* do dicionário. Interpretação no aspecto matemático e topológico. Discussão do termo.

#### **Etapa 2**

Abrir o aplicativo e visualizar o Conjunto de Mandelbrot e explorá-lo usando o gesto de arrastar e de pinça com os dedos, para ampliar ou reduzir. Conduzir o aluno à investigação pela autossimilaridade.

#### **Etapa 3**

Abrir no aplicativo o modo de visualização do Conjunto de Julia conjugado com o de Mandelbrot. Deixar o aluno com o gesto de toque na tela e verificar como se comportam os conjuntos de Julia à medida que ele percorre a parte interna, externa e a fronteira de Mandelbrot.

#### **Etapa 4**

Após as investigações, os alunos são submetidos a um pequeno questionário para deixarem impressas suas observações acerca do assunto e das investigações no celular.

O questionário foi elaborado com as seguintes perguntas:

- 1) Pesquise e discuta com o grupo o significado de Conexo e Desconexo.
- 2) Com base nos Fractais vistos em sala, o que o grupo entendeu por autossimilaridade?
- 3) Abra o aplicativo sugerido pelo professor e explore o Fractal de Mandelbrot. O que o grupo observa com relação à autossimilaridade?
- 4) O grupo encontrou algumas cópias do Conjunto inicial? Quantas vezes?
- 5) Habilite o modo de Visualização de Julia e percorra novamente o Conjunto de Mandelbrot. O que o grupo observa no Conjunto de Julia quando se toca a tela:
	- a) na parte interna do Conjunto de Mandelbrot?
	- b) na região de fronteira do Conjunto de Mandelbrot?
	- c) na região externa do Conjunto de Mandelbrot?
- 6) Deixe as impressões do grupo com relação ao uso dos computadores no estudo como esses na Matemática.

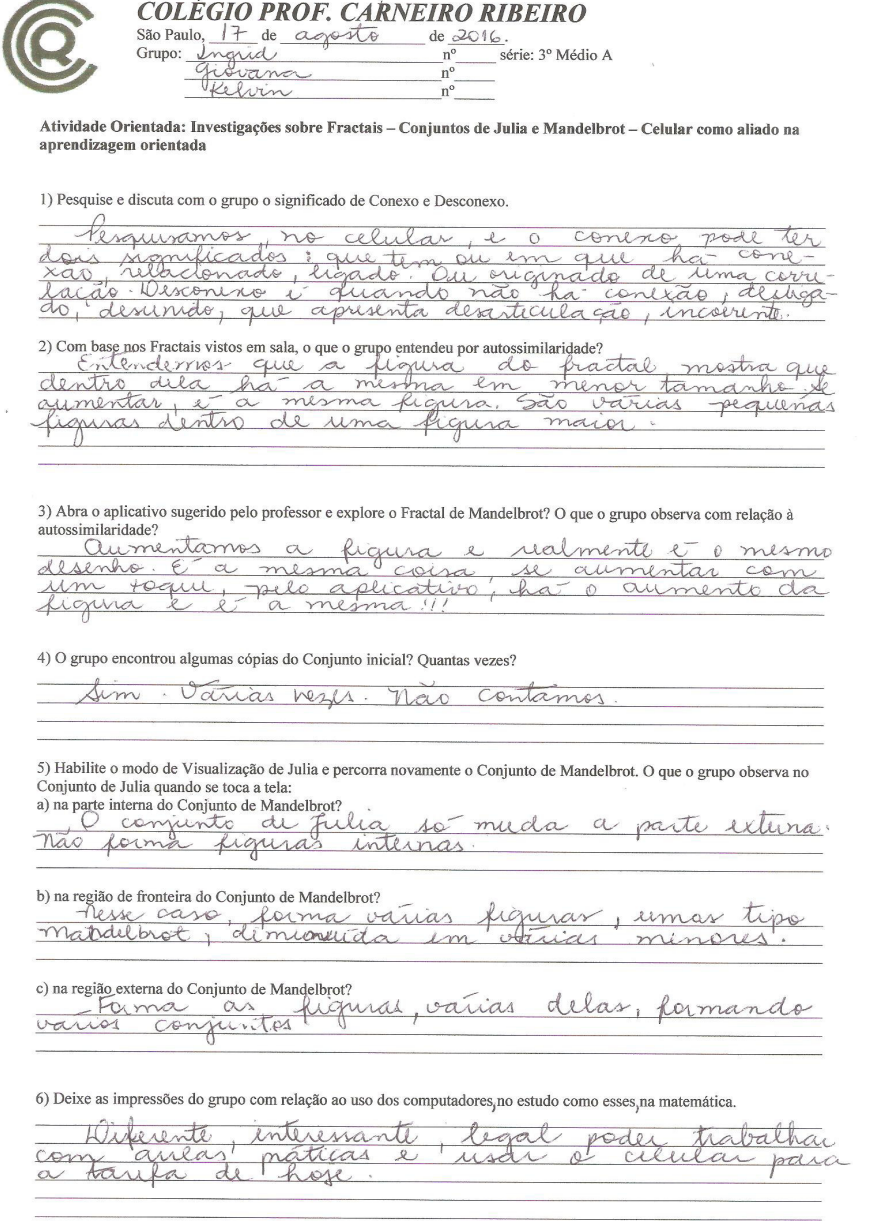

Figura 76: Questionário aplicado aos alunos acerca da investigação no app

# 6

# **C O N C L U S Ã O**

A Matemática é uma Ciência bela e magnífica, porém, apreciá-la em todos os seus detalhes, nem sempre será uma tarefa fácil. Devido aos pré-requisitos existente para a compreensão de alguns conceitos, o interesse por tal assunto, pode desaparecer dependendo do grau de dificuldade que há por trás de cada área.

Esse trabalho trouxe um desafio de transpor, uma matemática de alto nível de compreensão, que são os fractais de Mandelbrot e os Conjuntos Preenchidos de Julia, para o ambiente de sala de aula. A simplificação da teoria, sem prejudicar suas nuances teóricas, foi na intencionalidade de proporcionar a admiração para um outro público, mais leigo em termos matemáticos, e assim verificar detalhes dos Conjuntos usando os Números Complexos de forma inovadora.

A potencialização das TIC's (Tecnologias da Informação e Comunicação) foram direcionadas com o uso do Geogebra e aplicativos do celular, ferramentas que levaram o aluno à compreender a Matemática de maneira mais dinâmica.

Durante a realização dos estudos para esse trabalho, não faltaram pesquisas sobre propostas de ensino de números complexos, e pode se verificar que são poucas as abordagens, envolvendo essa mescla de temas. Arte e Matemática nessa situação, conectam-se de maneira satisfatória, uma vez que conceitos dos números complexos são utilizados para produzir uma imagem, antes vista, como indecifrável. De maneira semelhante ocorreu com o jogo do Caos, que trouxe um choque aos alunos quando confrotaram suas percepções de que algo caótico poderia resultar em algo determinístico, formando padrões já conhecidos.

O trabalho com fractais diversos dá margem para uma gama de abordagens interessantes que podem sim, aumentar o interesse do aluno pela Matemática.

O desafio é e sempre será traduzí-la.

## **B I B L I O G R A F I A**

- [1] ADAMI, Paulo Sergio. "Fractais no ensino médio: uma sequência didática".Profmat 2013.
- [2] ALLIGOOD, Kathleen T.; SAUER, Tim D.; YORKE, James A. Chaos.An Introduction to Dynamical Systems. Springer Berlin Heidelberg, 1997.
- [3] BARBOSA, Ruy Madsen. Descobrindo a Geometria Fractal para a sala de aula. Belo Horizonte: Autêntica, 2002.
- [4] B B, Mandelbrot. The fractal geometry of nature. The Fractal Geometry of Nature, 1977.
- [5] DANTAS, S.C.,Ferreira, G.F.,da Silva. Interface e Ferramentas.Cap 1.Disponível em « www.ogeogebra.com.br/arquivos/01-interfaceeferramentas.pdf». Acesso em 03/06/2016.
- [6] DEVANEY, R. L. A First Course In Dynamical Systems: Theory and Experiment, Addison – Wesley Publishing Company, 1992.
- [7] DEVANEY, Robert L. An introduction to chaotic dynamical systems. Reading: Addison-Wesley, 1989.
- [8] DEVANEY, Robert L. The Complex Geometry of the Mandelbrot Set. In: ISCS 2013: Interdisciplinary Symposium on Complex Systems. Springer Berlin Heidelberg, 2014. p. 3-8.
- [9] DEVANEY, Robert L. The Mandelbrot set, the Farey tree, and the Fibonacci sequence. American Mathematical Monthly, p. 289-302, 1999.
- [10] IEZZI, Gelson. Fundamentos de matemática elementar: complexos, polinômios, equações. Atual, 2005.
- [11] HAHN, Liang-shin. Complex numbers and geometry. Cambridge University Press, 1994.
- [12] KEENEETH, Falconer. Fractal Geometry.Chichester. John Wiley & Sons, Inc. 1990.
- [13] MacTutor History of Mathematics. The MacTutor History of Mathematics archive - School of Mathematics and Statistics. Disponível em « http://www.history.mcs.st-andrews.ac.uk/». Acesso em 03/07/2015.
- [14] NUSSENZVEIGH, H.M. Complexidade e Caos. Rio de Janeiro: Editora UFRJ/COPEA, 1999.
- <span id="page-125-1"></span>[15] PARRIS, Iain. "Fractals don't have to be scary."Mandelbrot Maps: Creating a real-time Mandelbrot/Julia fractal explorer."(2008). Disponível em:<https://www.inf.ed.ac.uk/publications/thesis/online/IM080583.pdf>. Acesso em 26/10/2016
- [16] PCN, Brasil. Parâmetros Curriculares Nacionais Ensino Médio. Parte III - Ciências da Natureza e suas Tecnologias. Disponível em http://portal.mec.gov.br/seb/arquivos/pdf/ciencian.pdf/. Acesso em 22/11/2015.
- [17] PEITGEN, Heinz-Otto; JÜRGENS, Hartmut; SAUPE, Dietmar. Fractals for the Classroom: Part Two: Complex Systems and Mandelbrot Set. Springer Science & Business Media, 2012.
- [18] RABAY, Yara Silvia Freire. Estudo e aplicações da Geometria Fractal. Profmat, 2013.
- [19] RICIERI, Aguinaldo Prandini. Fractais e Caos. São Paulo: Parma LTDA, 1990.
- [20] ROSA, L. S.; PEREIRA, W. F. Uma Introdução aos Sistemas Dinâmicos Caóticos via Família Quadrática. FAMAT em Revista, n. 12, 2009. Disponível em: <http://www.portal.famat.ufu.br/sites/ famat.ufu.br/files/Anexos/Bookpage/Famat Revista 12.pdf>. Acesso em: 10 jul. 2015.
- [21] SAUPE, Dietmar; PEITGEN, Heinz-Otto. Fractals for the Classroom:Part One: Introduction to Fractals and Chaos. Springer, 1993.
- [22] STEWART, Ian. Será que Deus joga dados?: a nova matemática do caos. Zahar, 1991.
- [23] UCEDA, Rafael Asmat. Propriedades topológicas dos conjuntos de Julia. 2008. Tese de Doutorado. Universidade Estadual Paulista.
- <span id="page-125-0"></span>[24] UNESCO. Policy Guidelines for Mobile Learning. 2013. Disponível em: <https://unesdoc.unesco.org/images/0022/002277/227770por.pdf>.

Acesso em 08/08/2016.

- [25] VILLATE, Jaime. Introdução aos Sistemas Dinâmicos: uma abordagem prática com Maxima. 2005.
- [26] WU, Shin-Ting. "Conceitos Elementares de Topologia- cap.6-Notas de aula.<http://www.dca.fee.unicamp.br/courses/IA841/2s2006/notas/cap6.pdf>. Acesso em 20/09/2016